Lord Strangres March in 1st and 2nd. JBs.001

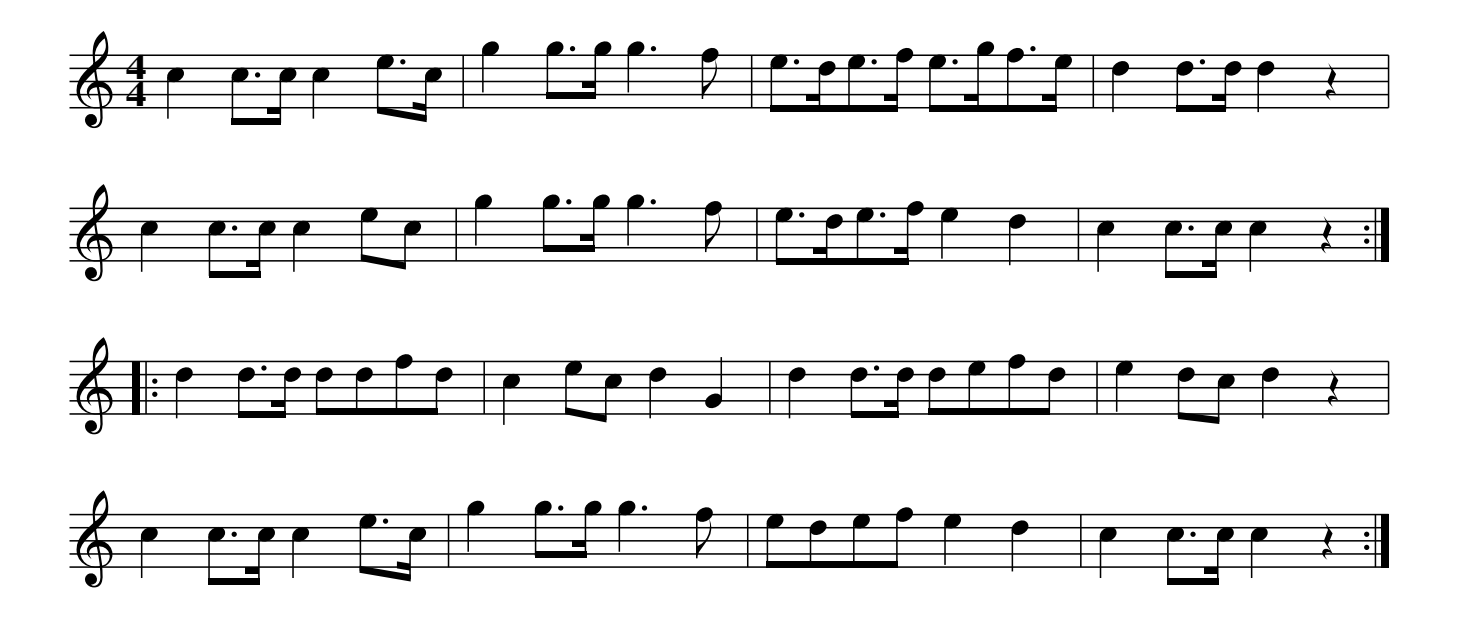

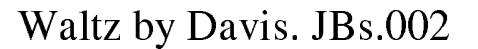

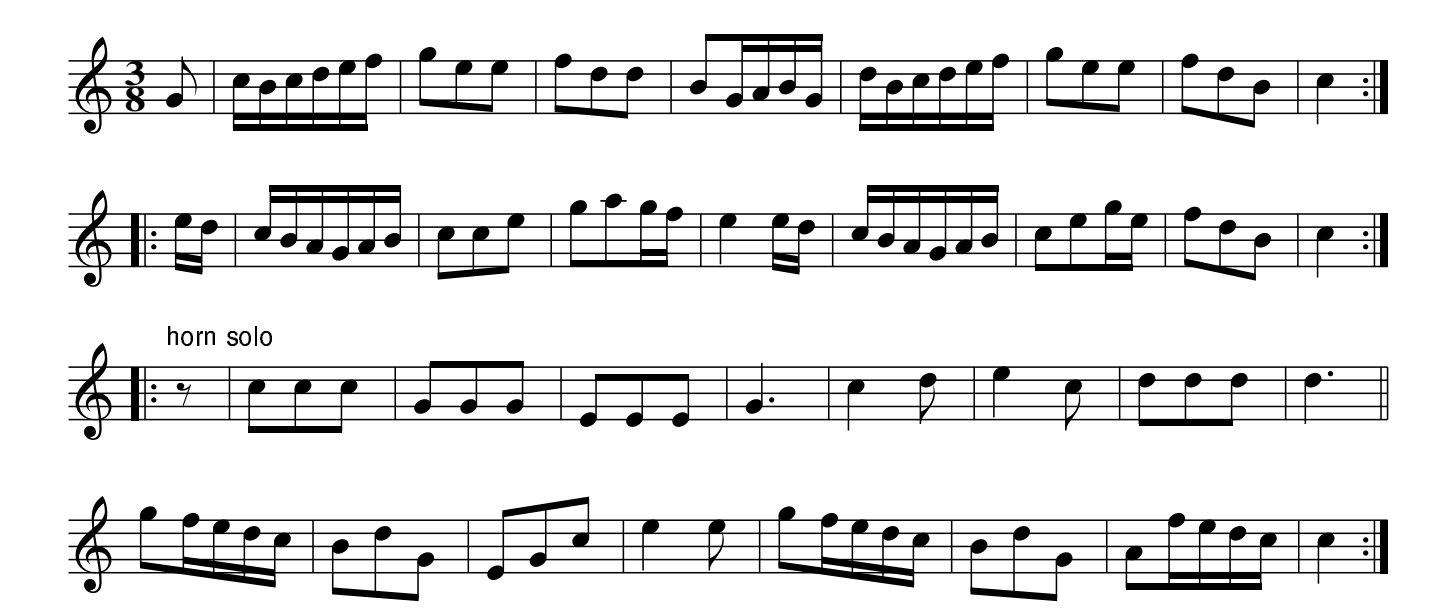

Lady Salisbury's Whim. JBs.003

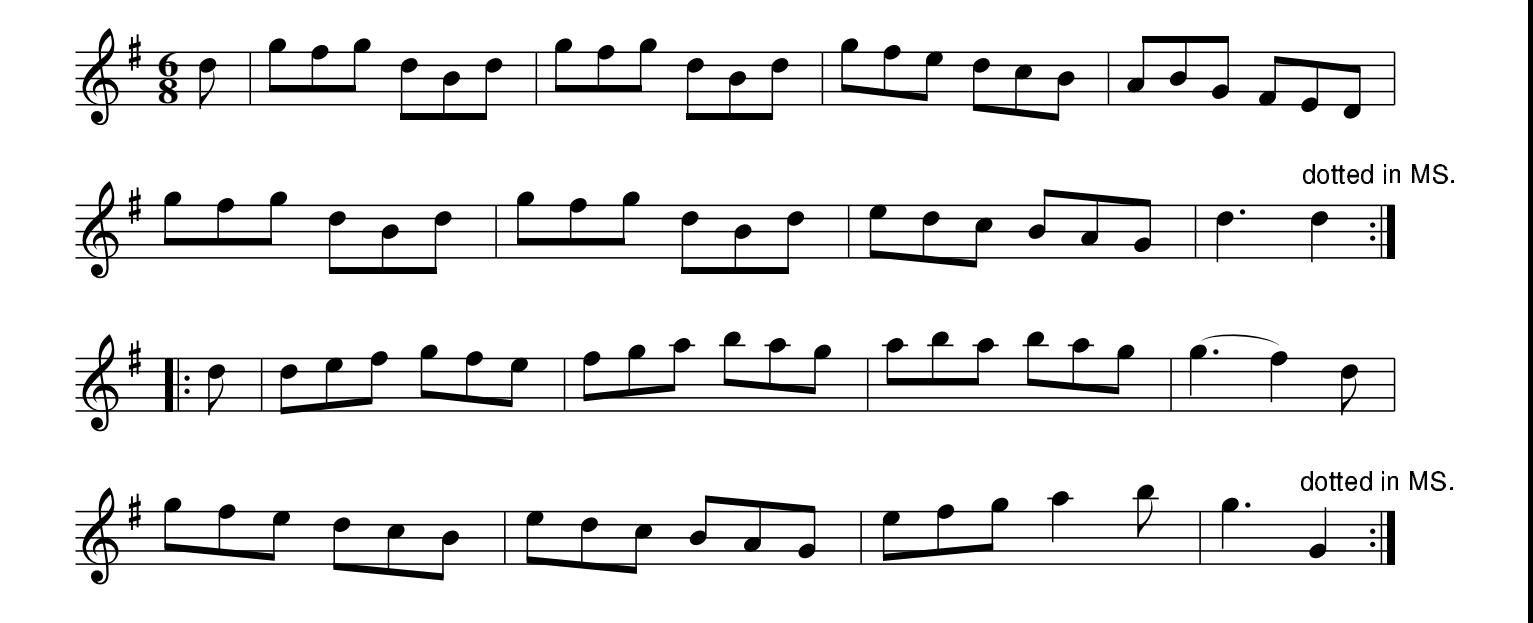

Mrs Cafrey. JBs.004 Mrs Casey, aka. JBs.004

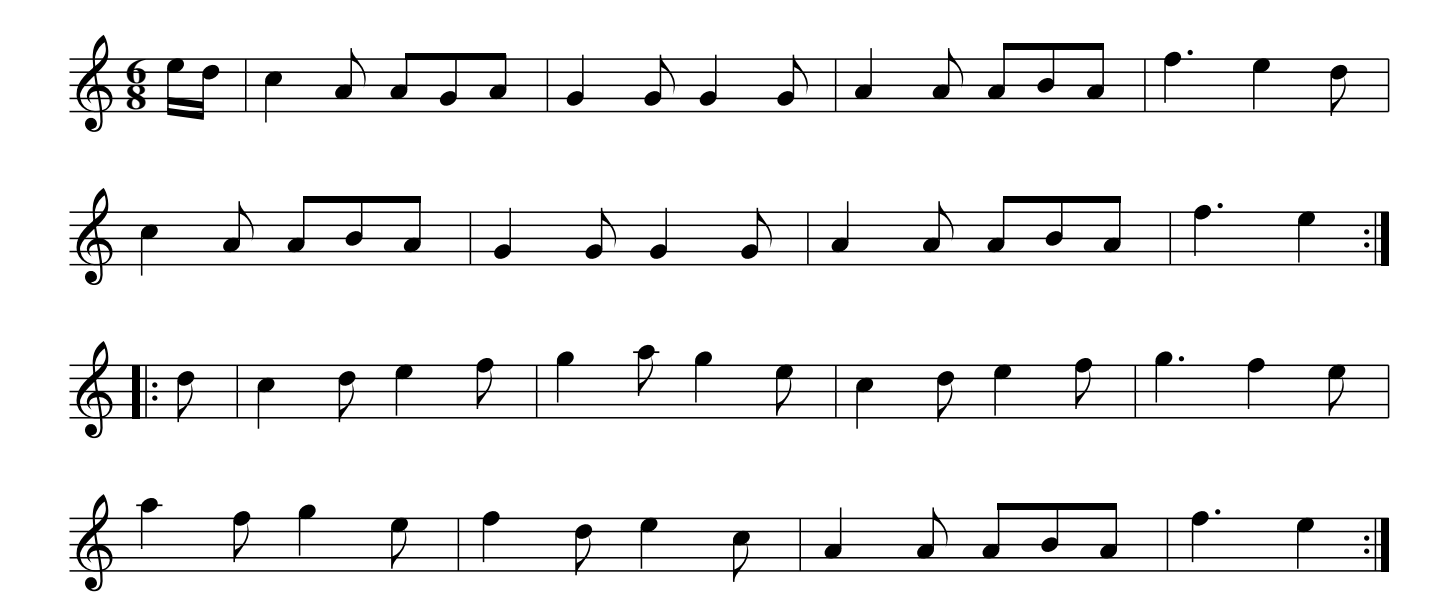

## The Huntsman's Chorus. JBs.005

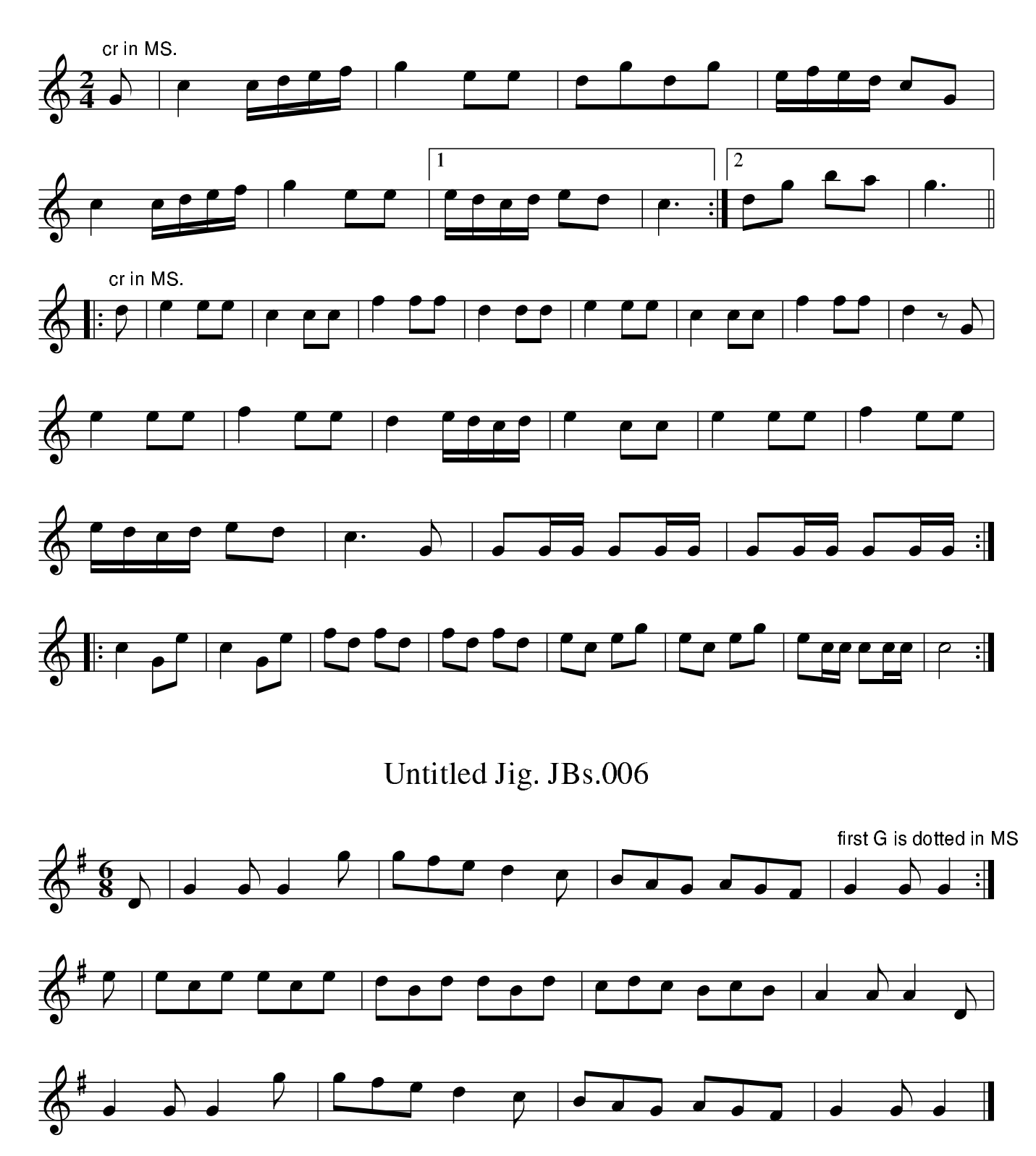

Untitled. JBs.007

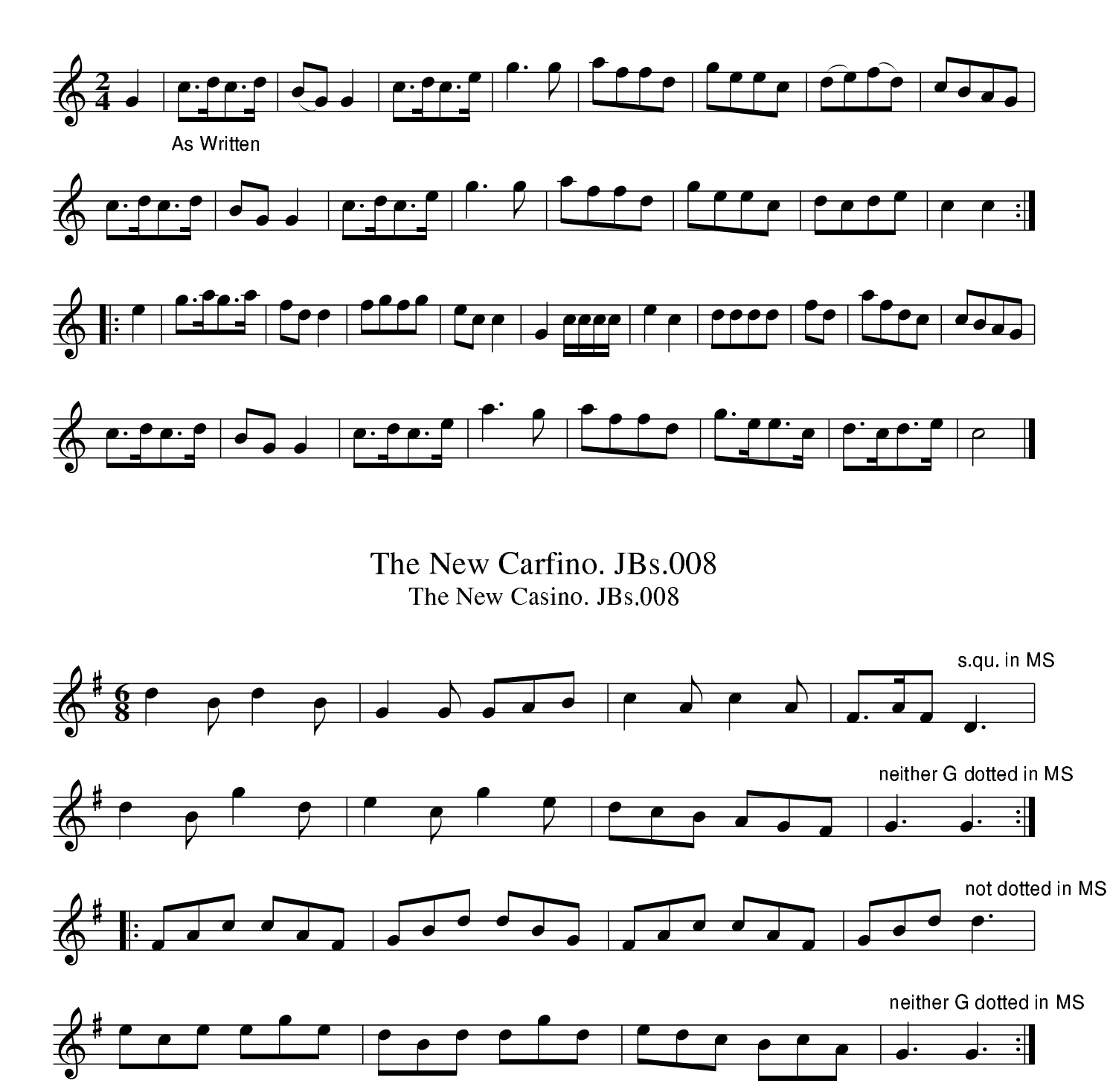

The Flowers of Edinburgh. JBs.009

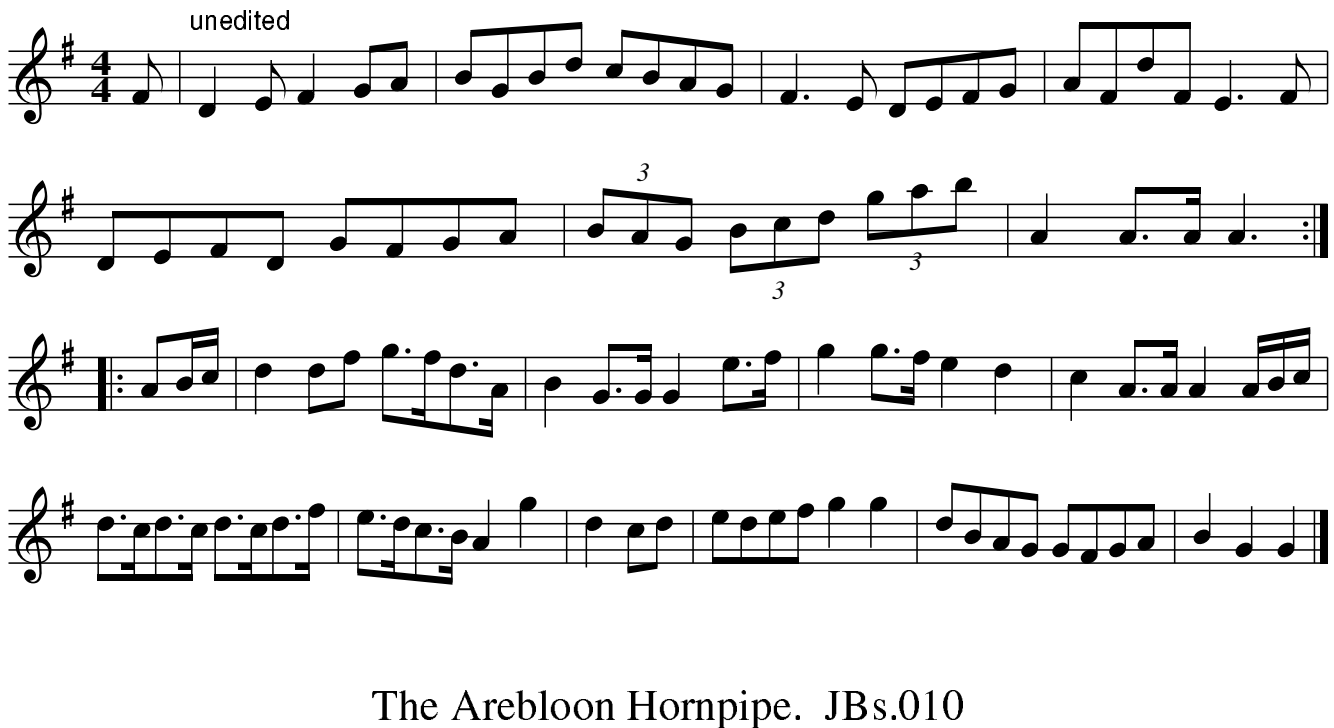

The Air Balloon Hornpipe, aka. JBs.010

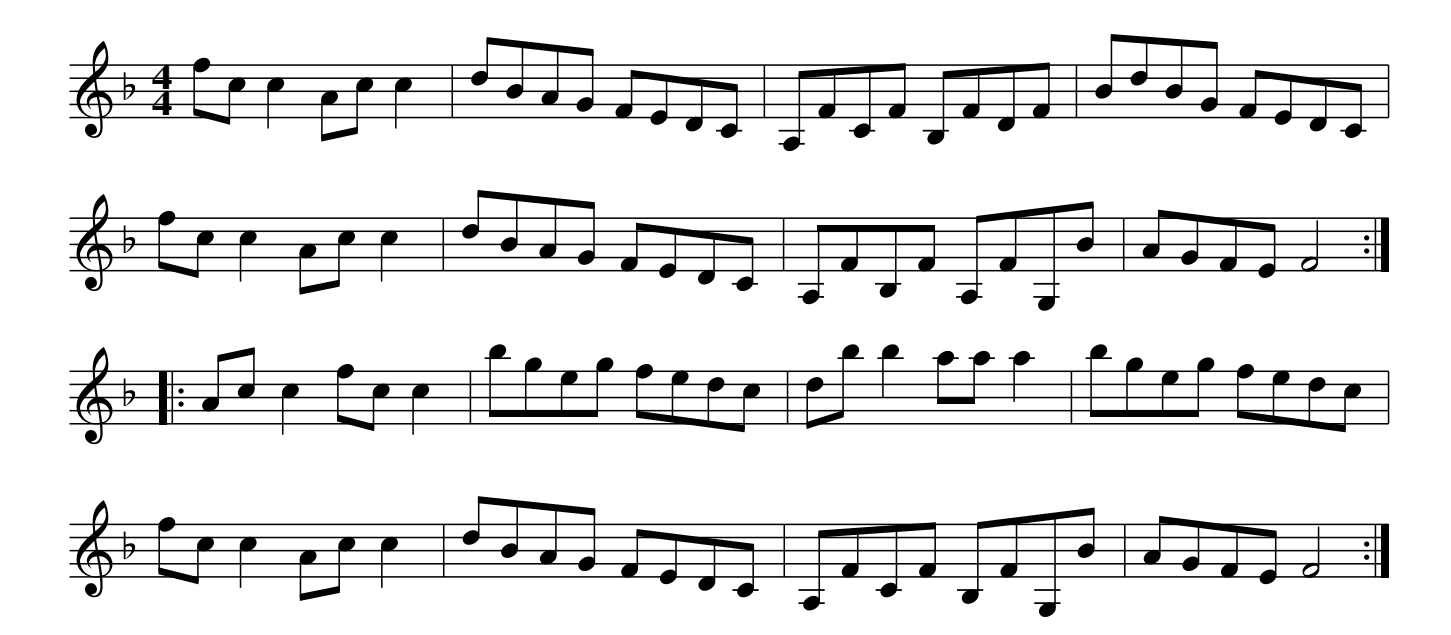

Mountain Hornpipe. JBs.011 Holywell Hornpipe, aka. JBs.011

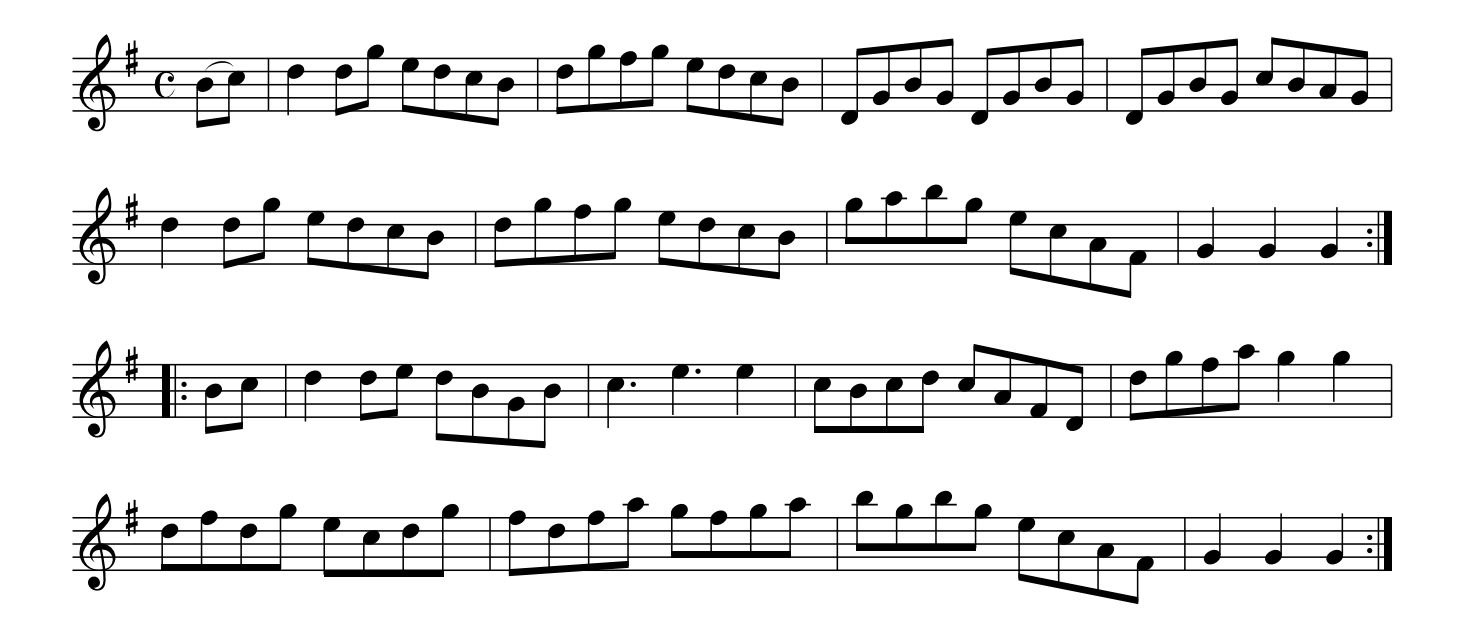

White Cockade. JBs.012

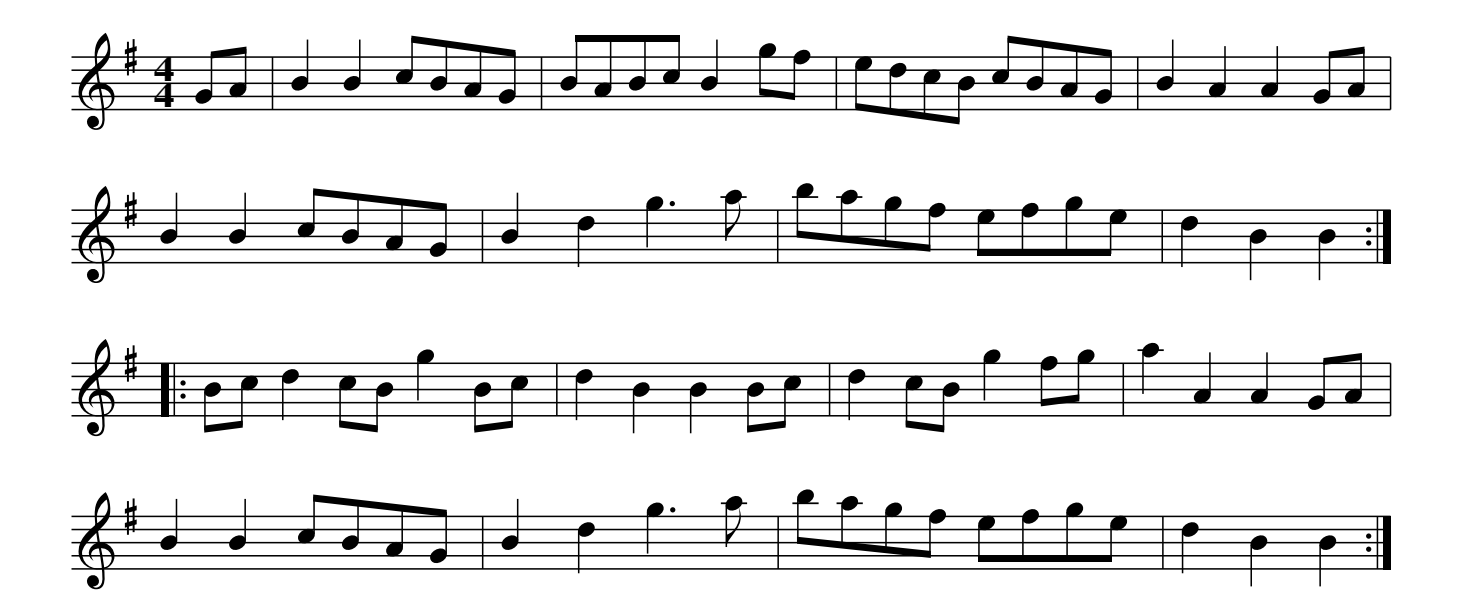

### Copenhagen Waltz. JBs.O13

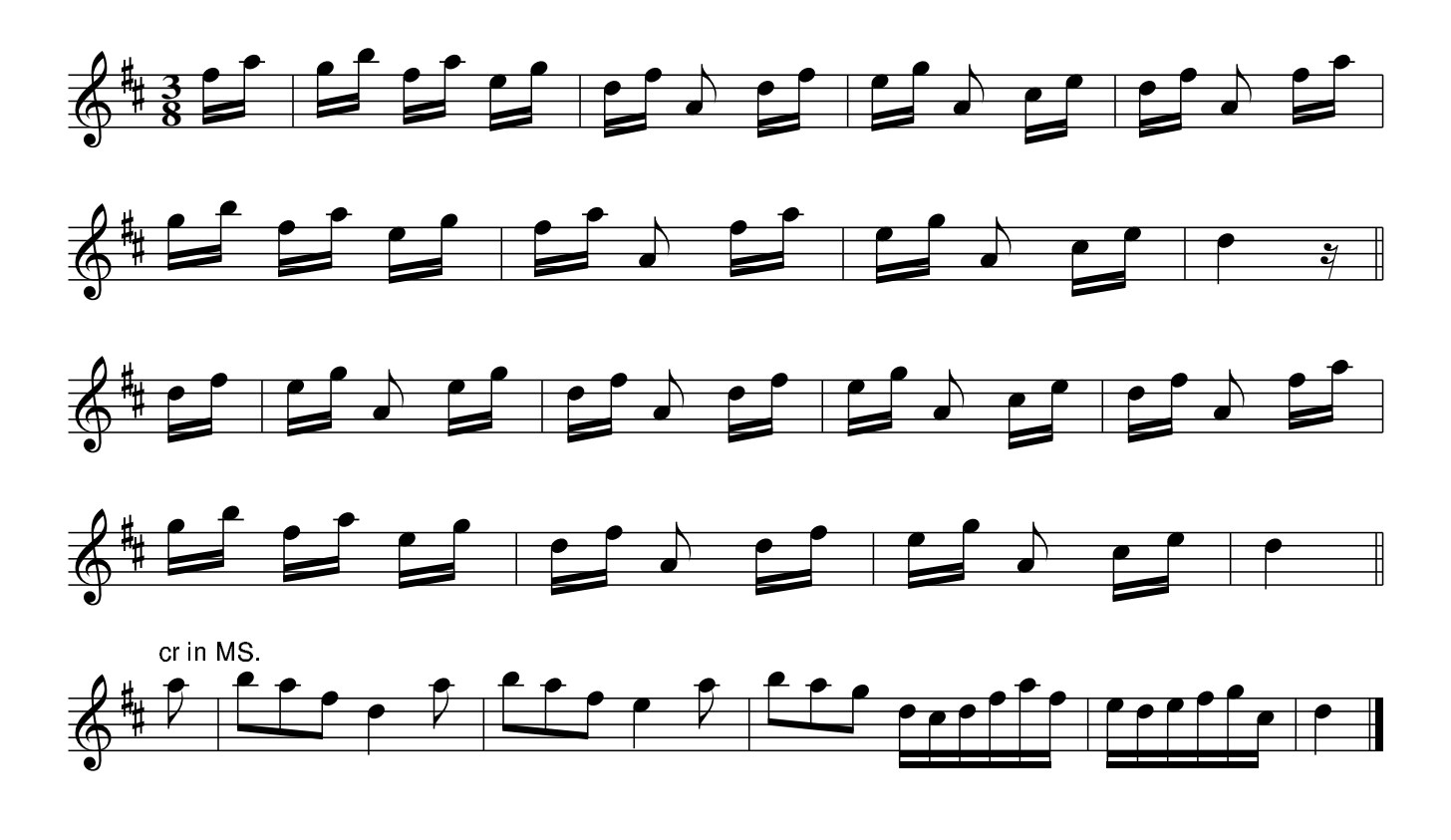

Rose Dance. JBs.014

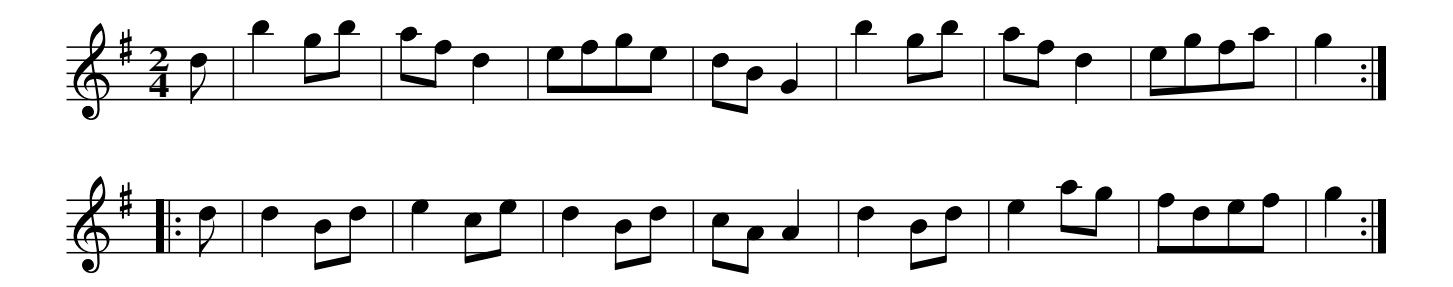

The Grove. JBs.015

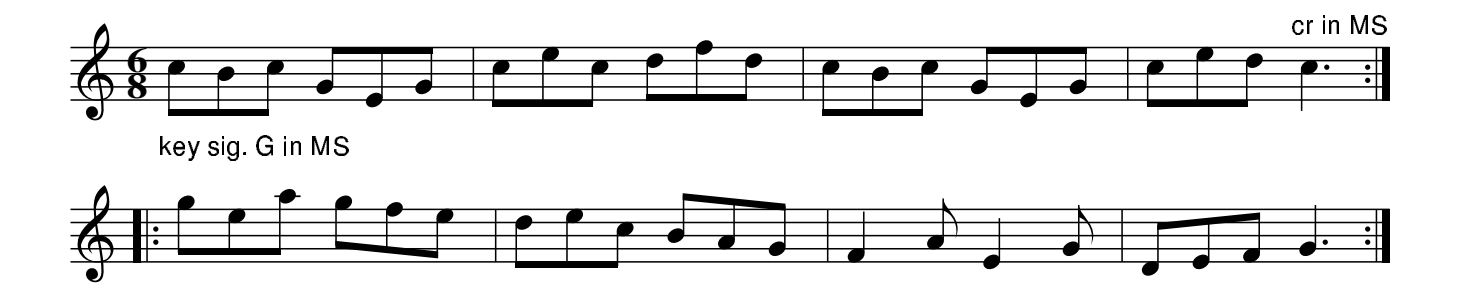

Jockey To The Fair. JBs.016

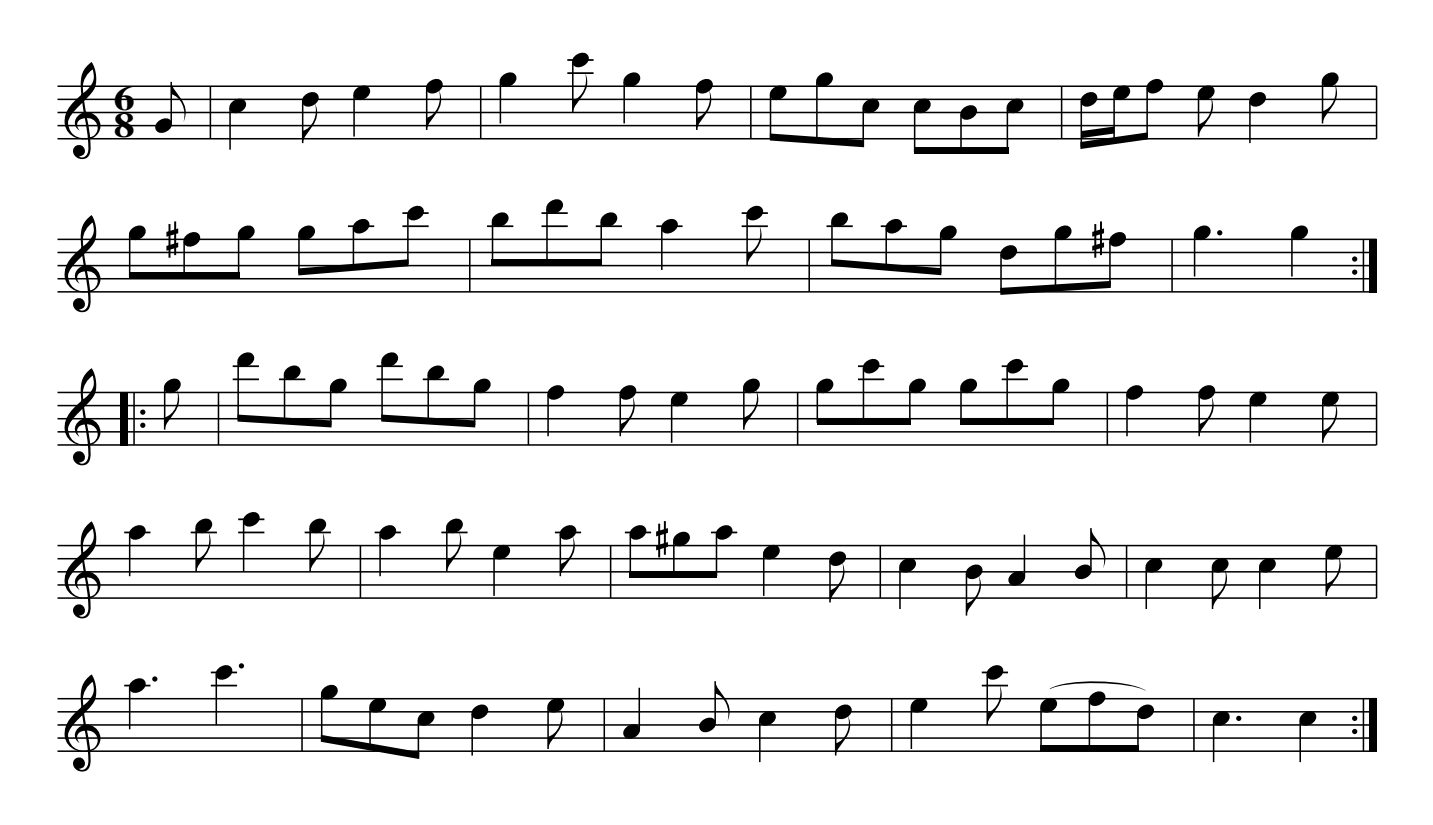

New Castle Hornpipe. JBs.017 Kirkgate Hornpipe, aka. JBs.017

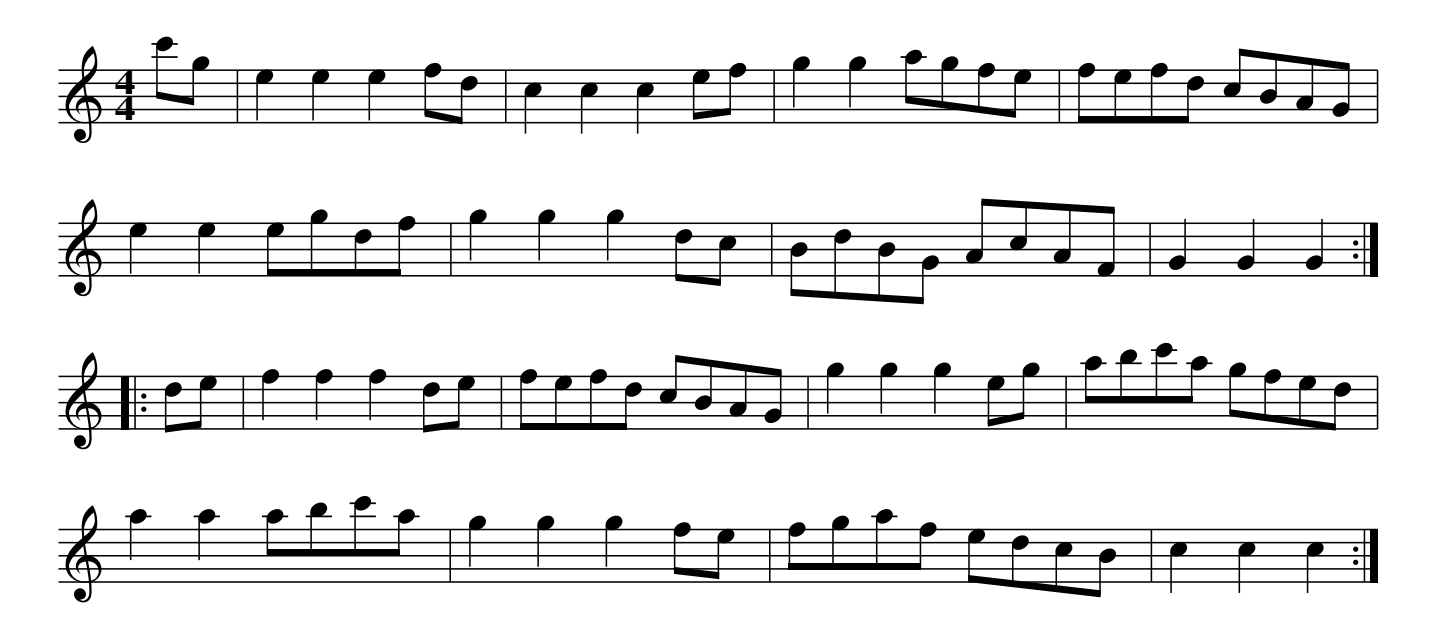

The Rose Tree Quick Step. JBs.018

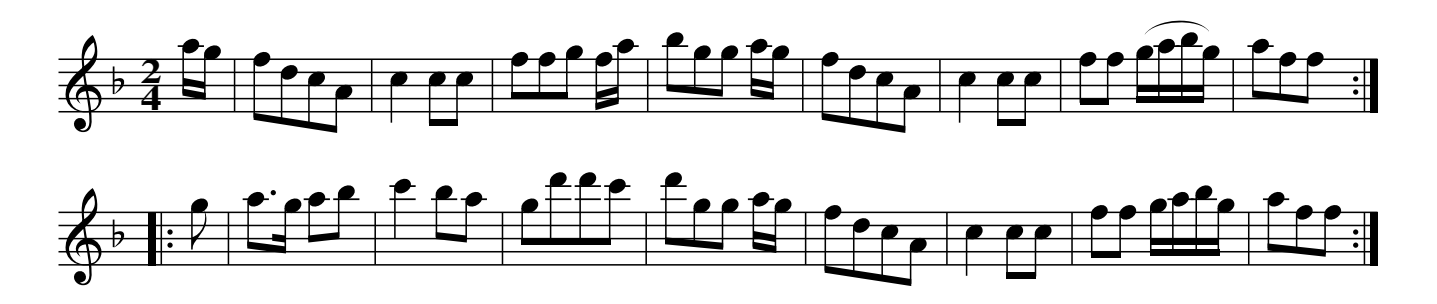

Old Kiss My Lady JBs.019

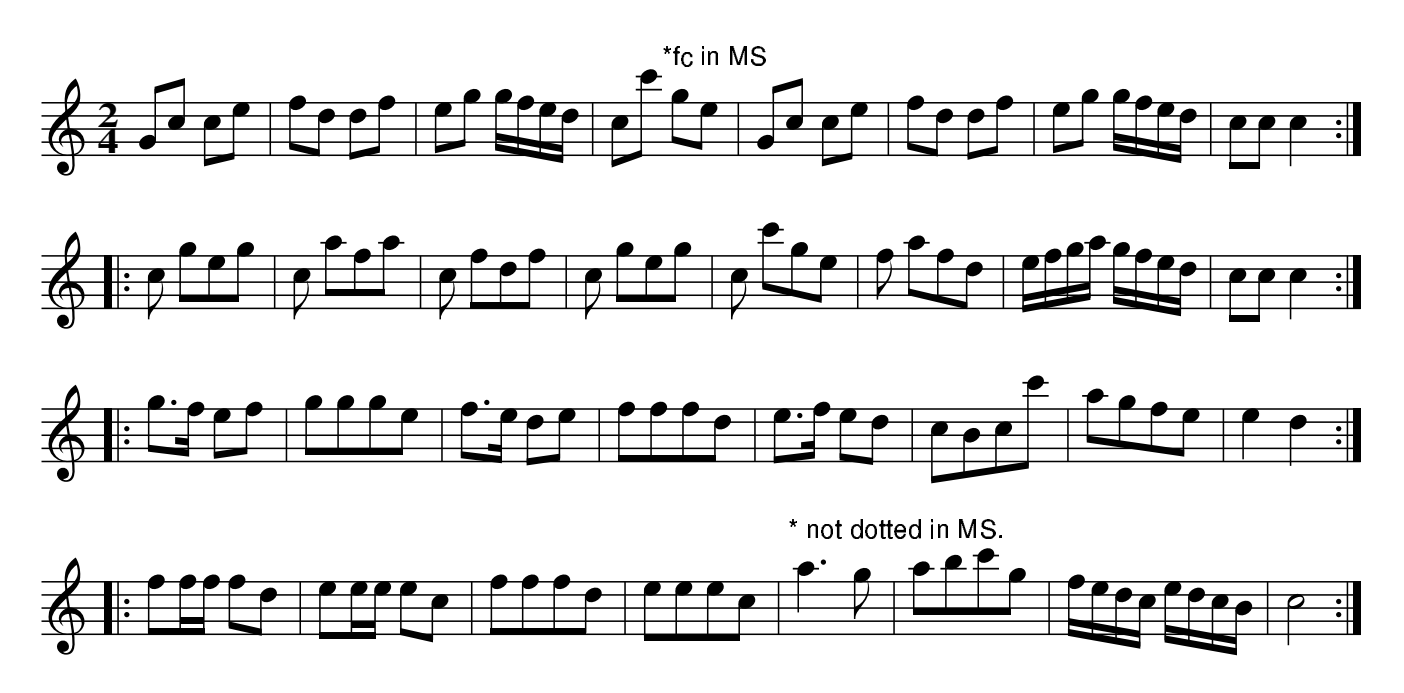

Manfrinas. JBs.020 Montferina, aka. JBs.020 Italian Montferina, aka. JBs.020

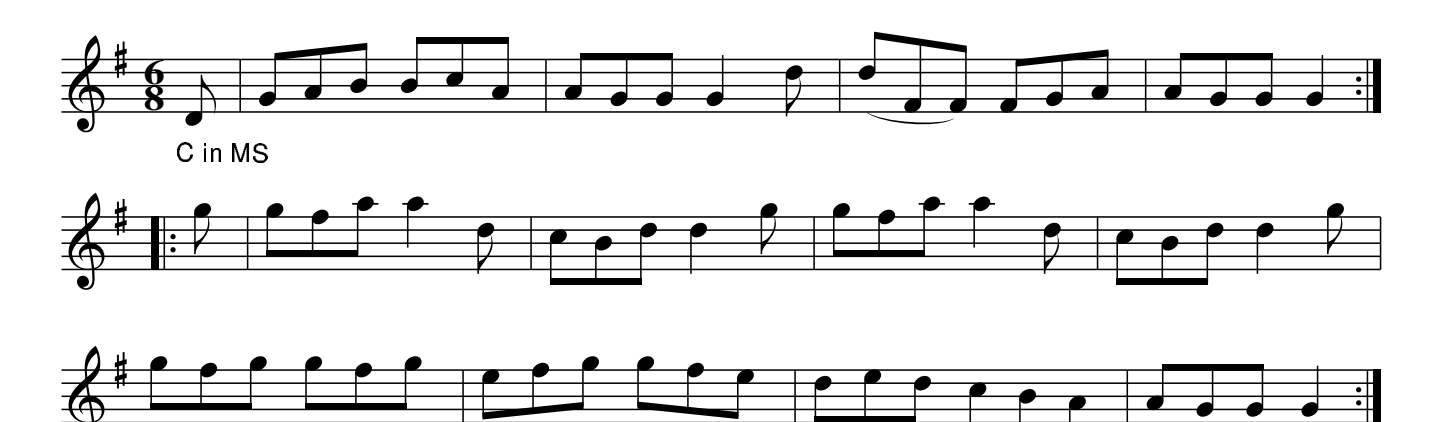

Village Music Project

Soldiers Joy, The. JBs. 021

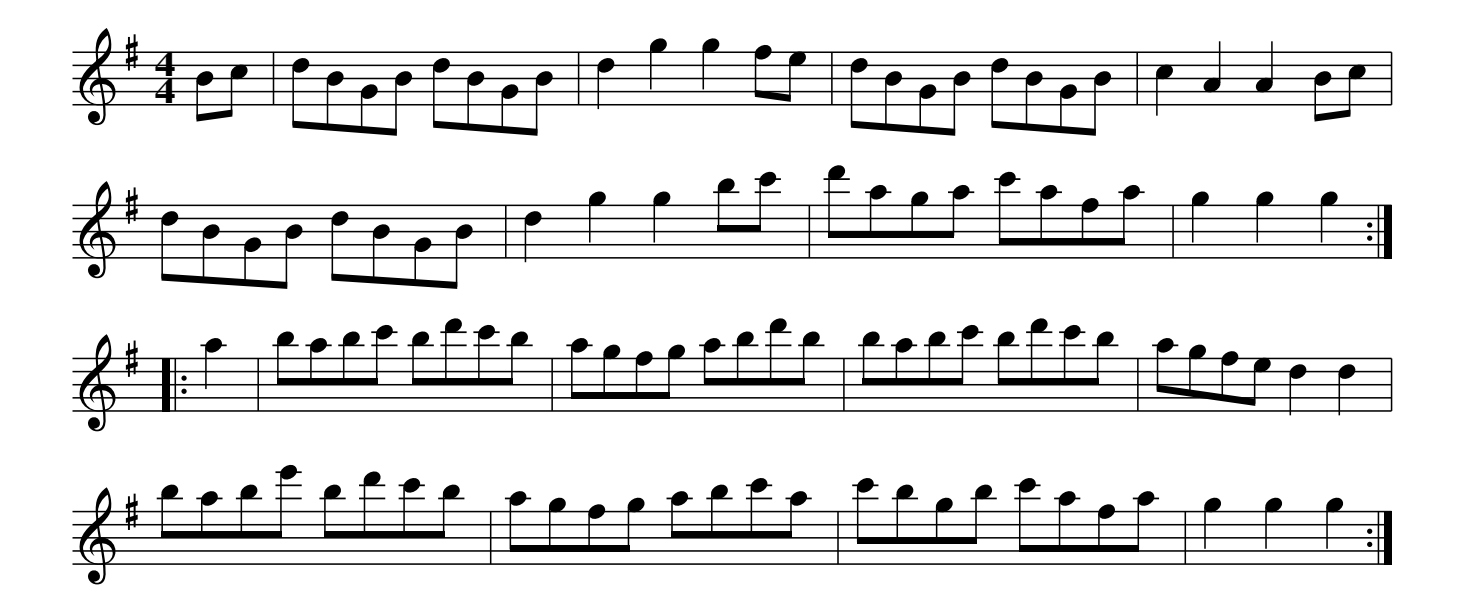

Manfrina. JBs.022 Montferina, aka. JBs.020 Italian Montferina, aka. JBs.020

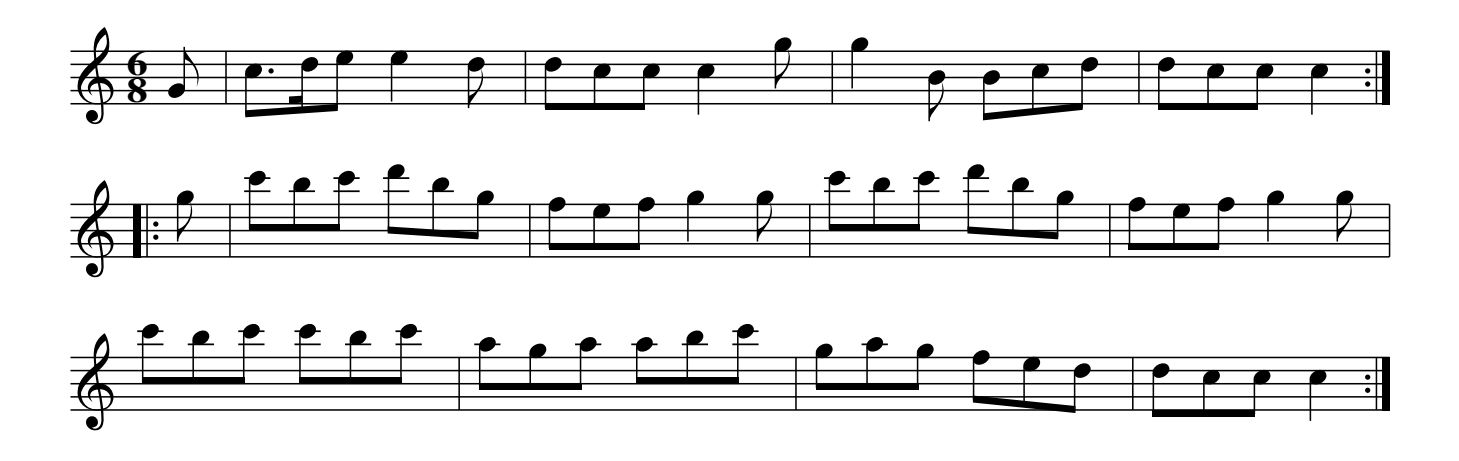

Auld Lang Sine. JBs.023

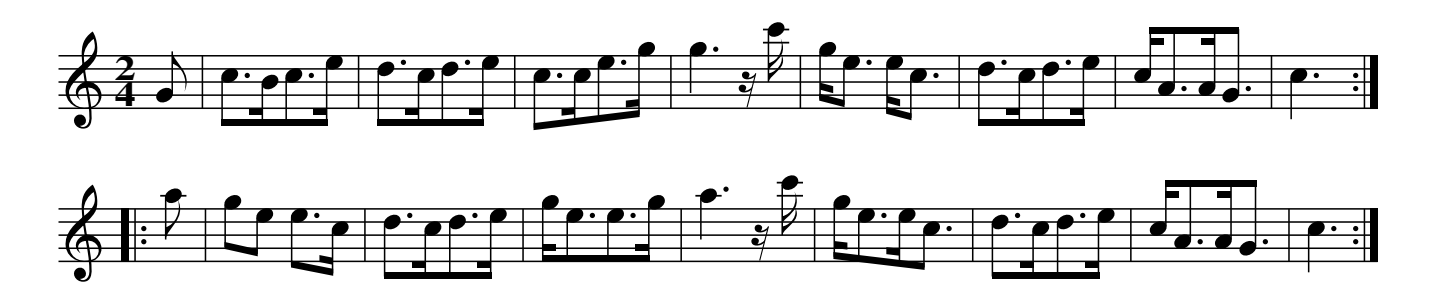

Of She Goes, JBs.024 Off She Goes, aka. JBs.024

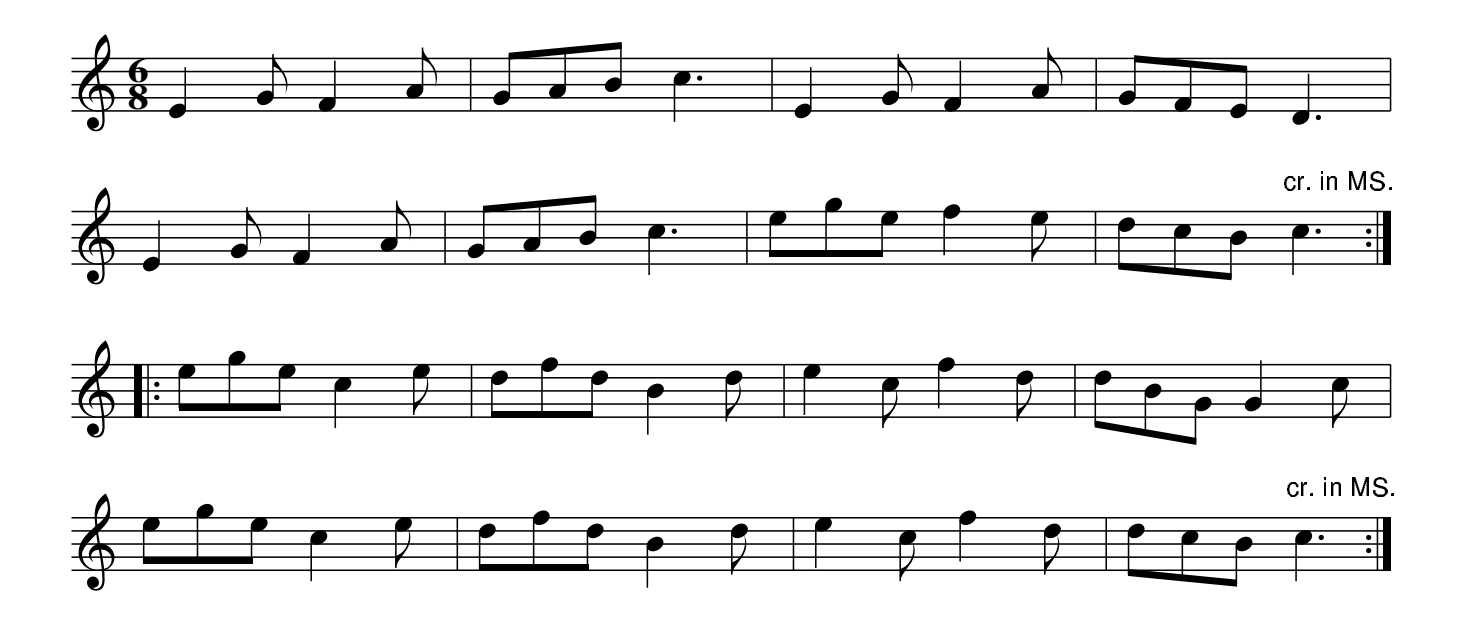

The Girl I Left Behind Me. JBs.025

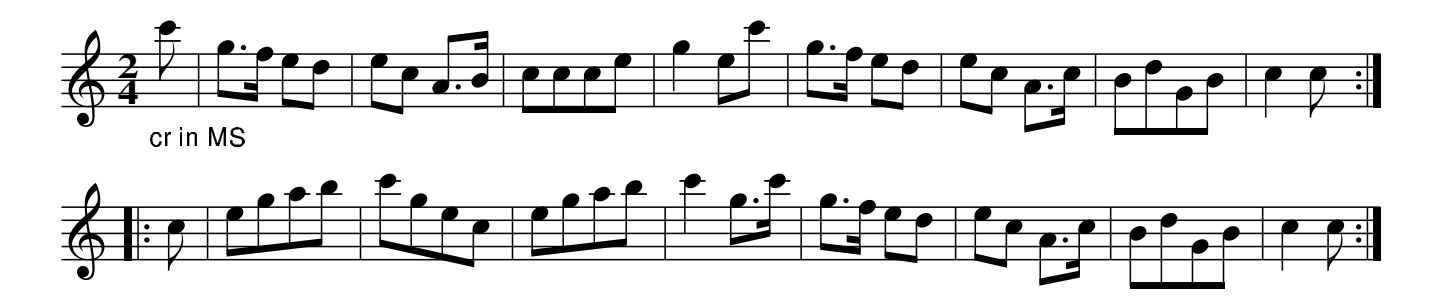

The Wandering Boy. JBs.026

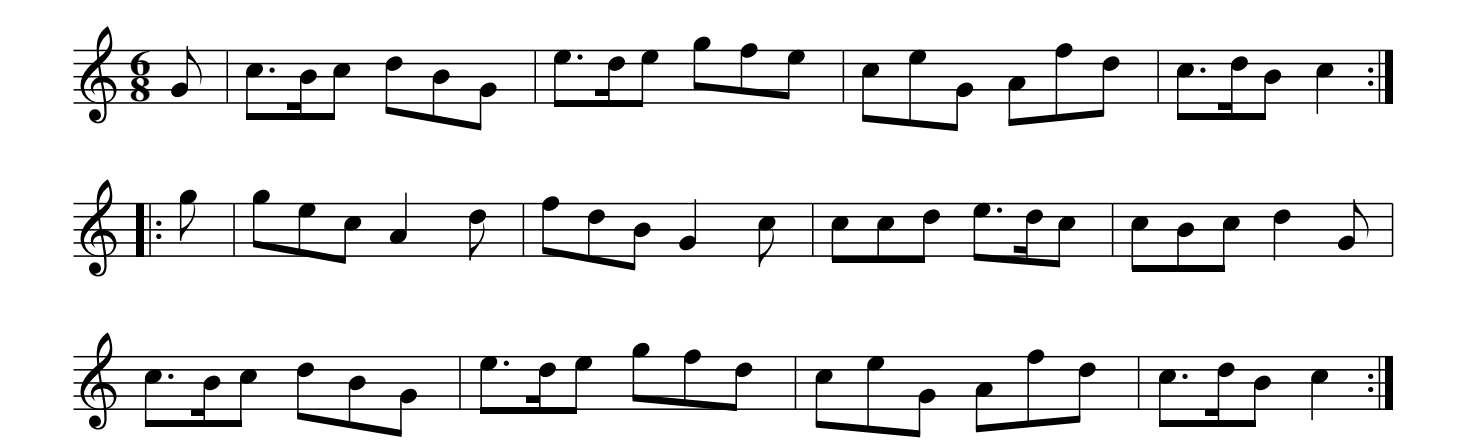

Jacks Alive. JBs.027

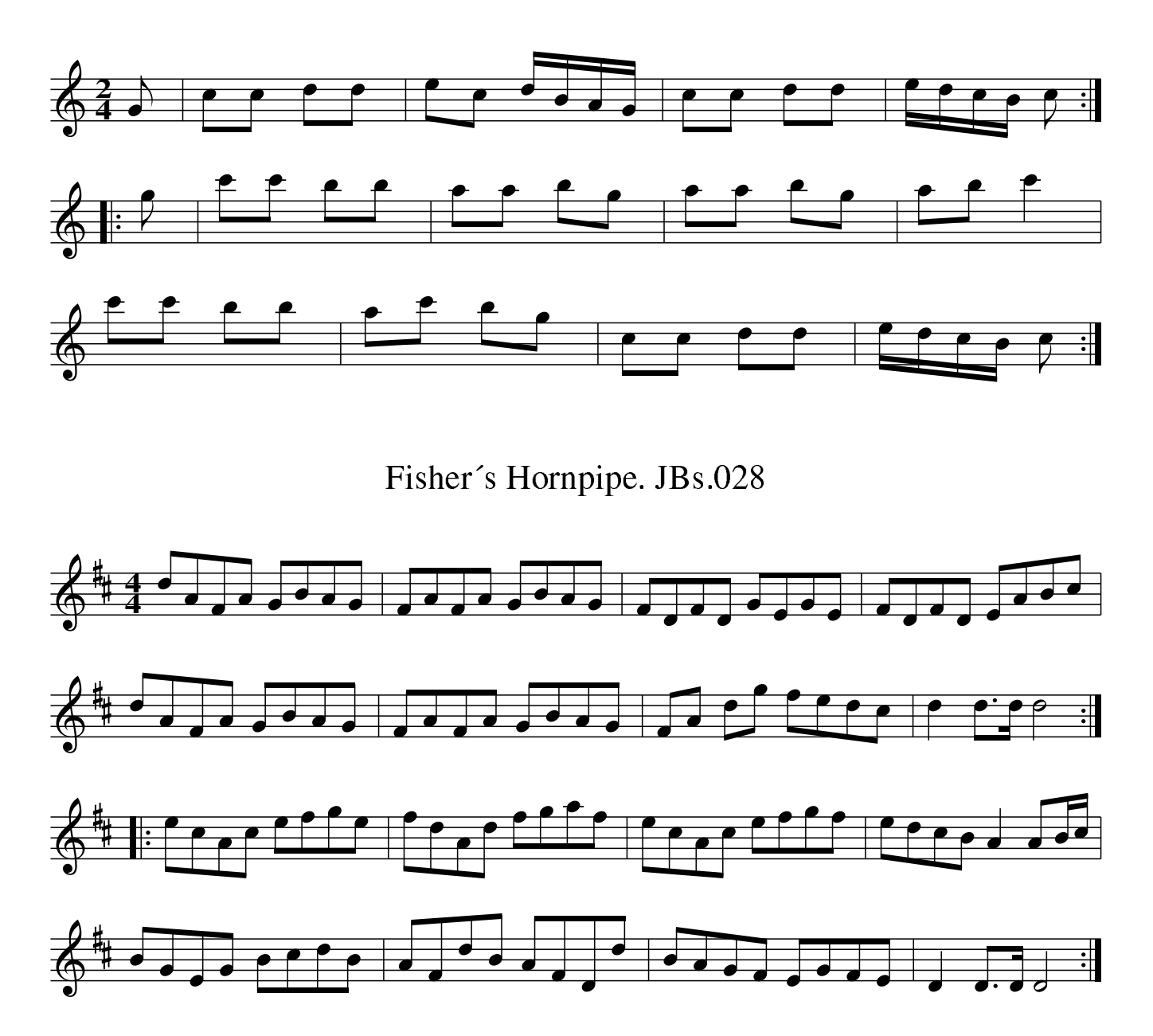

Miss Reynors Hornpipe. JBs.029 College Hornpipe, aka. JBs.029

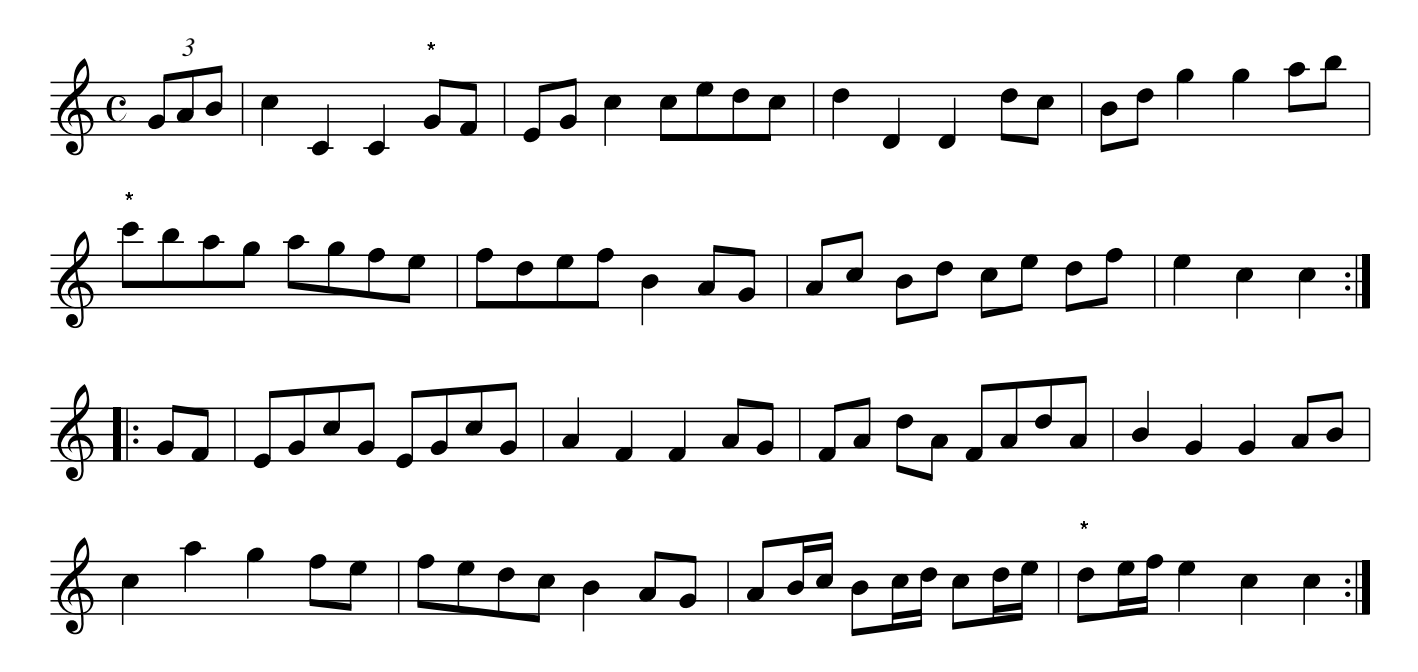

Miss Bakers Hornpipe. JBs.030

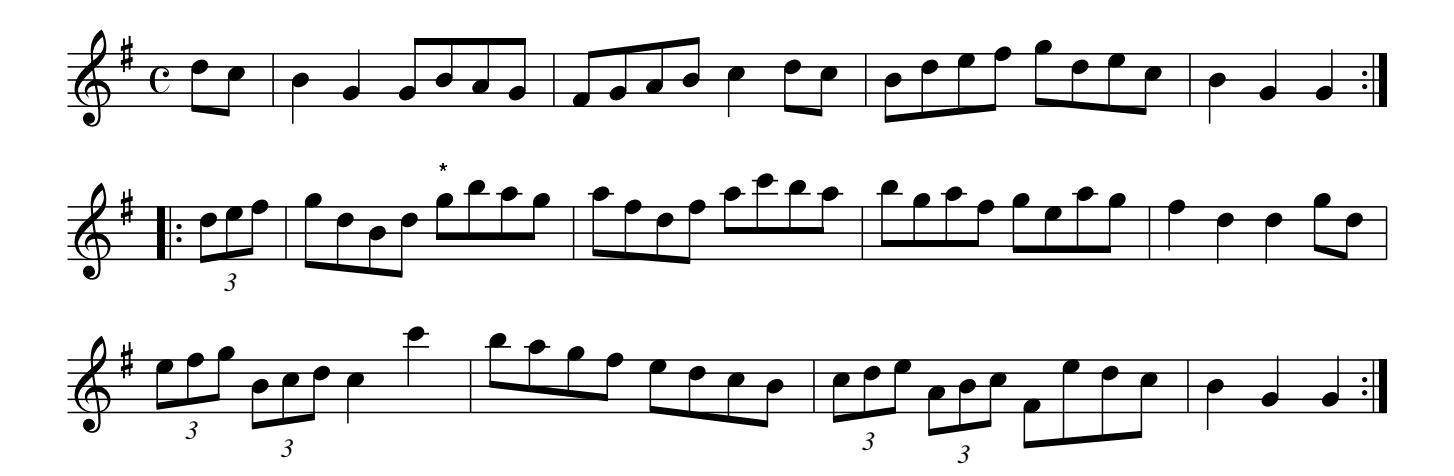

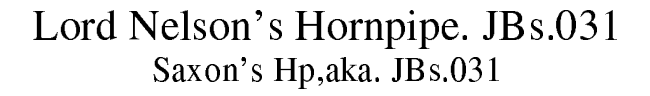

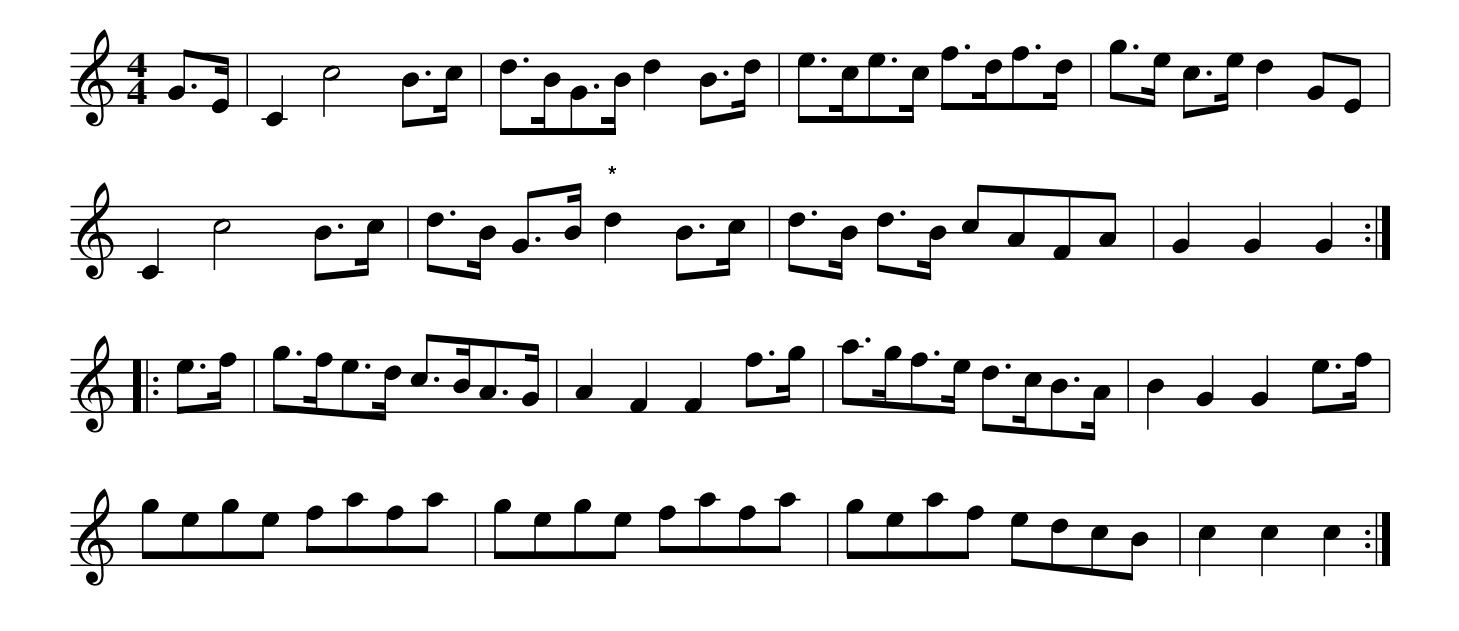

The Shropshire Hero. JBs.032

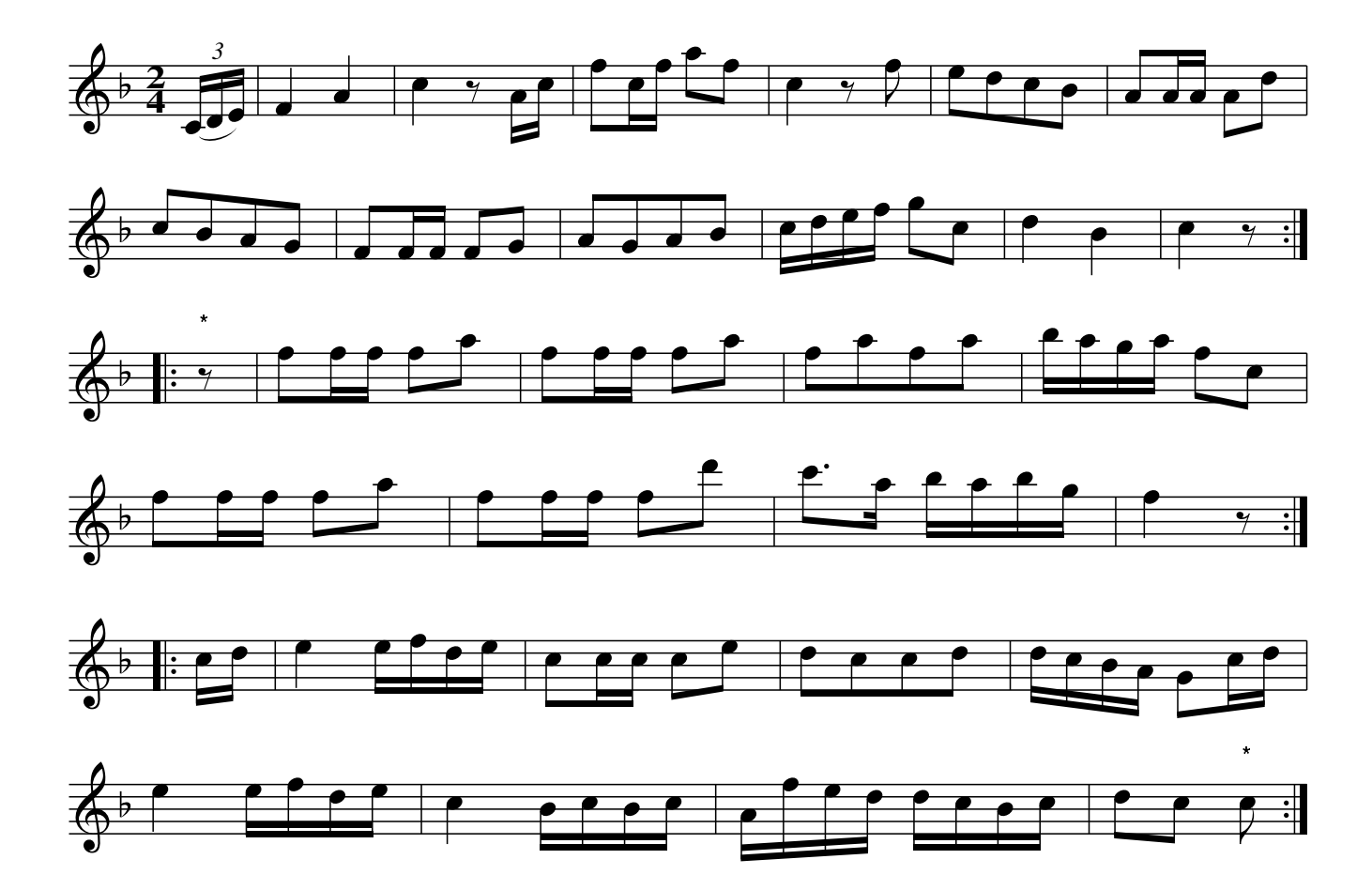

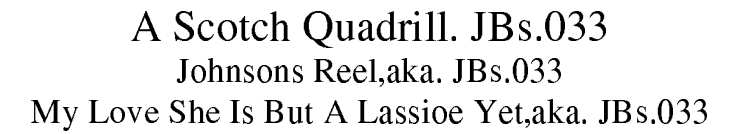

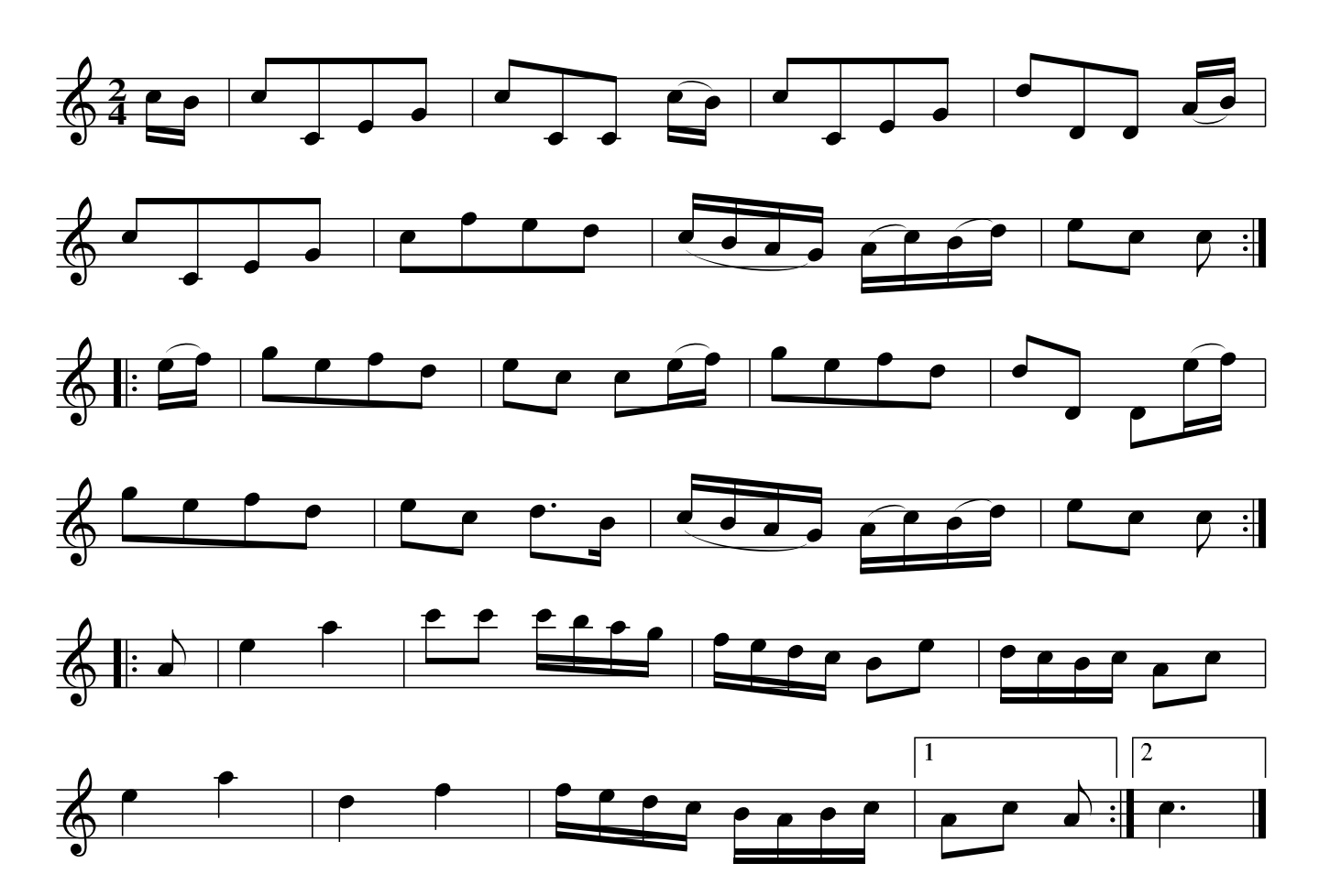

All Round My Hat, A New Dance. JBs.034

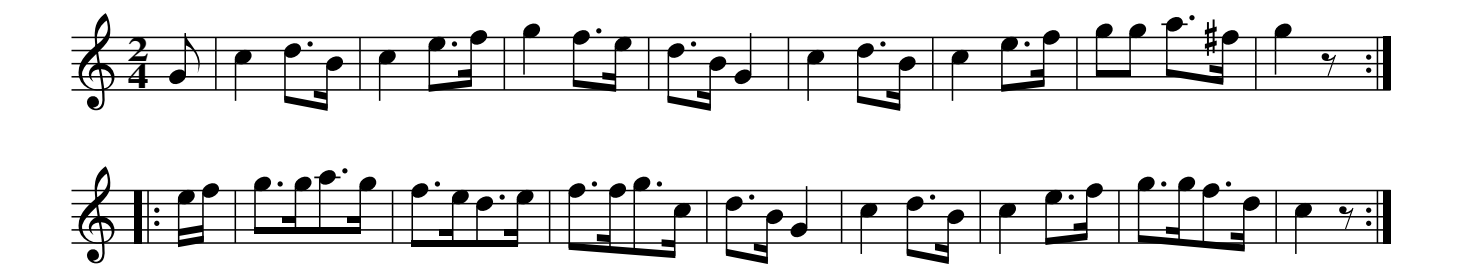

The Swiss Boy. JBs.035

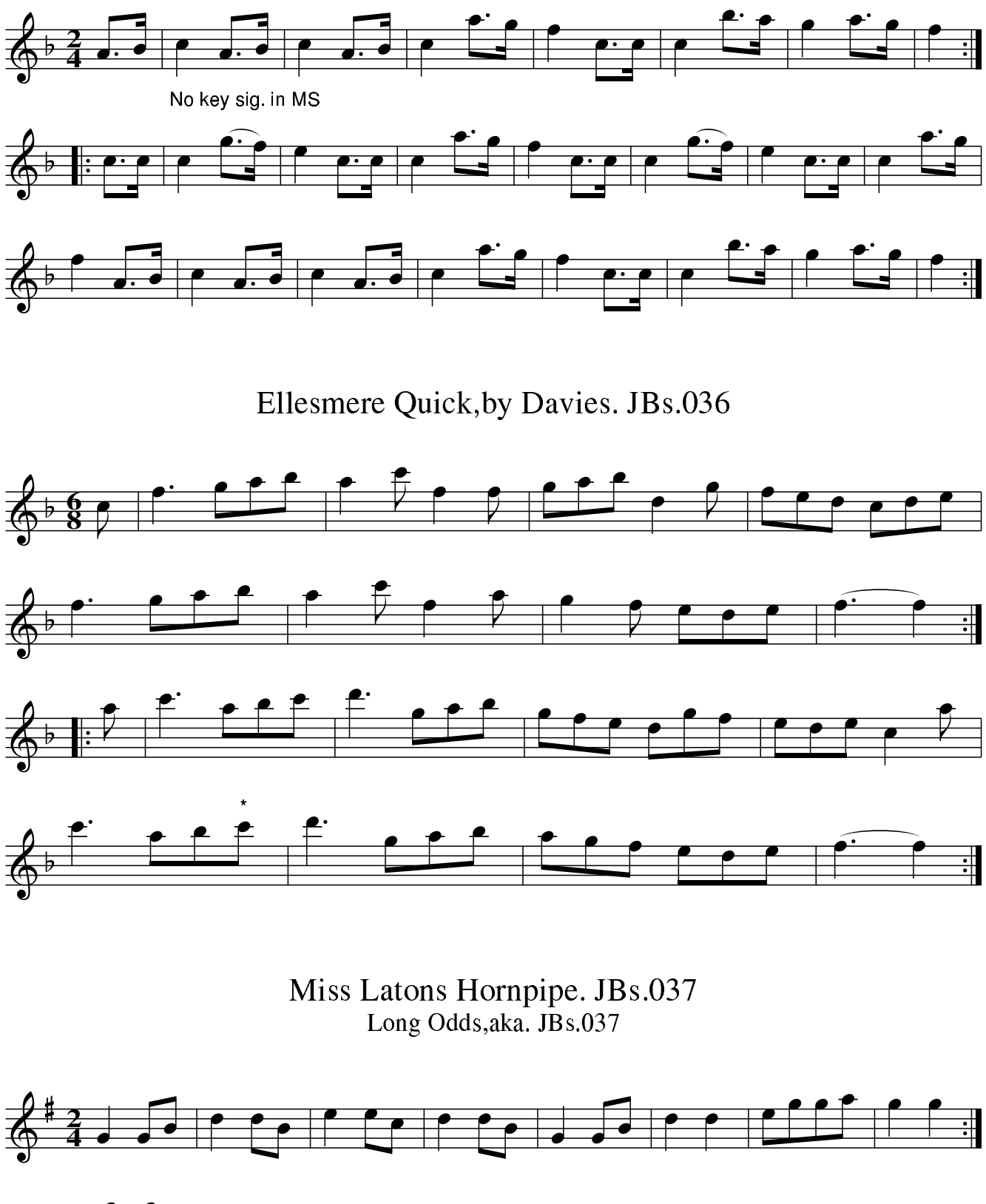

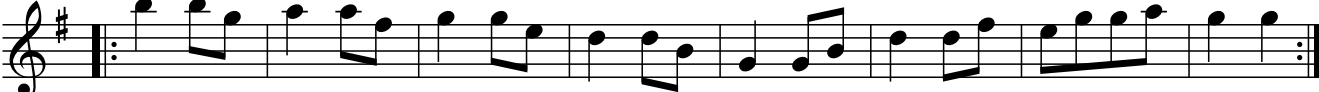

Village Music Project

Untitled Waltz.#53 JBs. 038

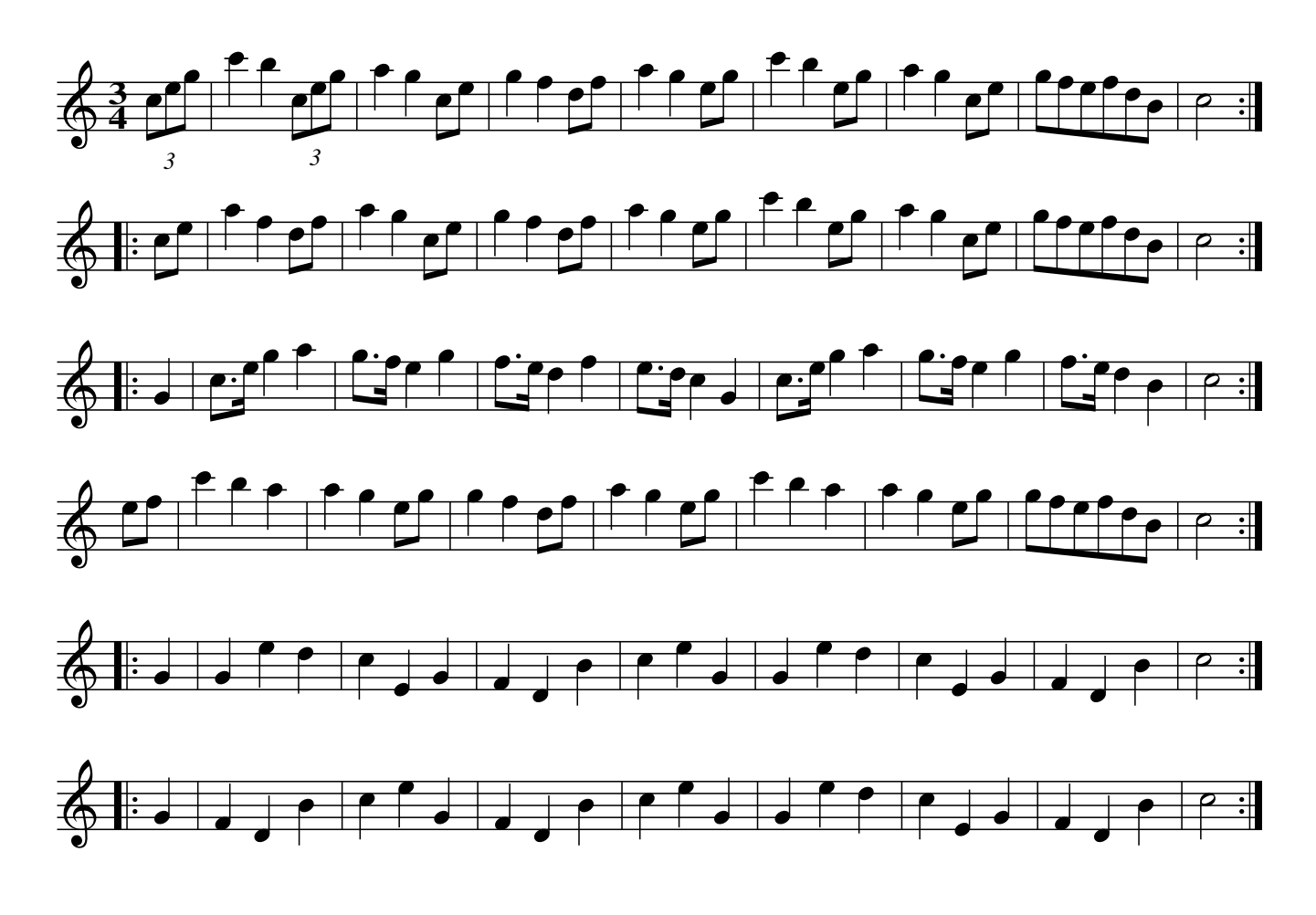

# Kerry March.#34 JBs.039

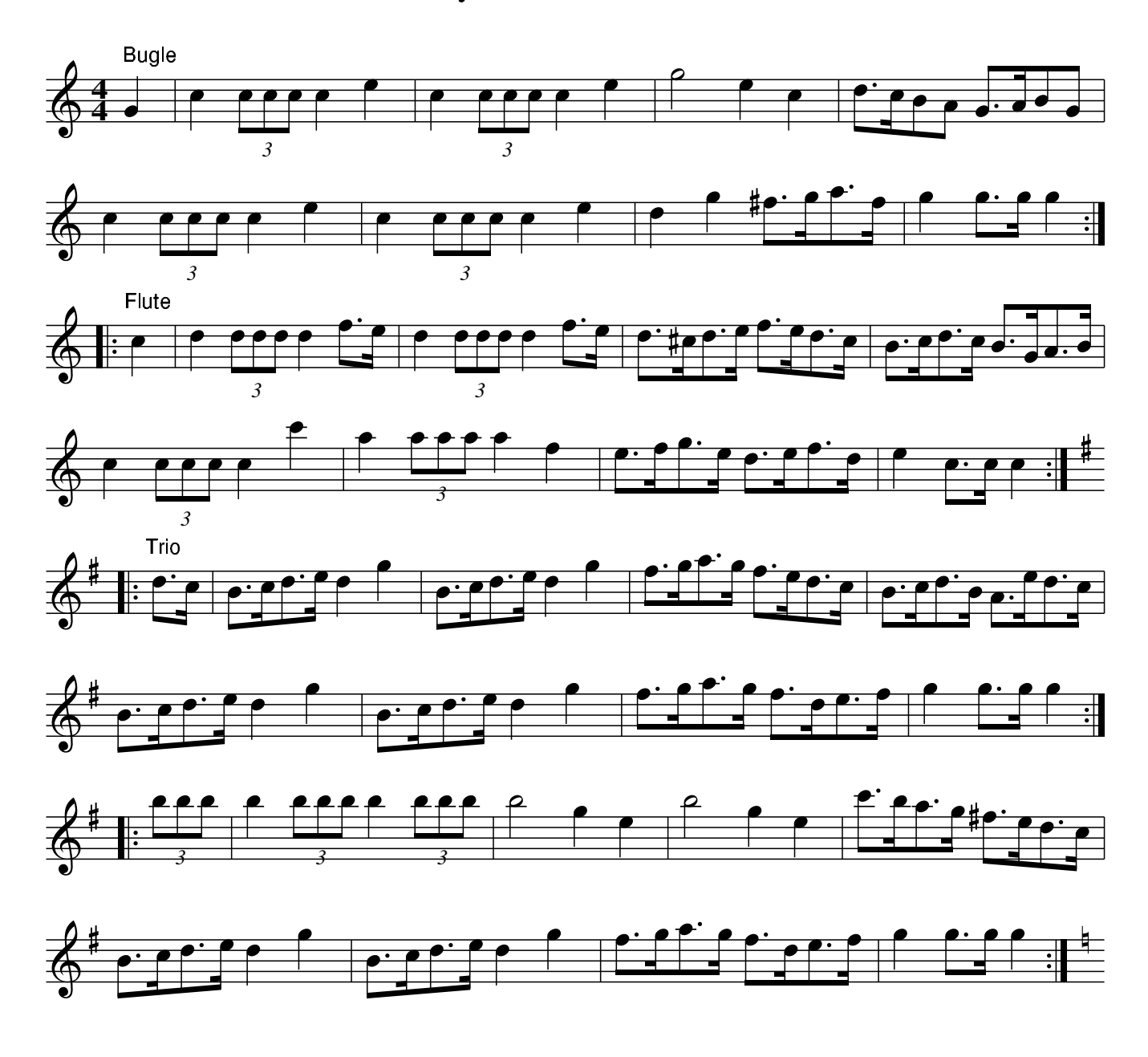

The Shilf. JBs.040 The Sylph, aka. JBs.040

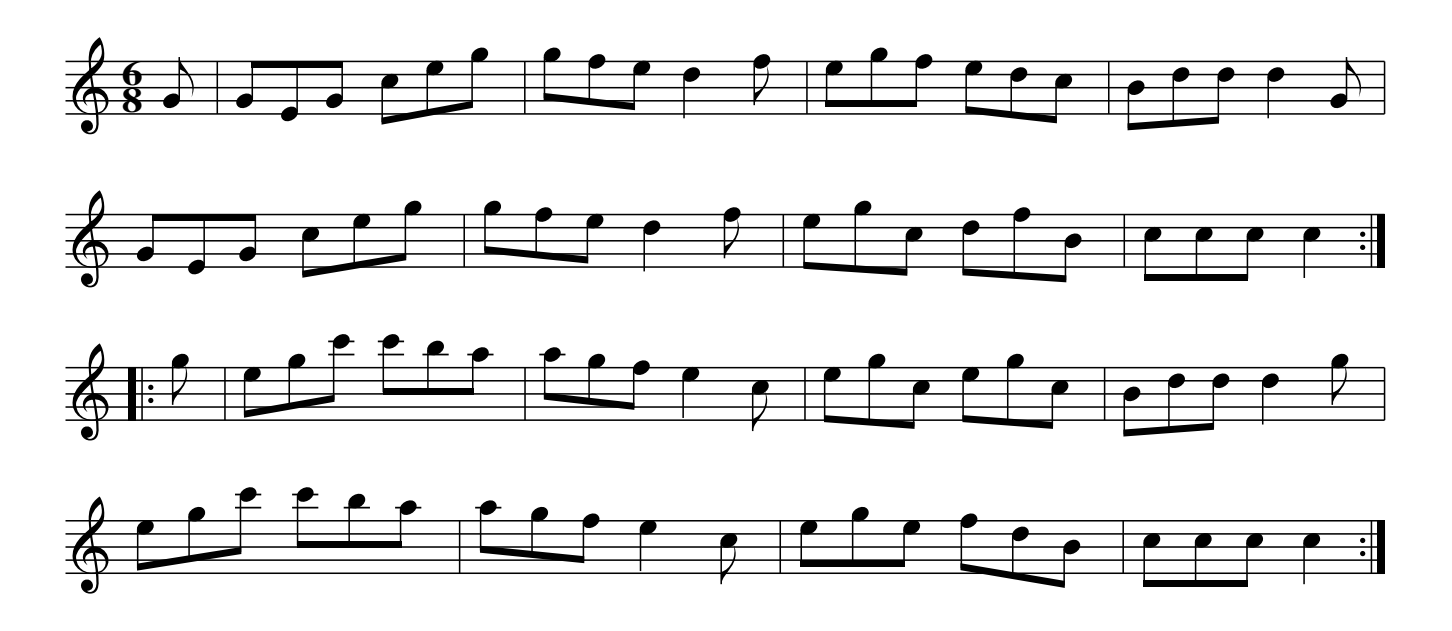

Flowers of Edinborough. JBs.041

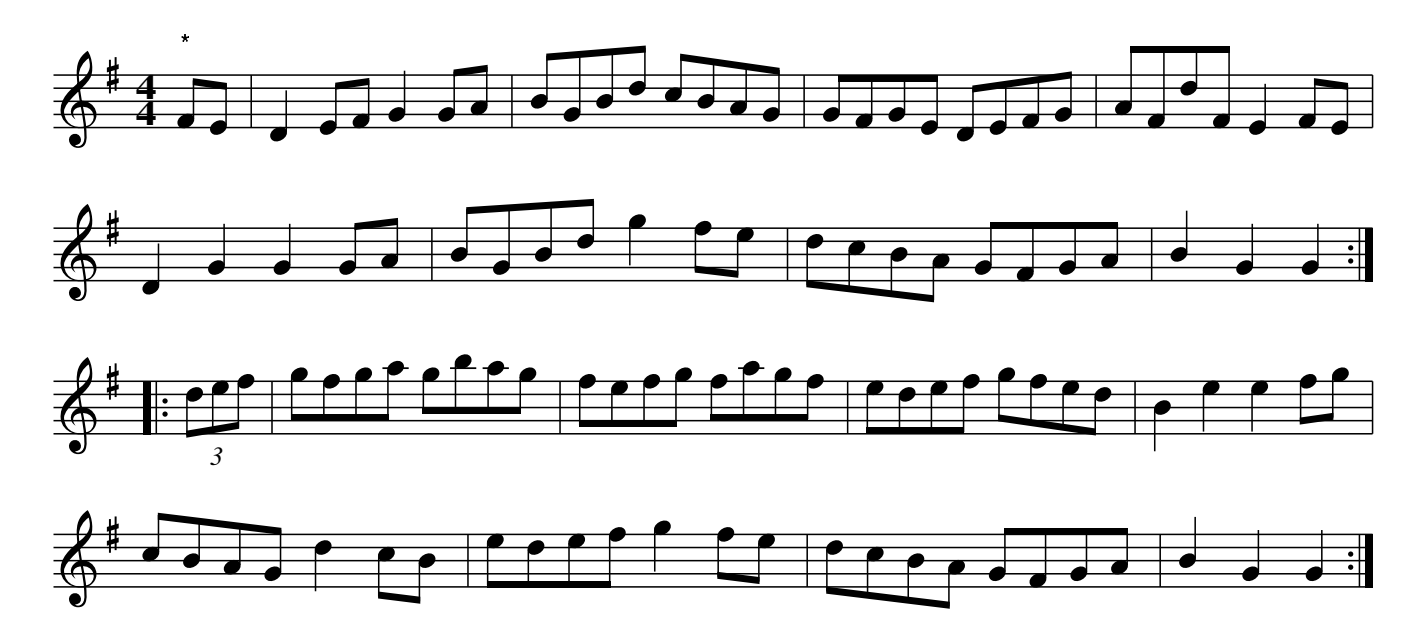

Quick Step. JBs.042

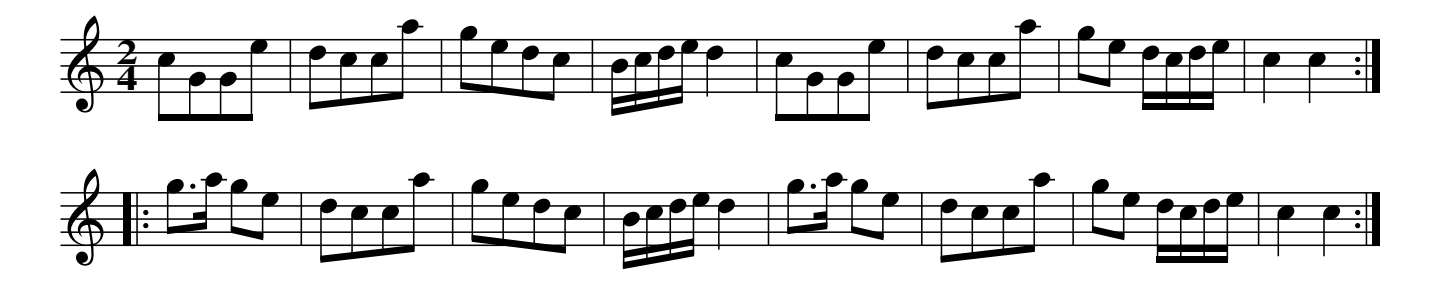

Village Music Project

Liverpool Hornpipe. JBs.043 Sweep's Hornpipe, aka. JBs.043

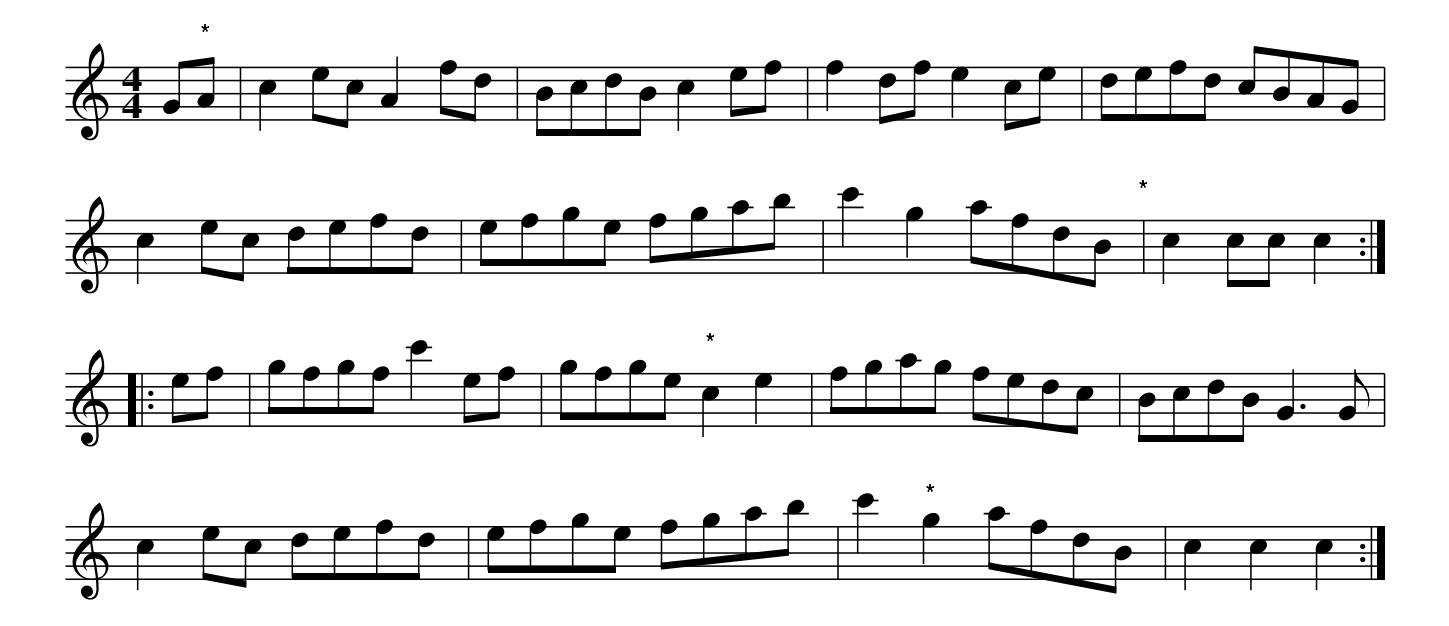

The Capurchin. JBs.044 The Capuchin, aka. JBs.044

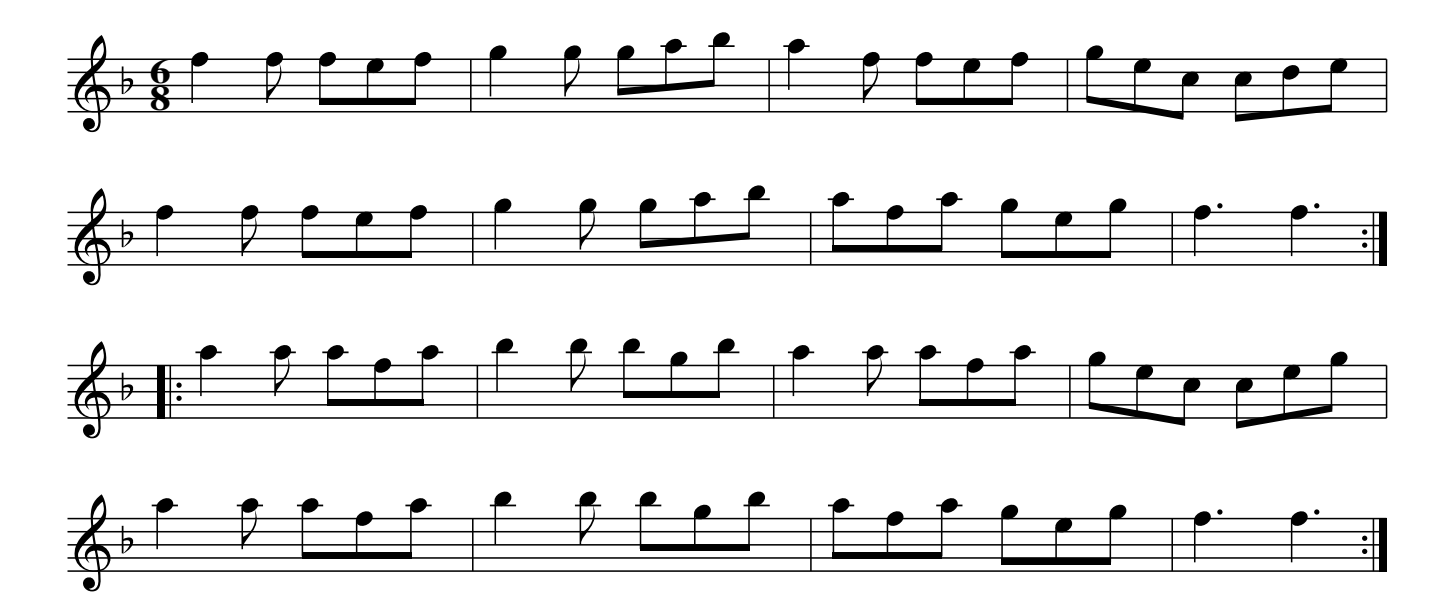

The New Shropshire March,#50. JBs.045

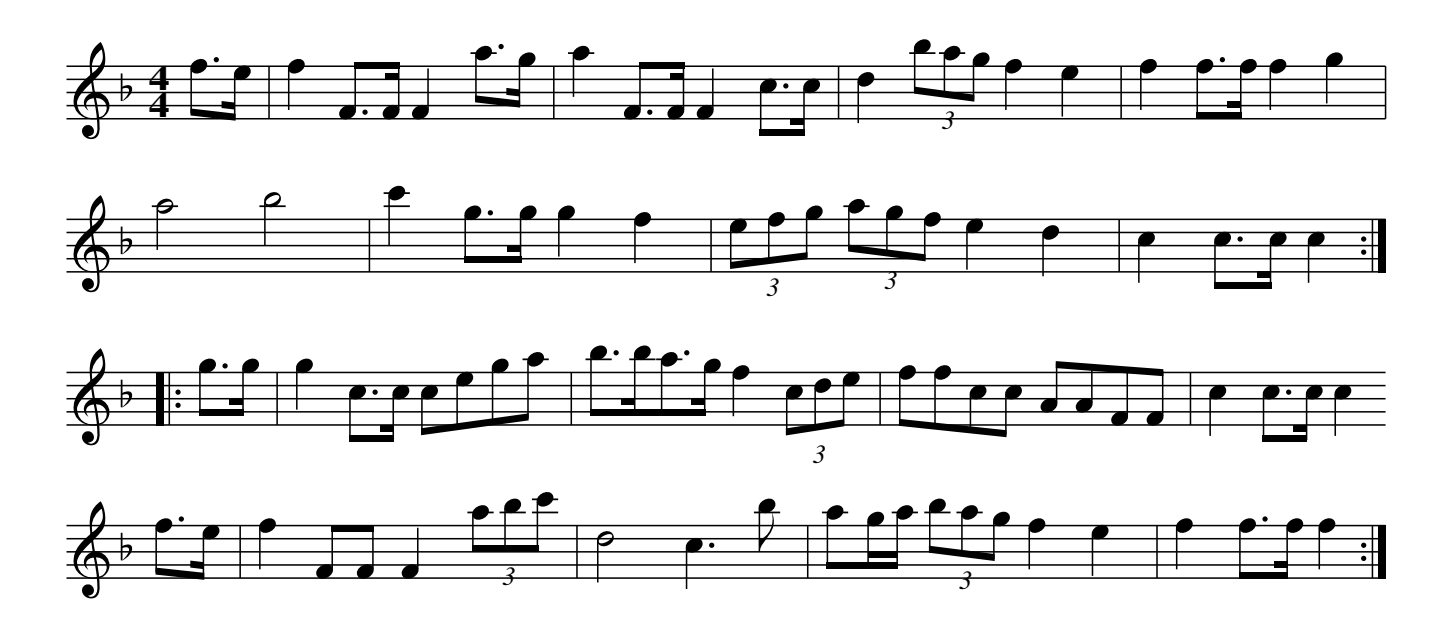

Quick Step.#55. JBs.046

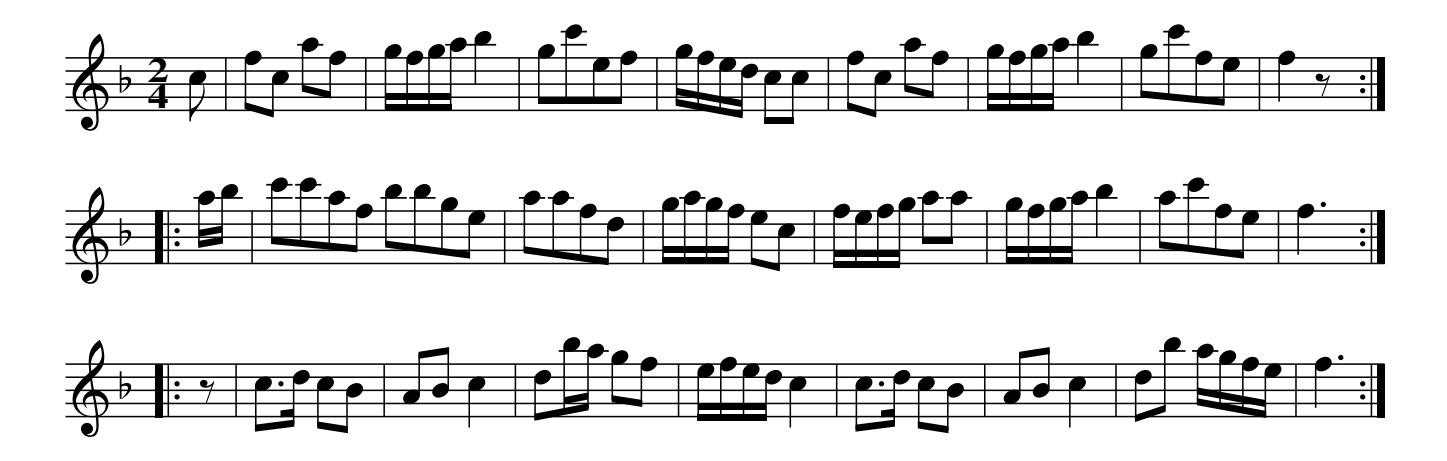

Waltz, JBs.047

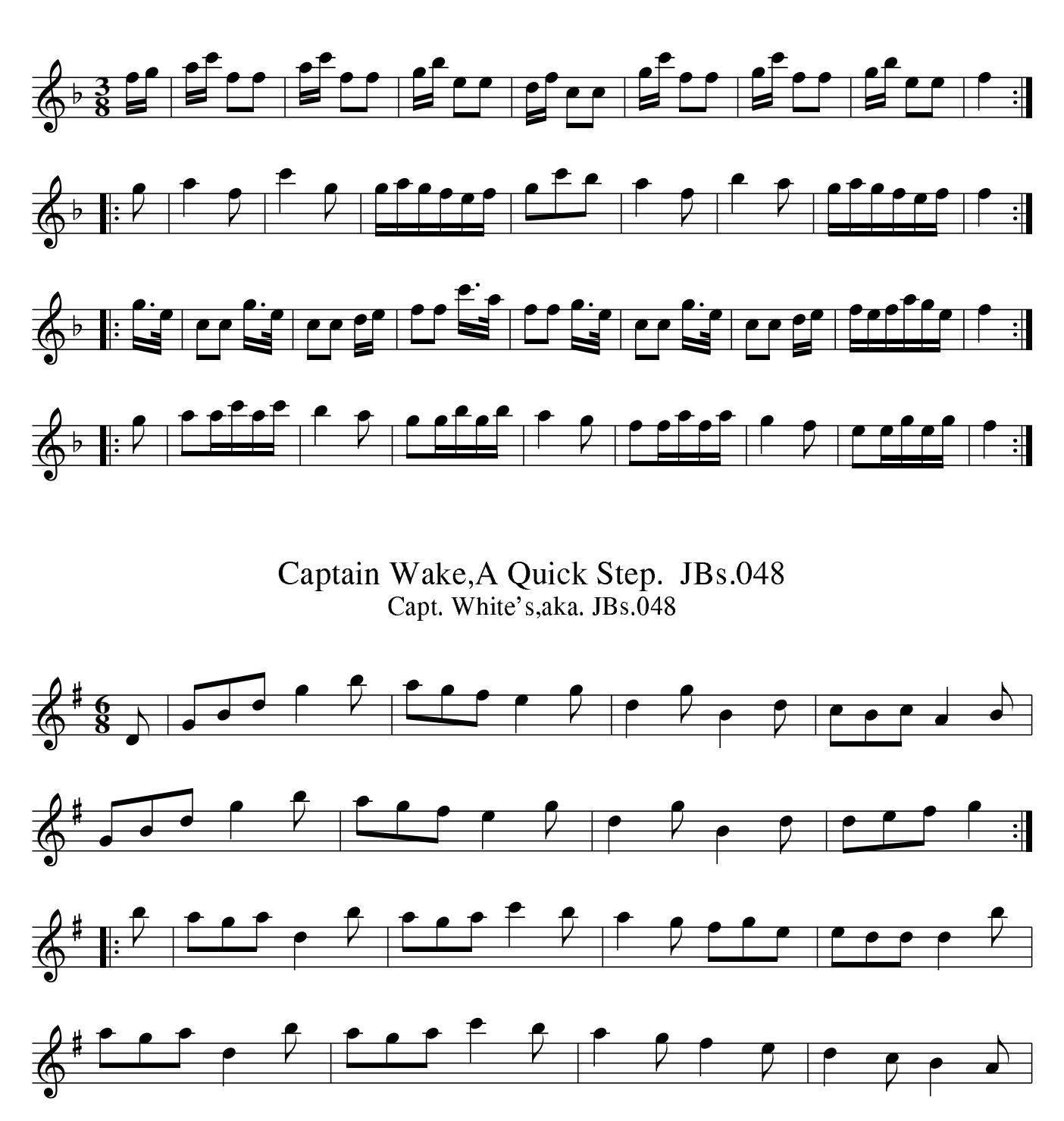

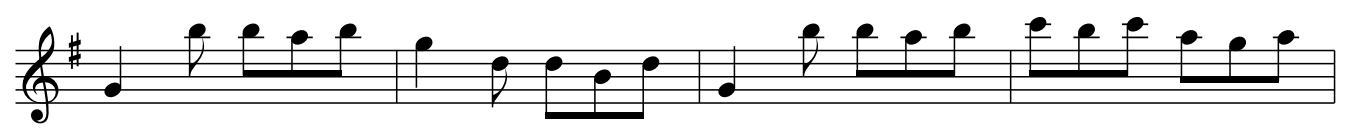

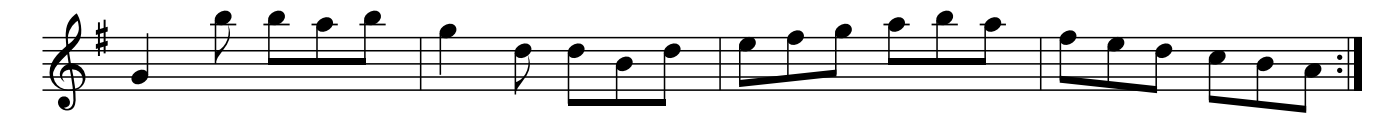

The Quick Step,#46. JBs.049

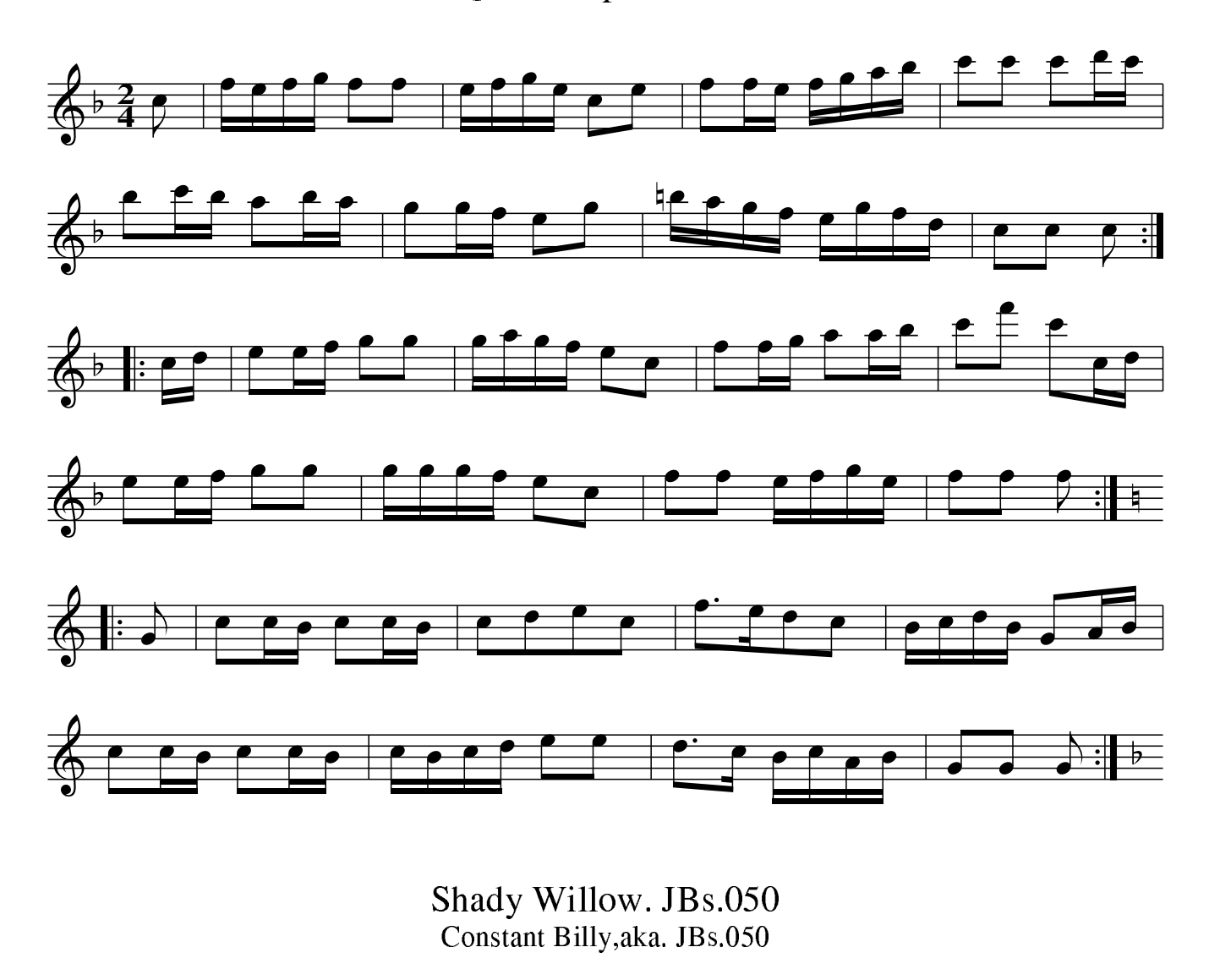

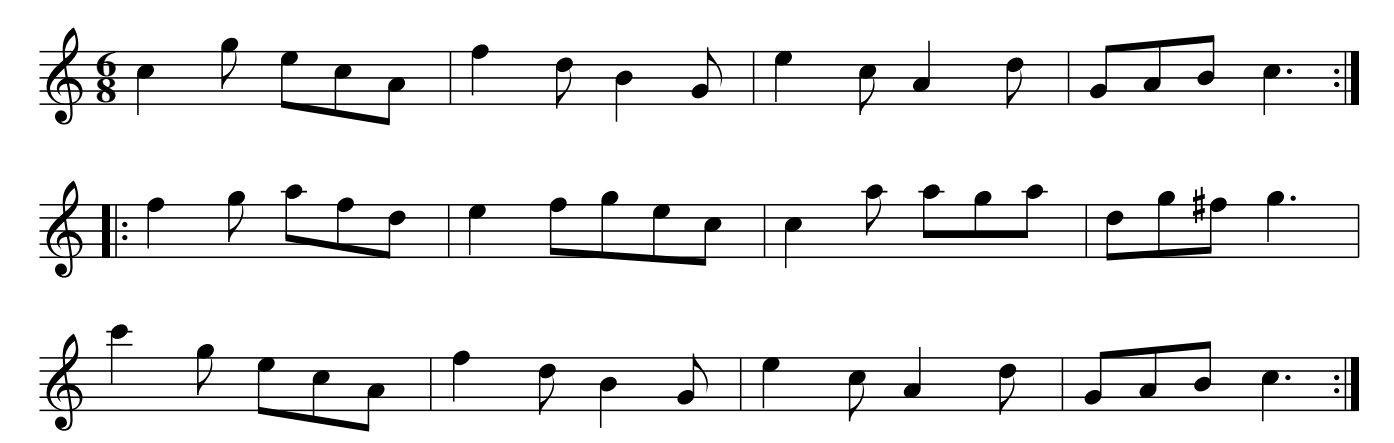

Quick March. JBs.051

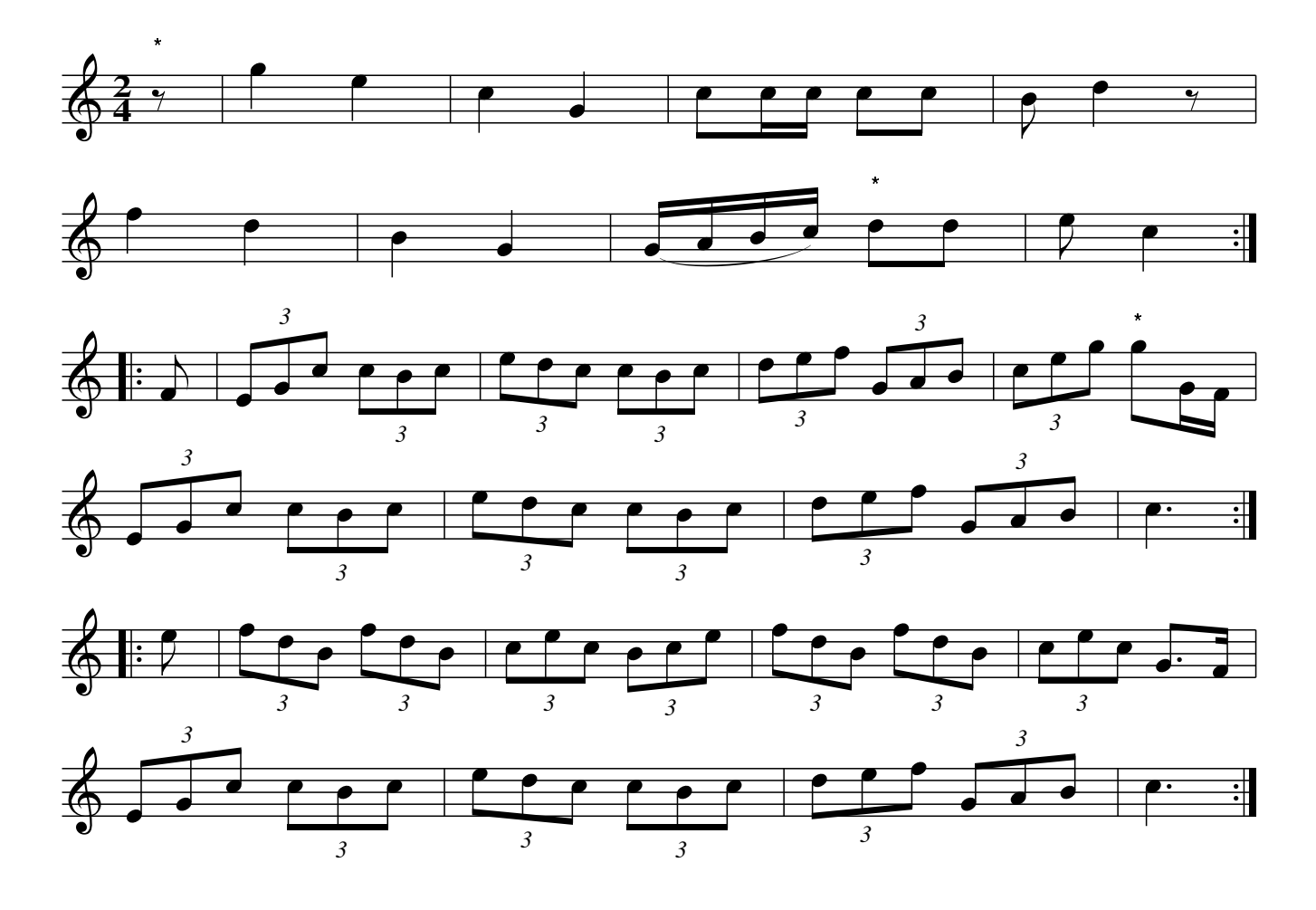

The Copenhagen Waltz. JBs.052

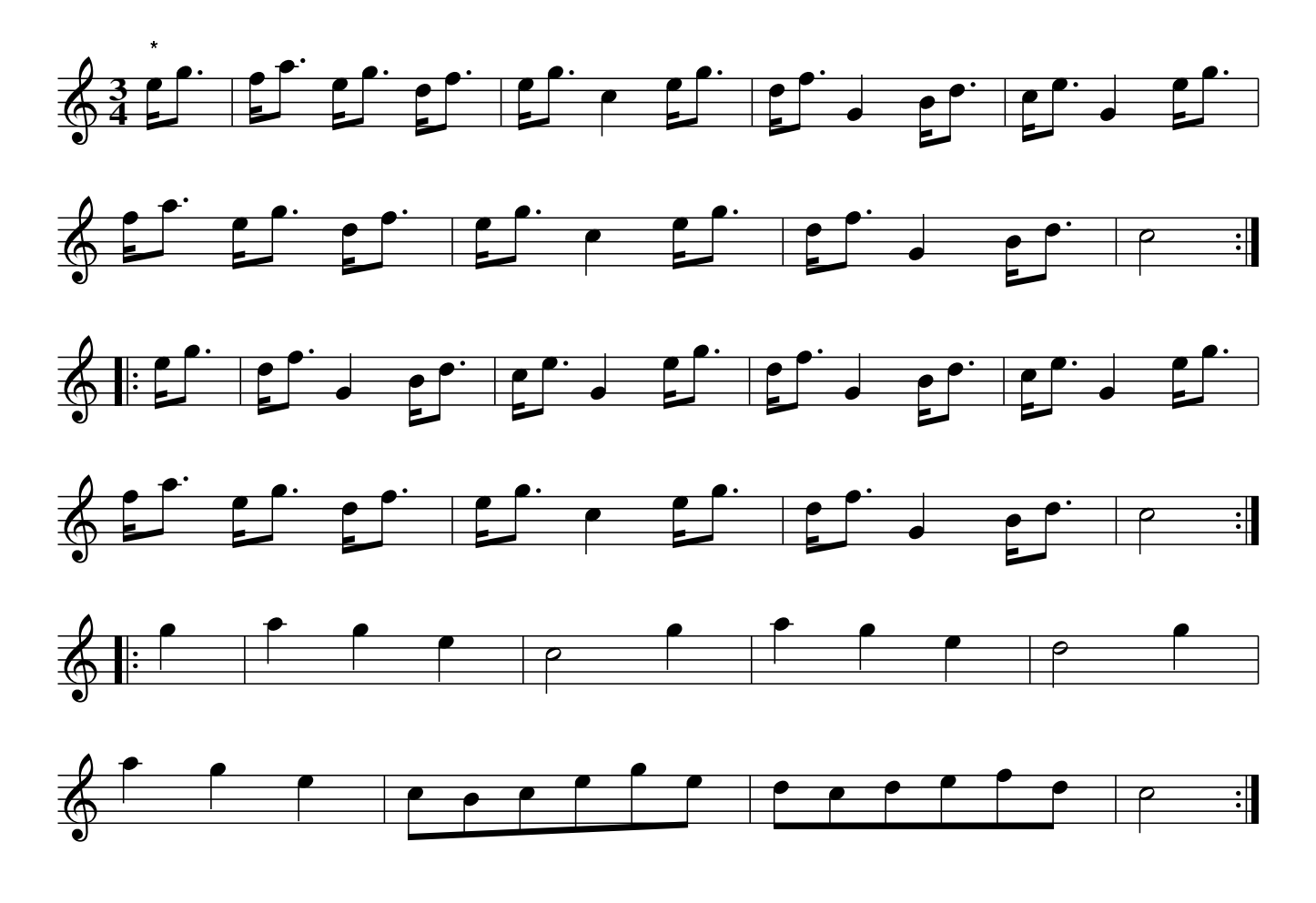

Untitled March.#43 JBs.053

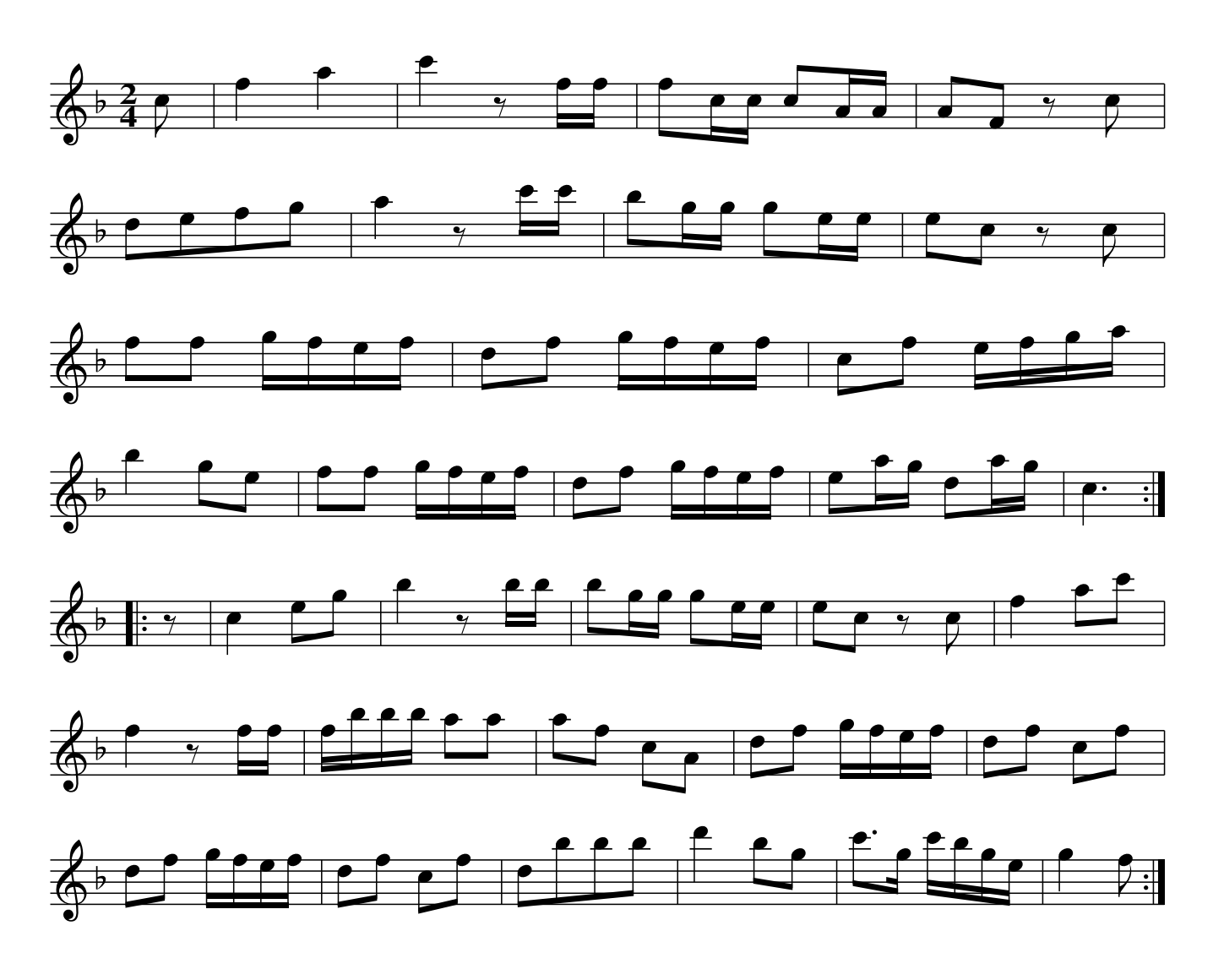

Freedom And Liberty. JBs.054 Swaggering Boney, aka. JBs.054

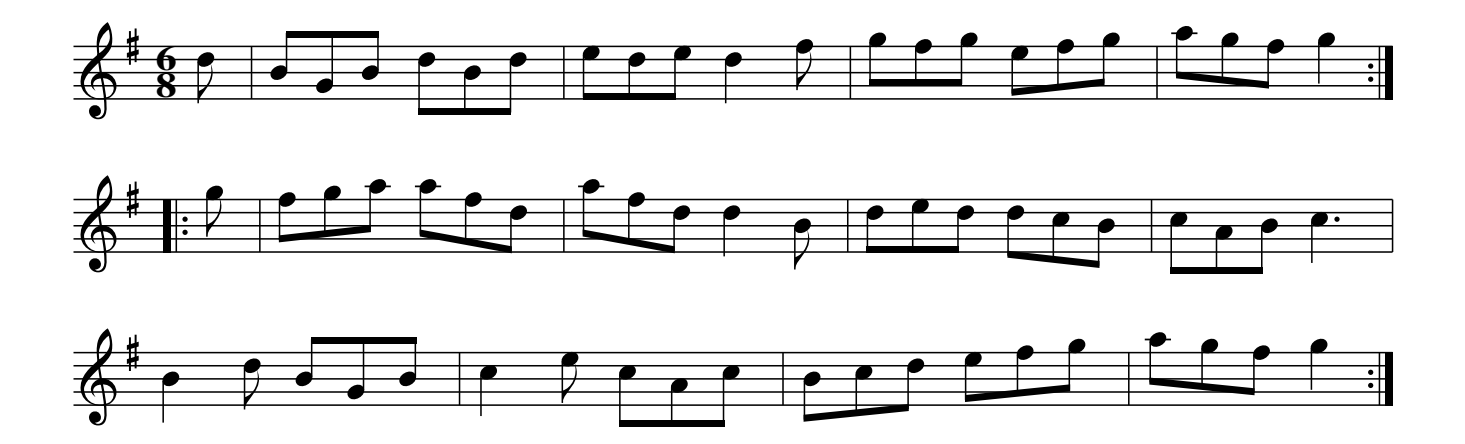

Village Music Project

March of 4 Dragoons Gards. JBs.055 4th Dragoons Guards March, aka. JBs.055

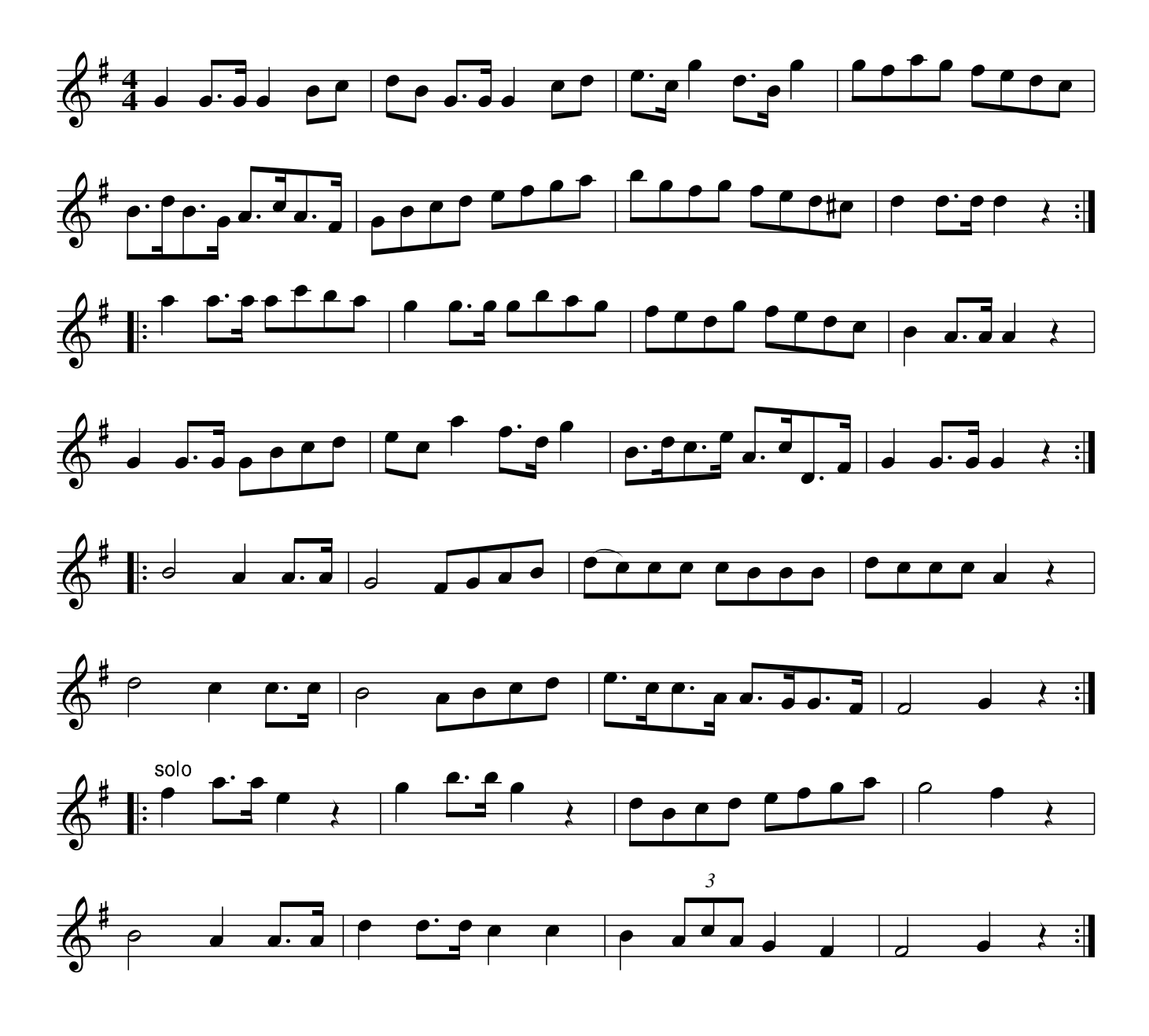

The Prime Of Life. JBs.056

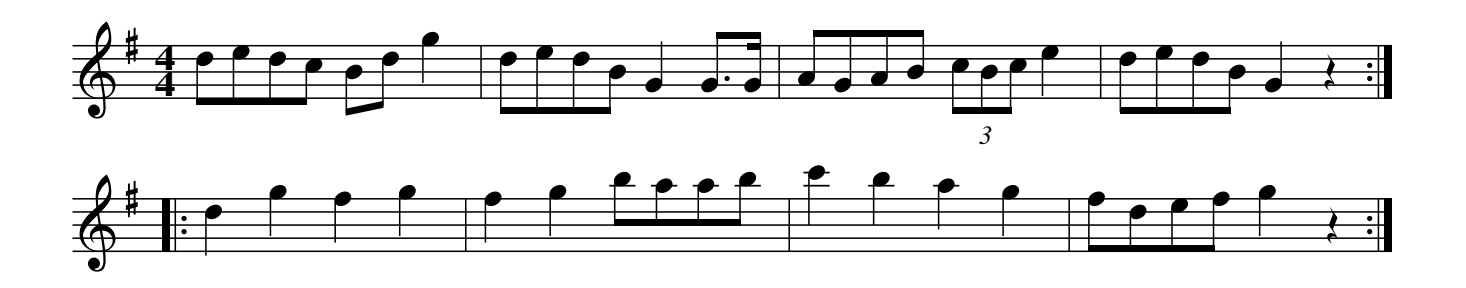

Morgiana in Spain. JBs.057

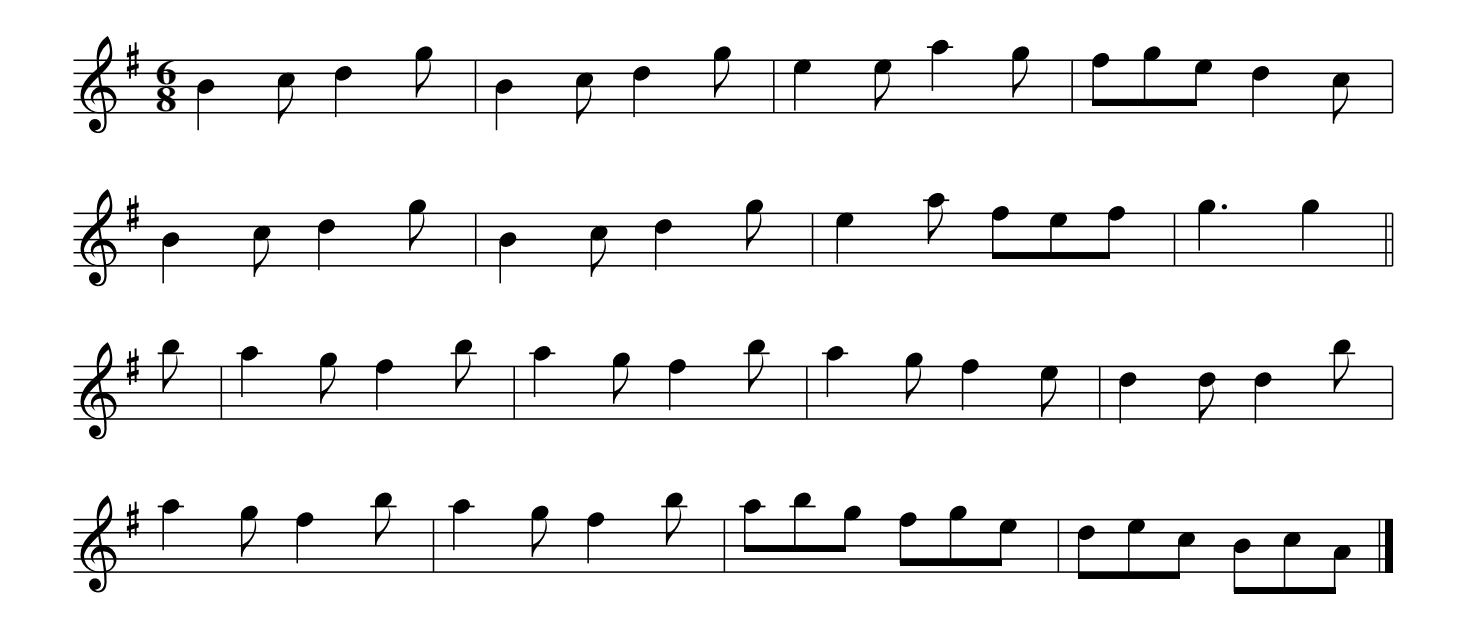

No Luck About The House, JBs.058

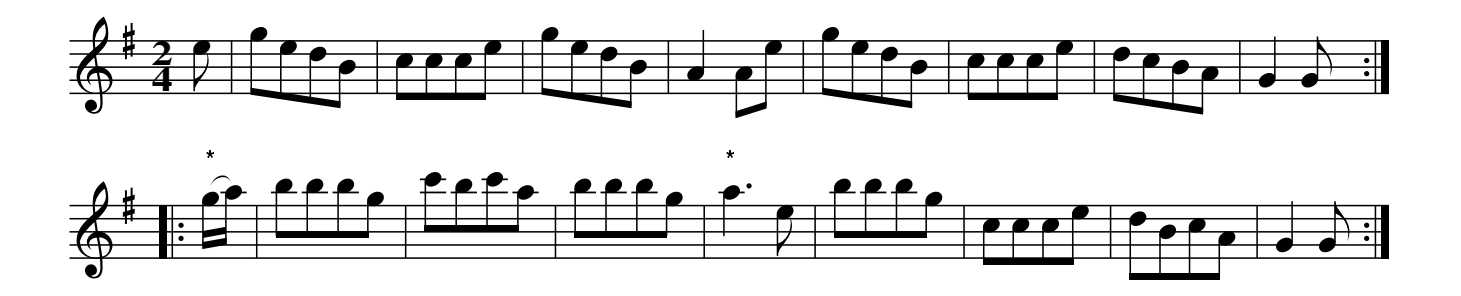

The Rosetreee. JBs.059

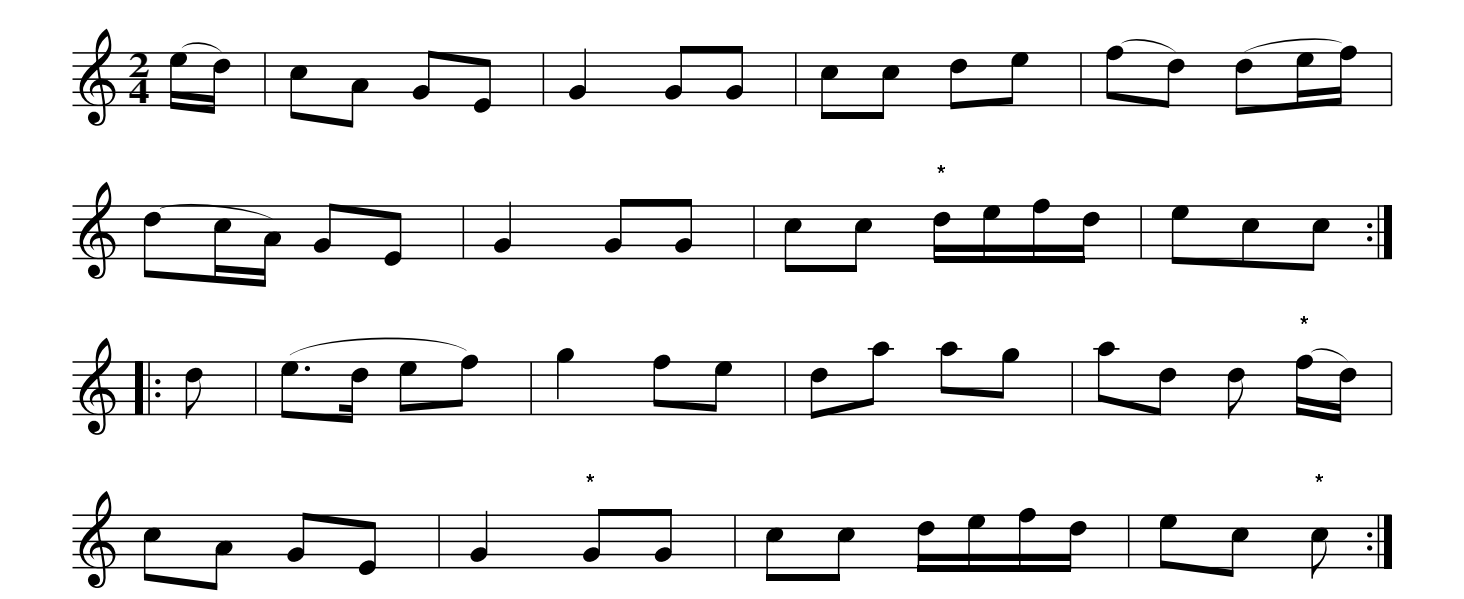

Village Music Project

The Walls of Madrid. JBs.060

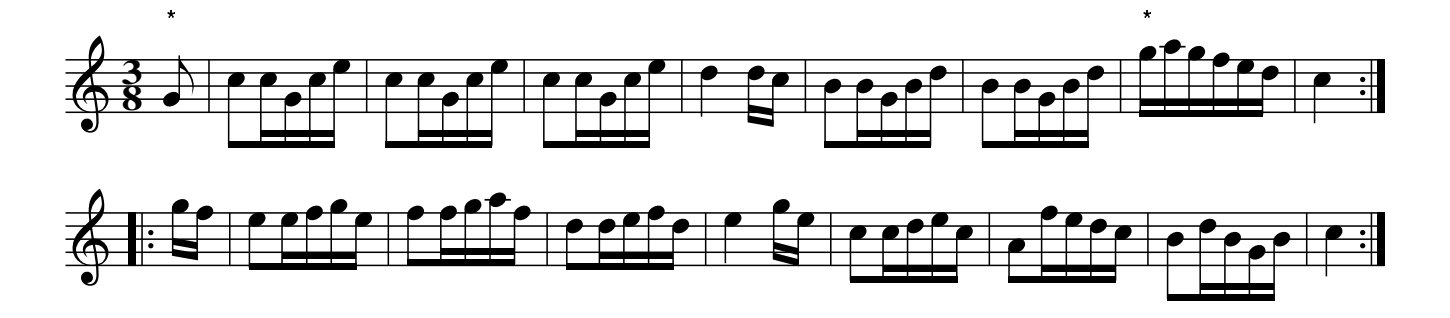

Shuter's Hornpipe. JBs.061

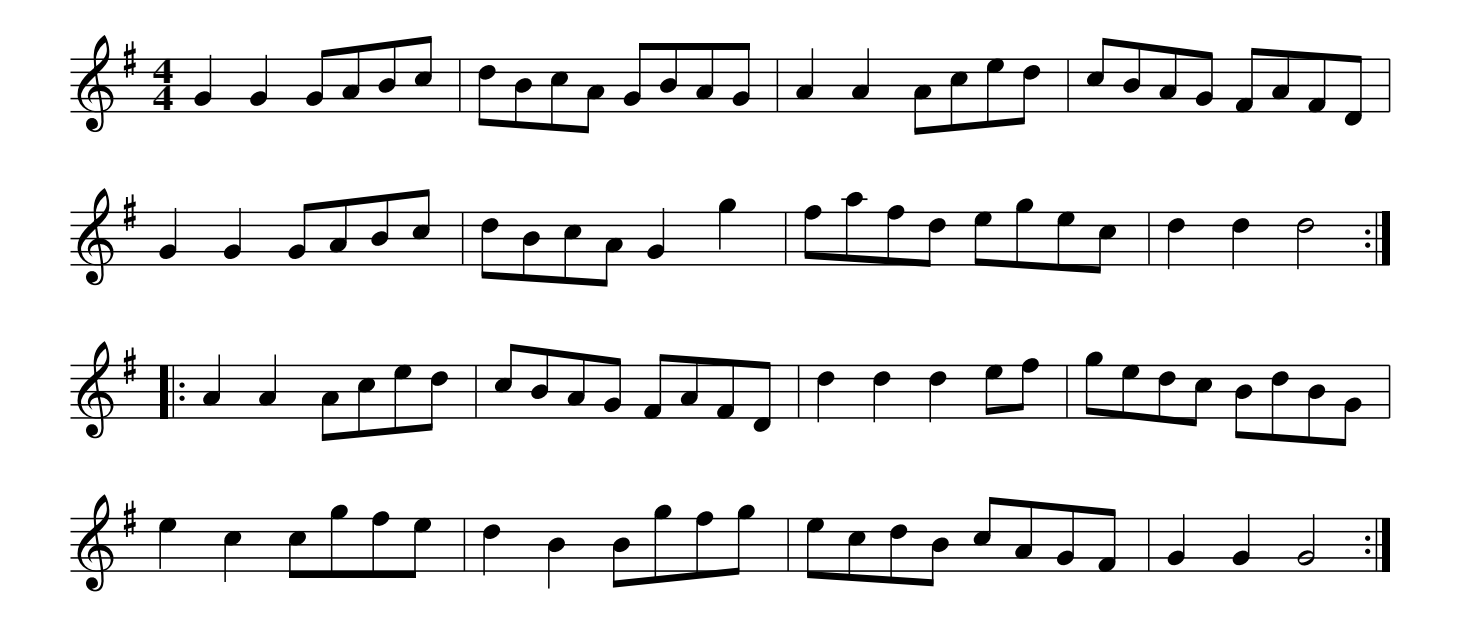

Ouick Step.#4 JBs.062

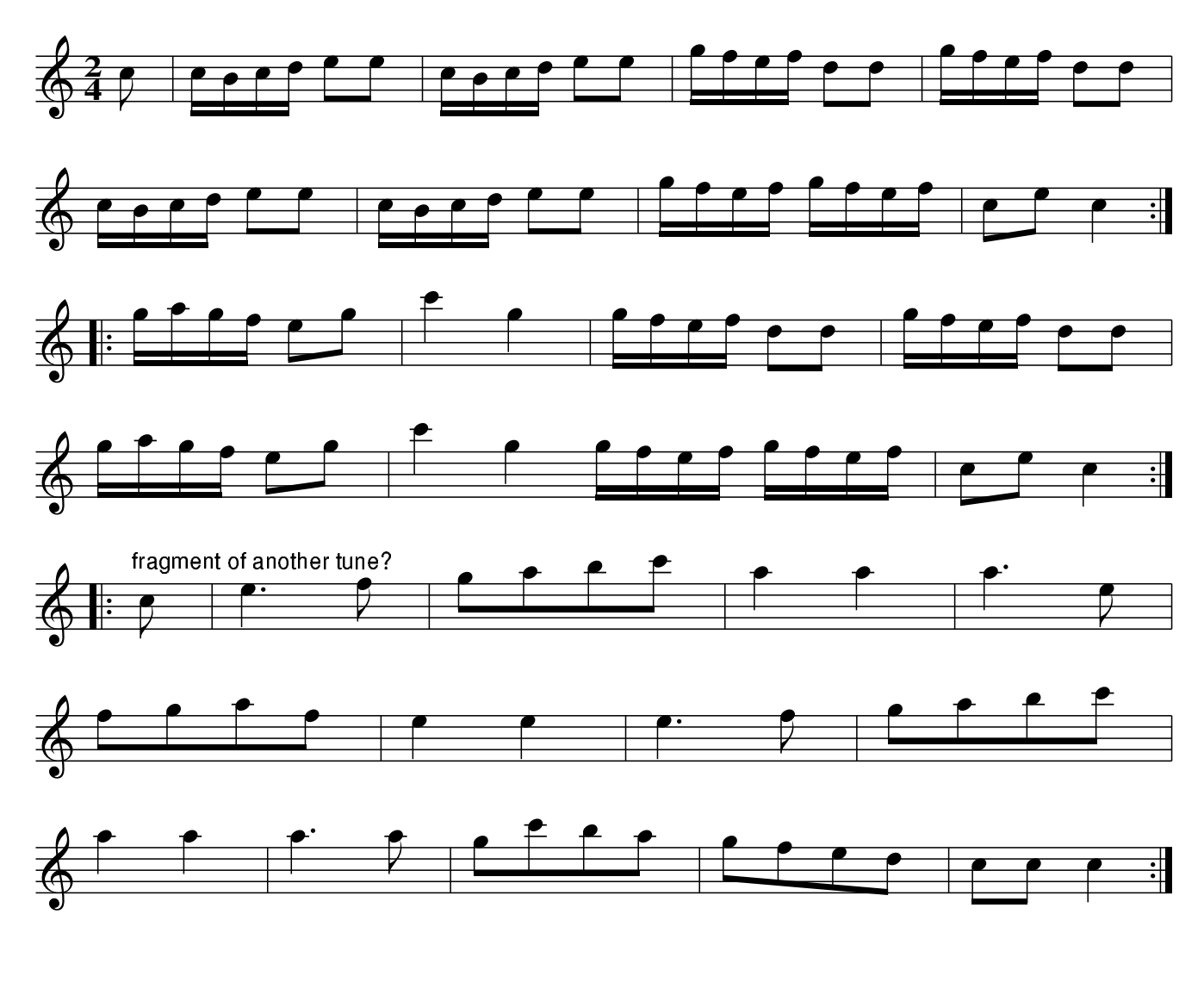

Untitled Reel. JBs.063

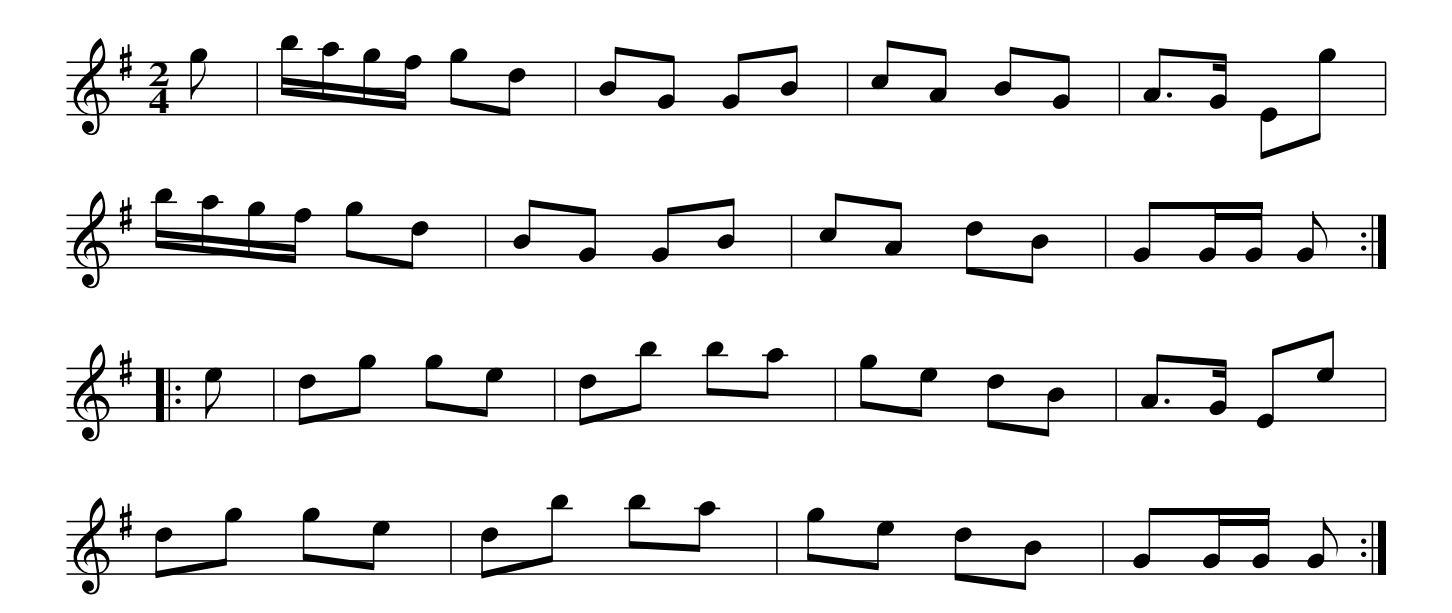

Village Music Project

### Oueen Of Paris, JBs.064

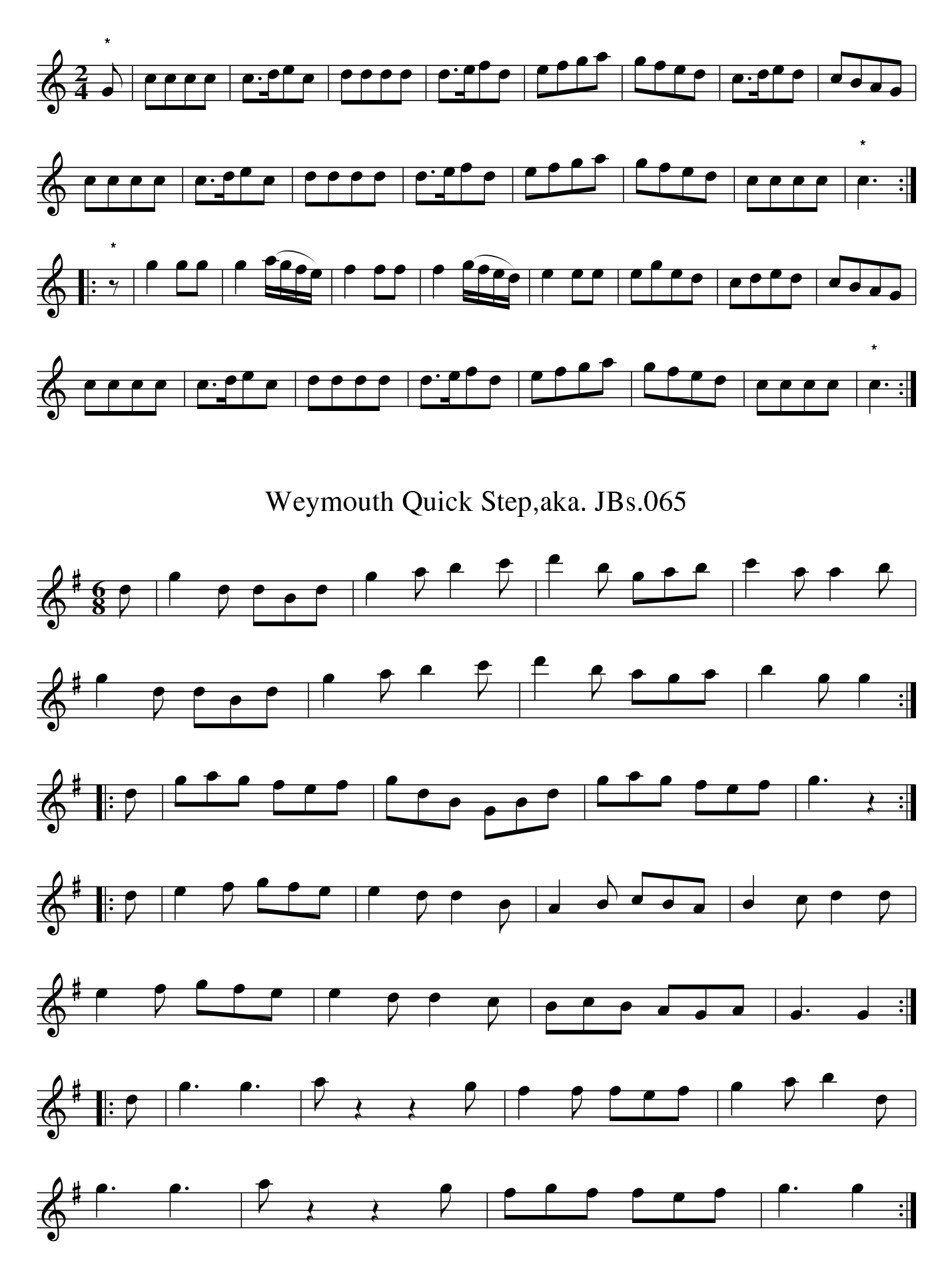

Quick Step. JBs.066

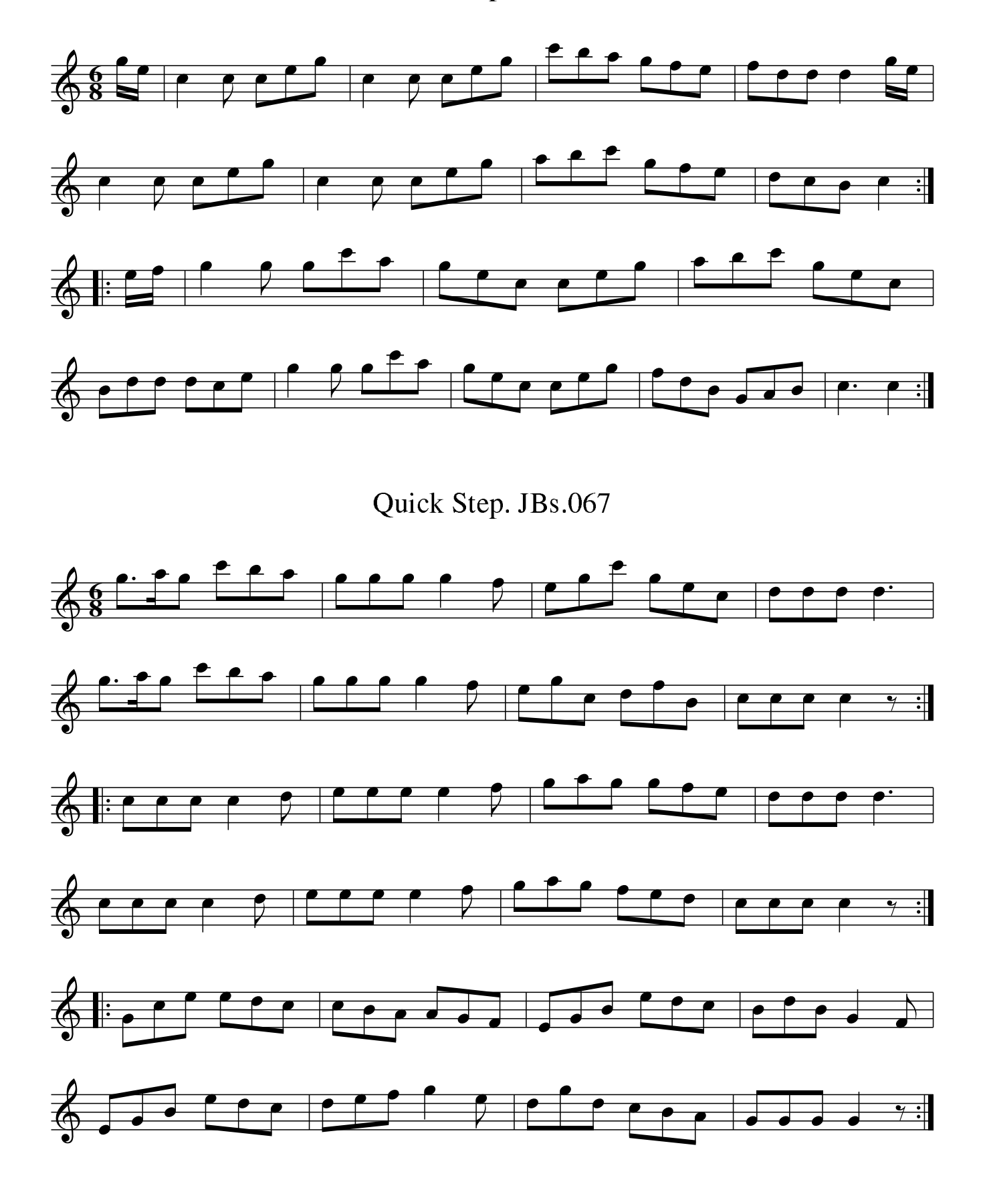

Bugle Quick March.#51. JBs.068

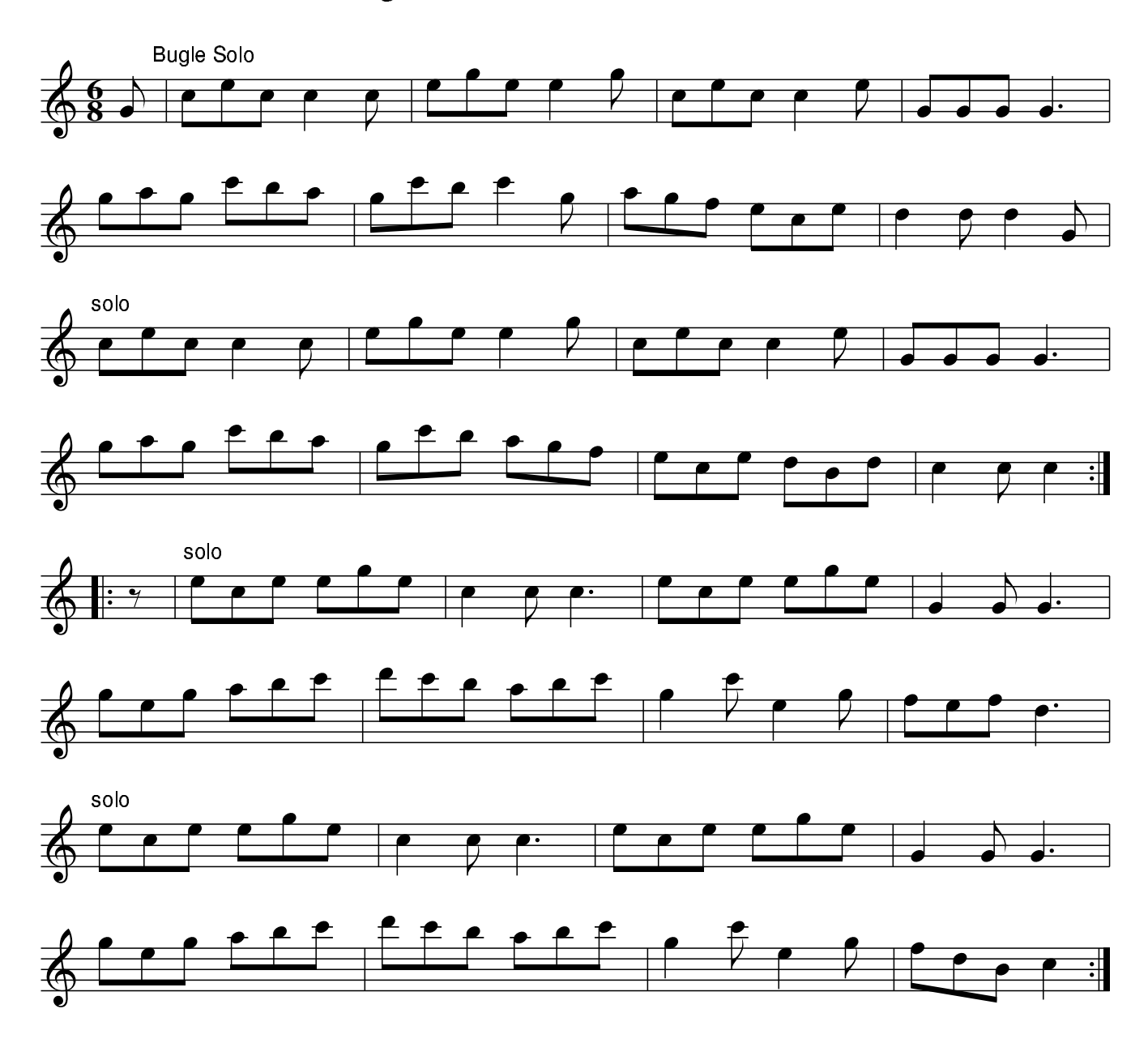

Quick Step.#3 JBs.069

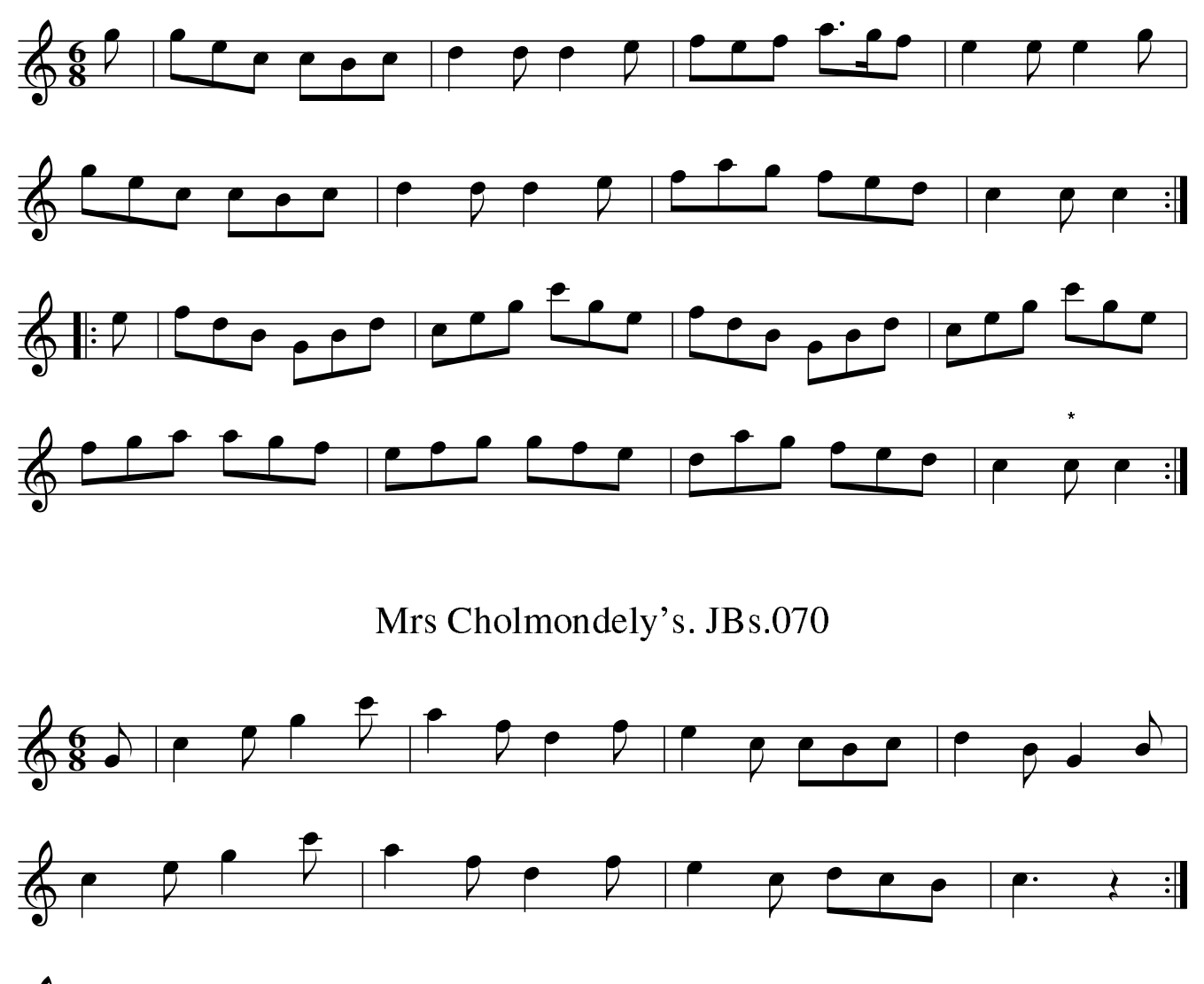

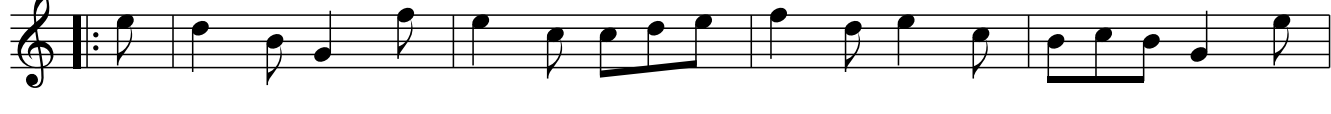

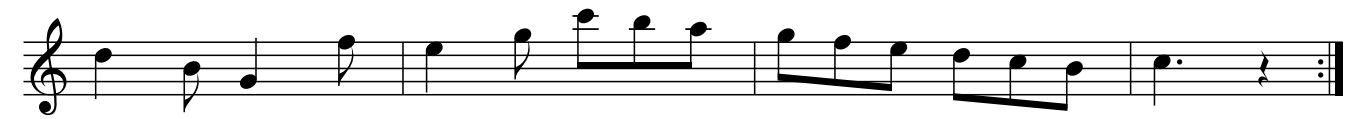

The Nightingale Quick Step. JBs.071

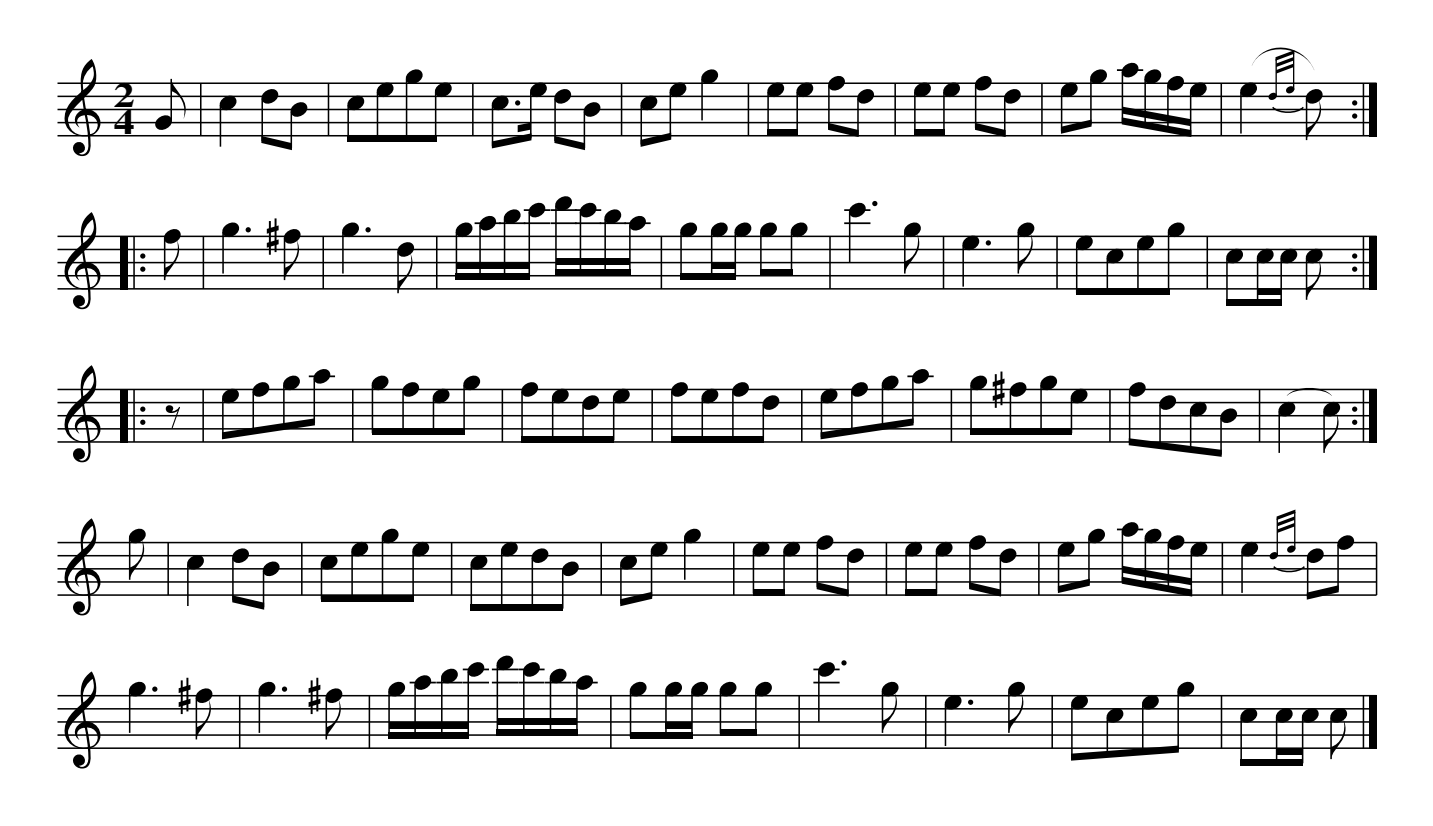

Quick Step. JBs.072

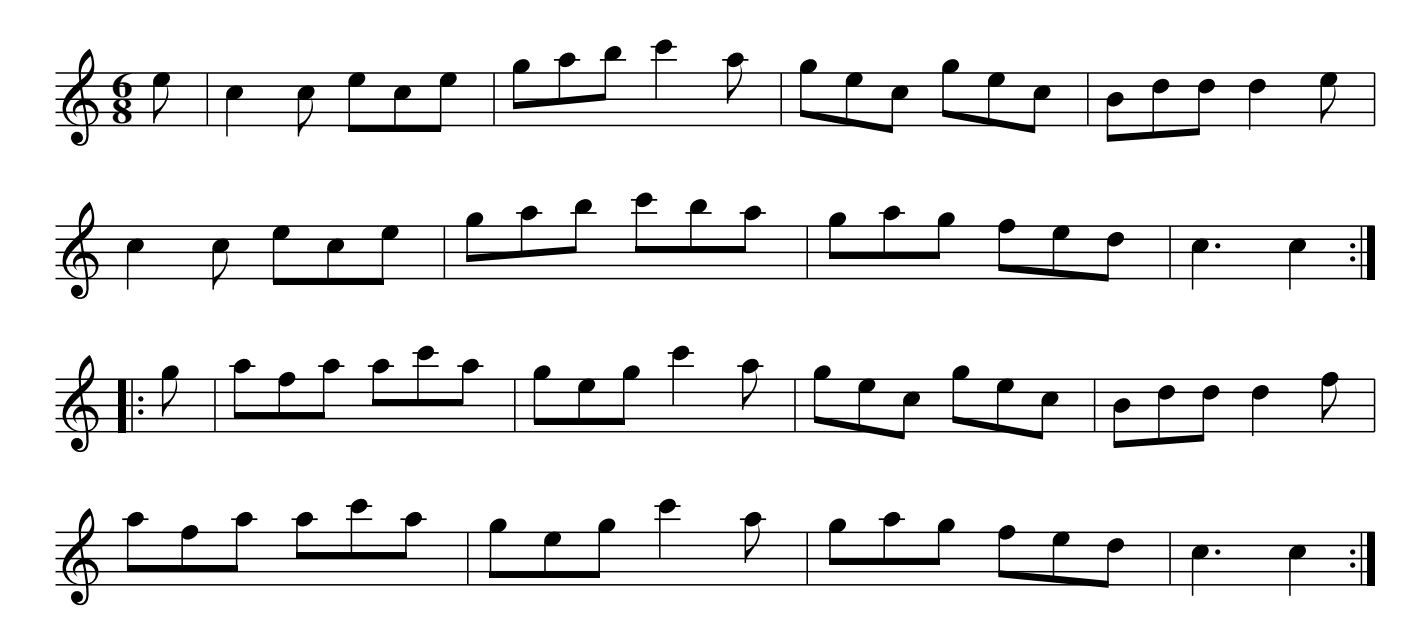

The Sociable, JBs.073

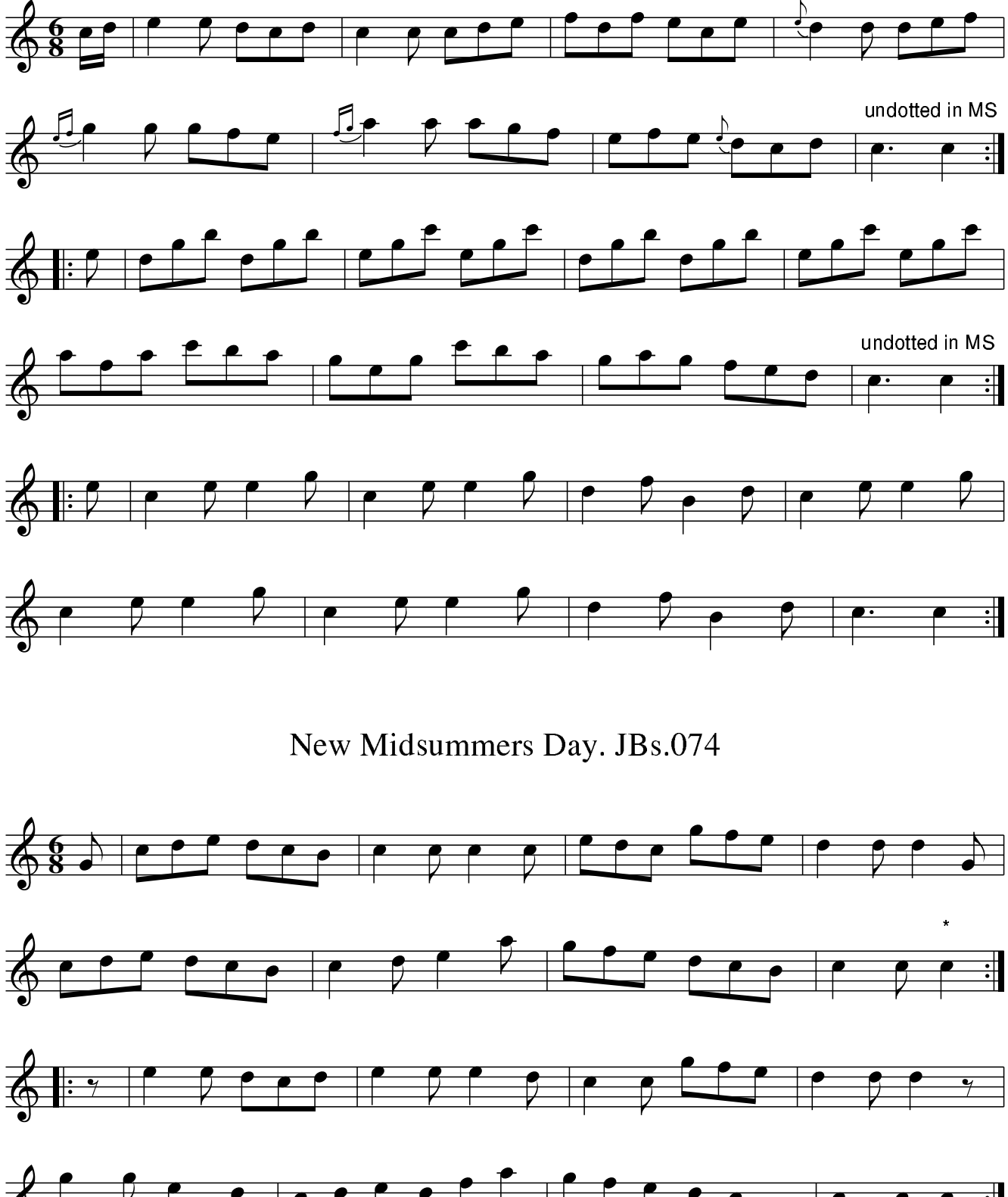

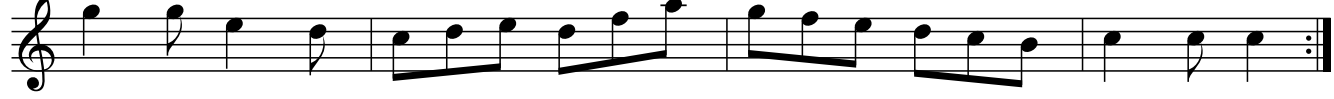

Hinry? Quarter. JBs.075

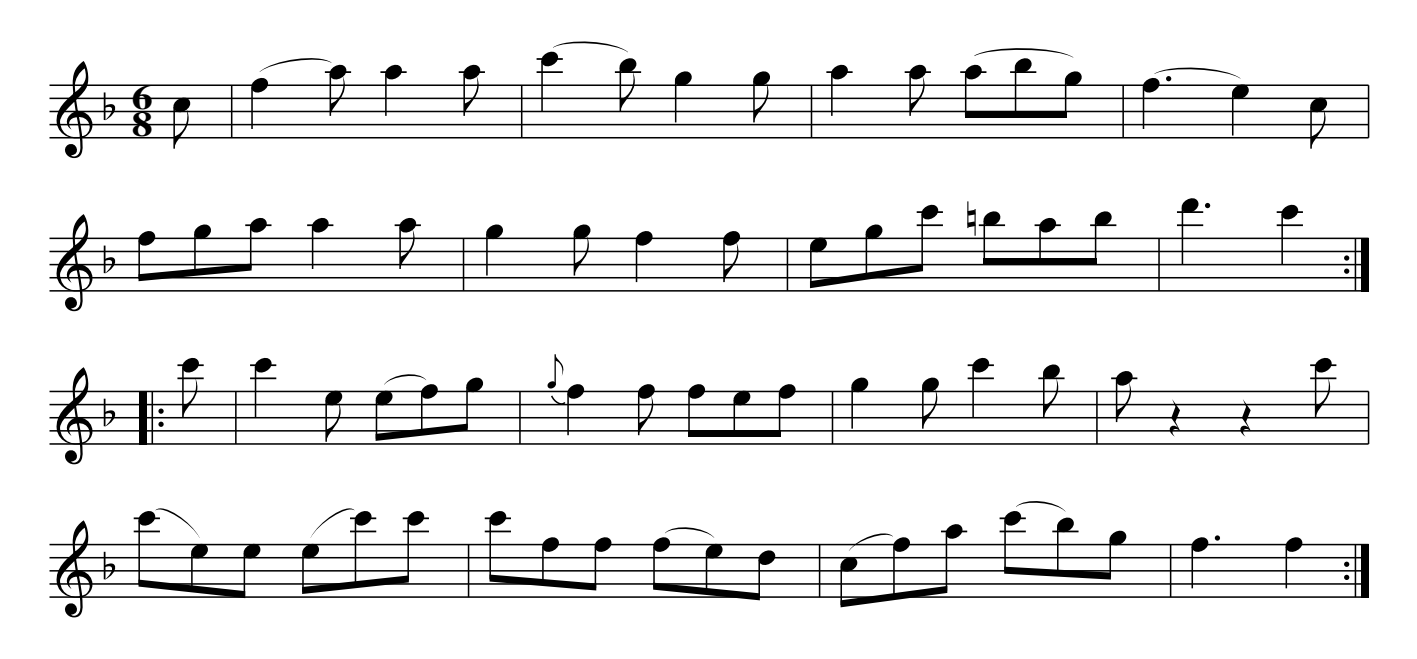

Hunting The Rabbit. JBs.076

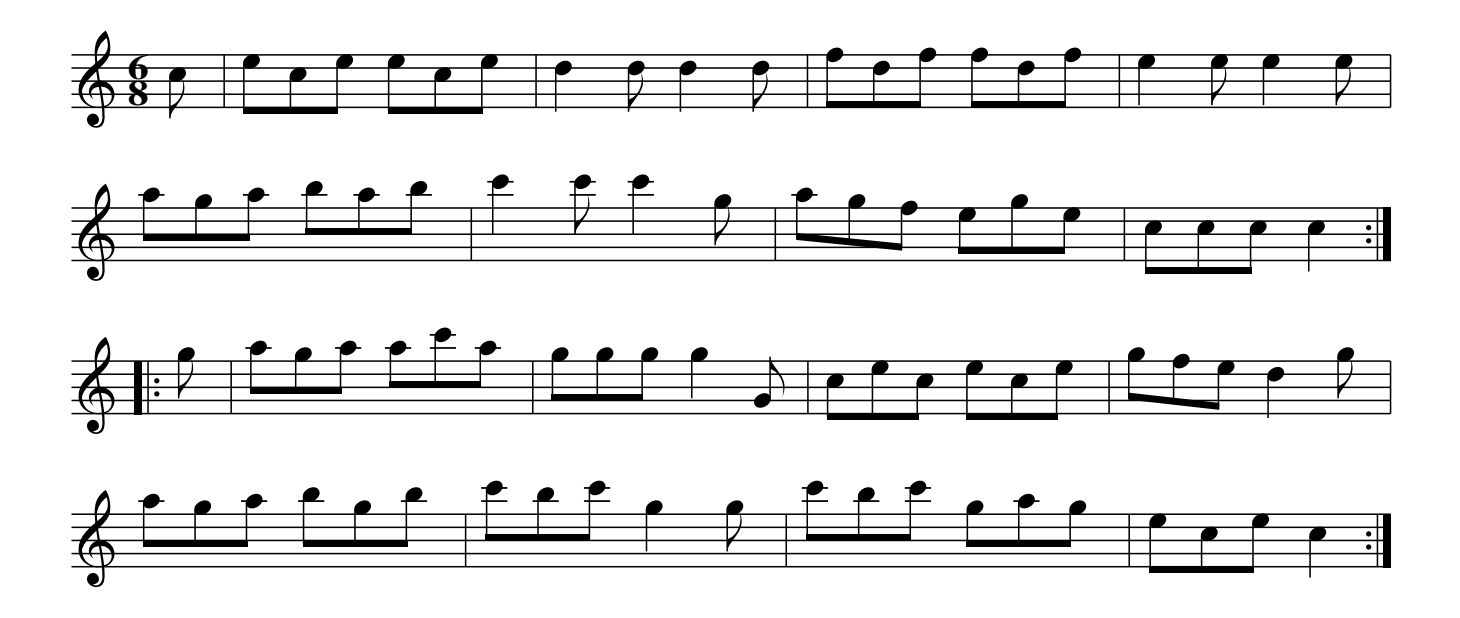

The Clever Lad. JBs.077 Because He Was A Bonnie Lad, aka. JBs.077

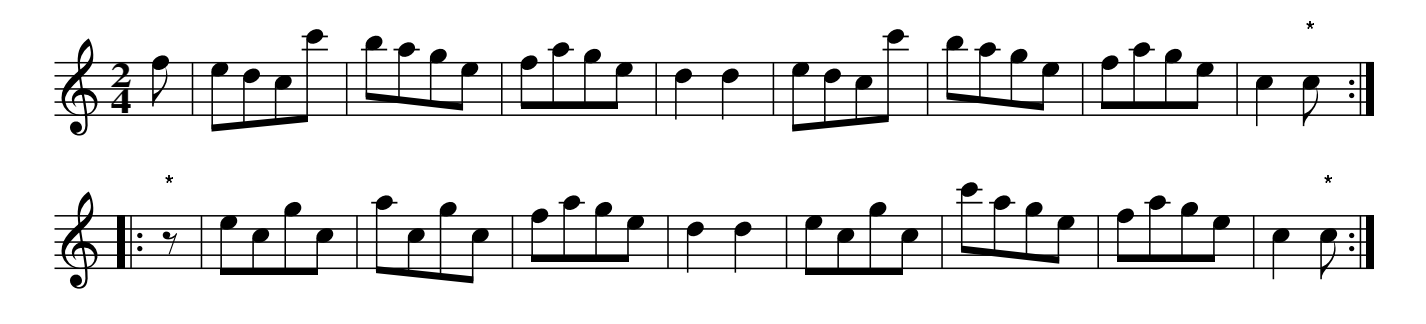

Web's Quick Step.#6. JBs.078

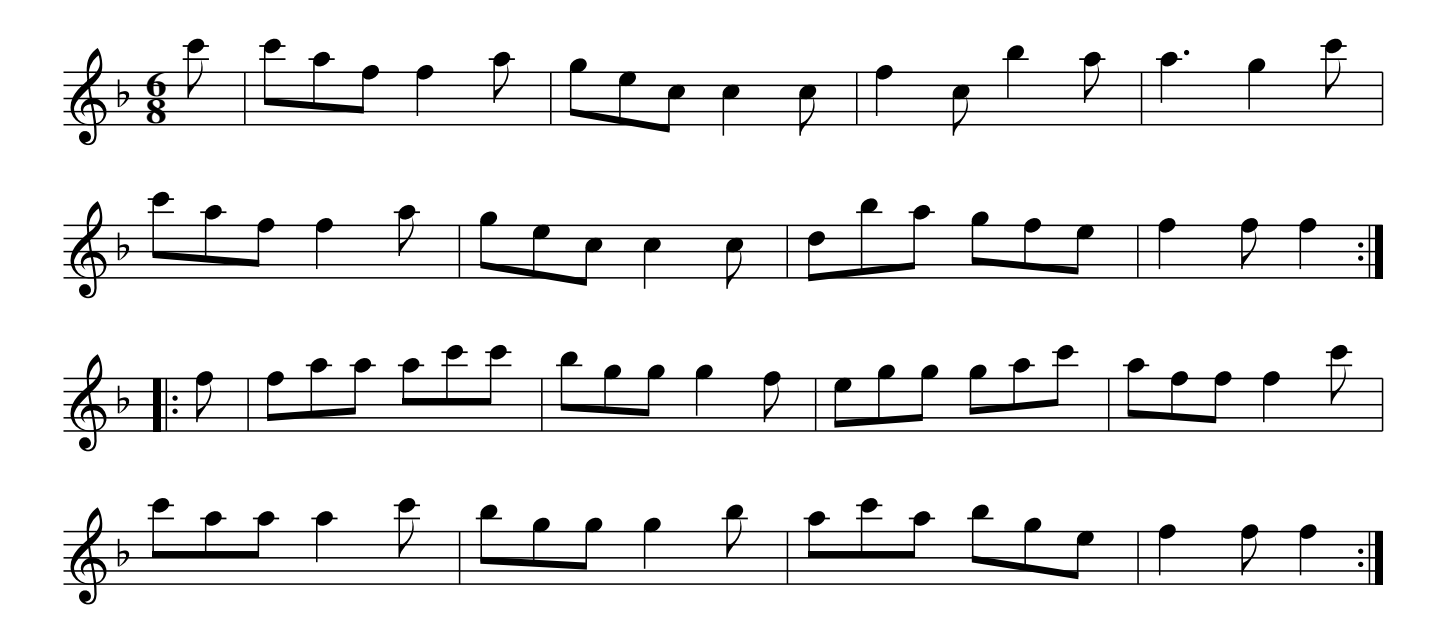

Ashley's Hornpipe. JBs.079

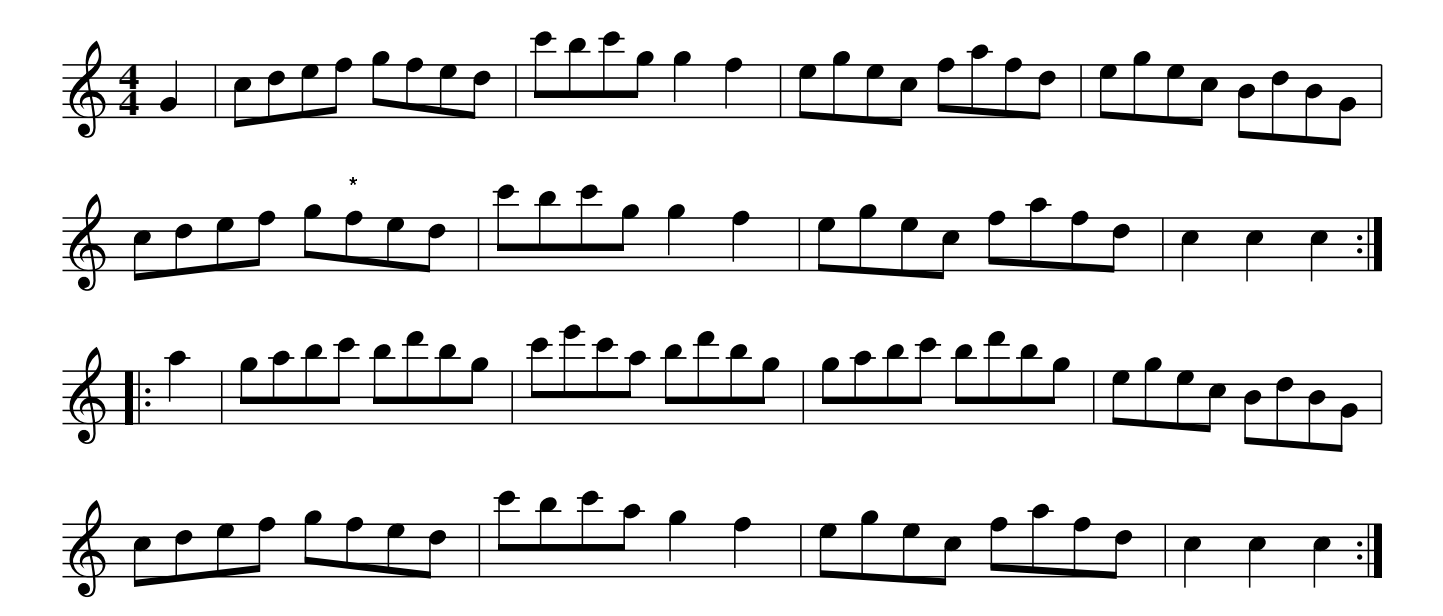

Quick Step. JBs.080

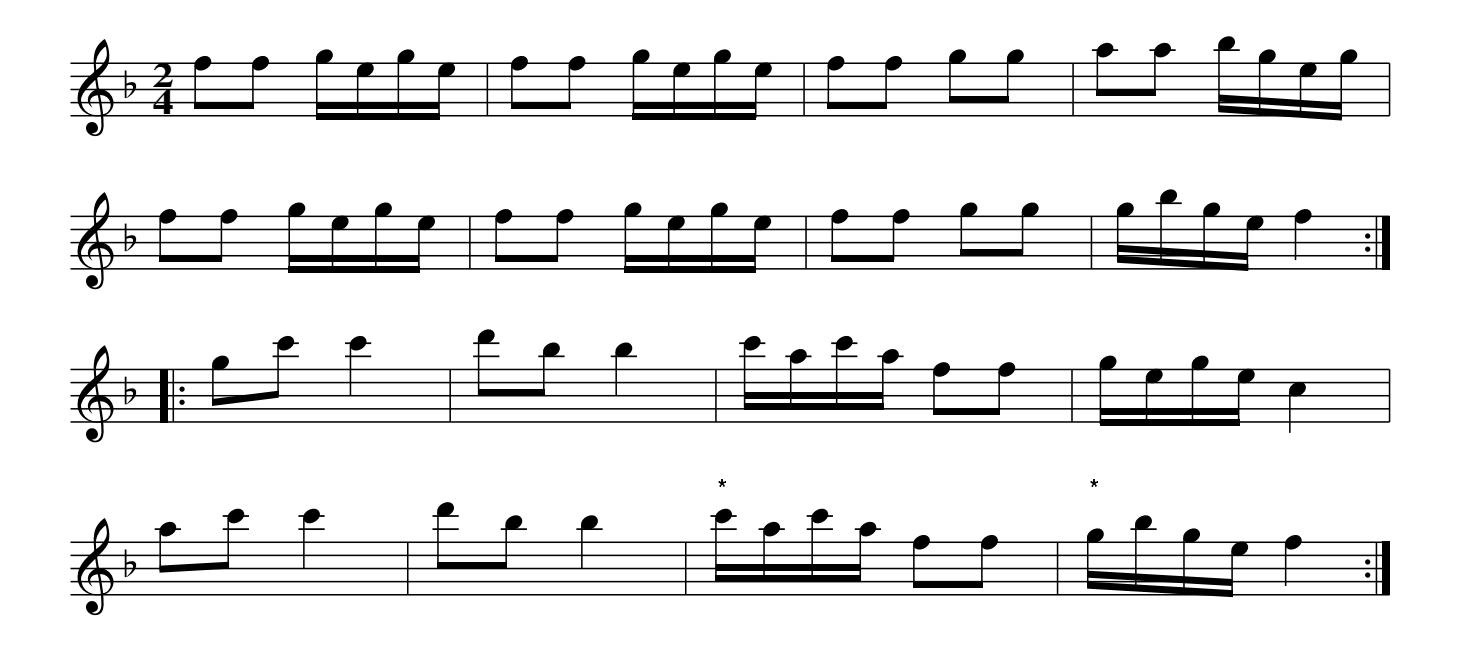

Oyster Girl. JBs.081

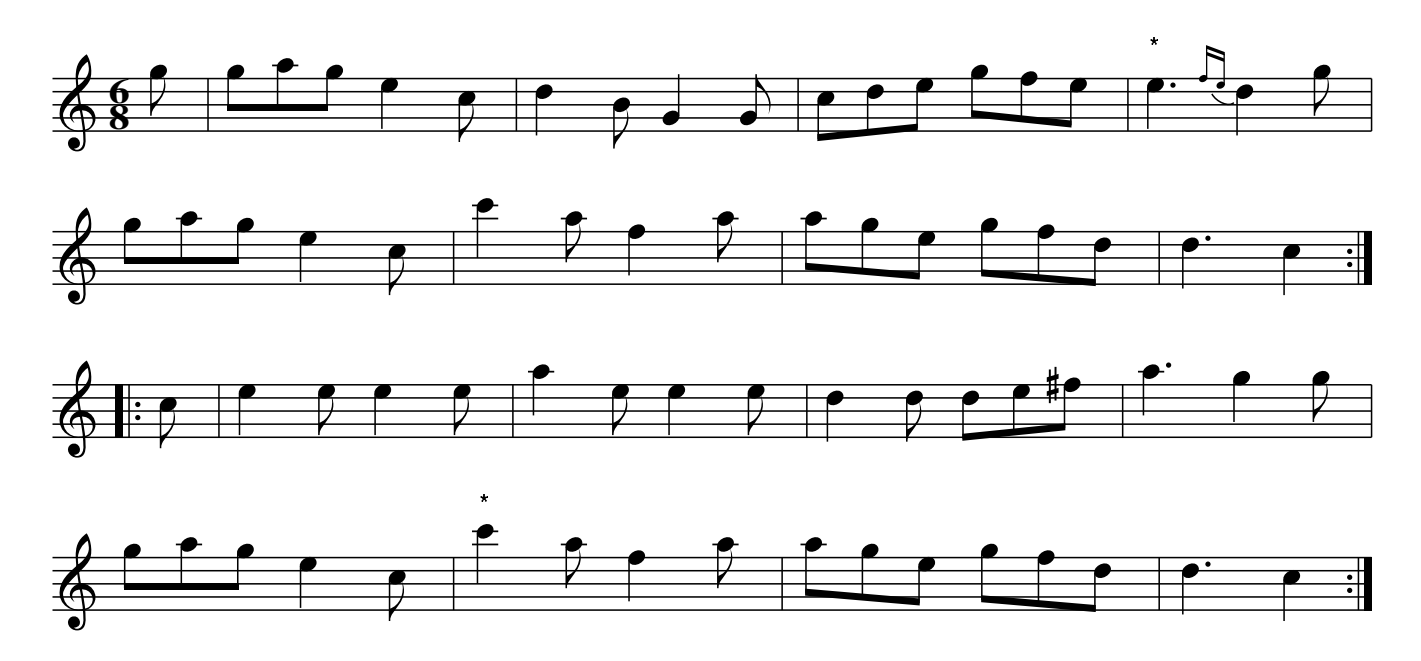

# Whitchurch Hornpipe. JBs.082

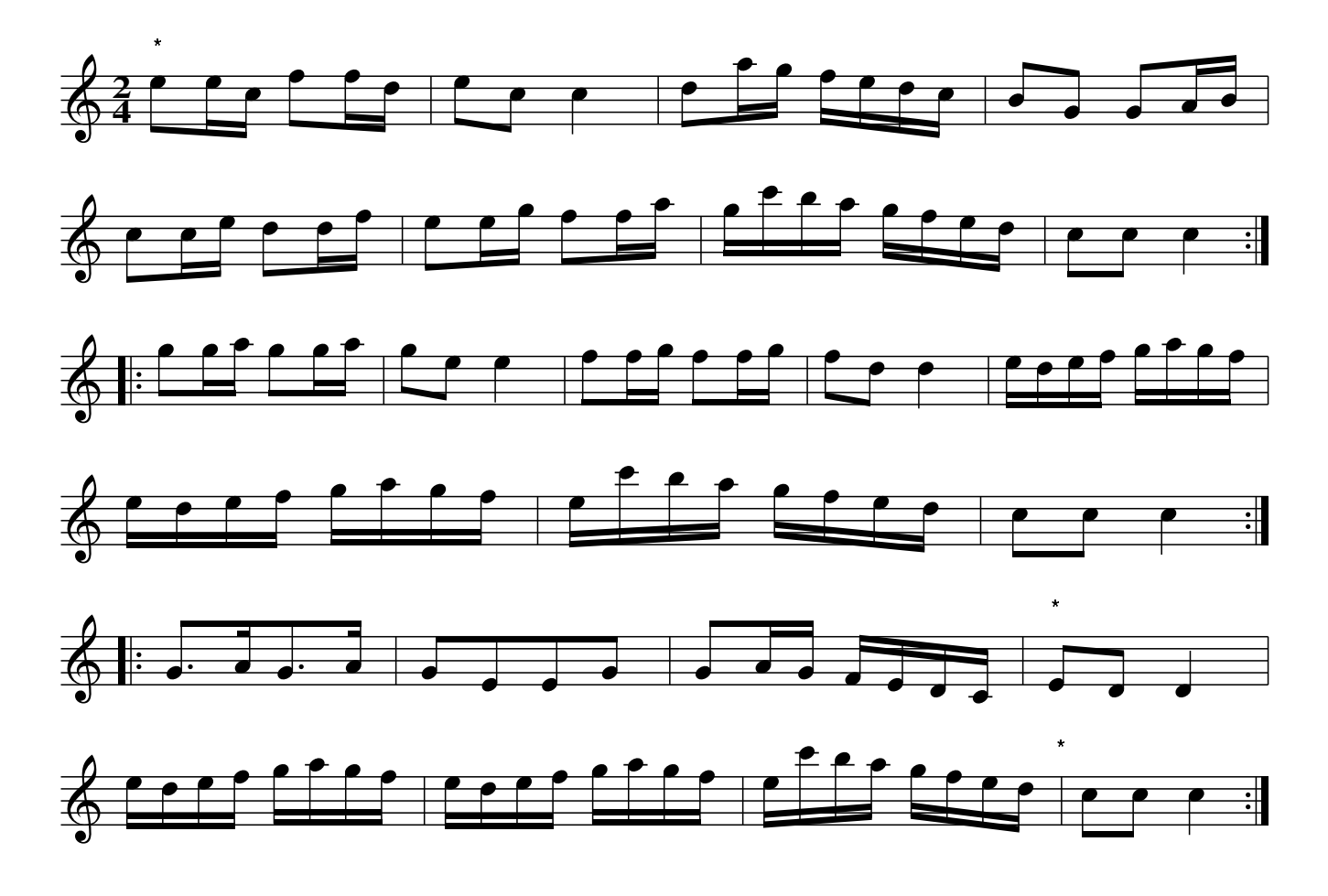

A New Dance, JBs.083 Come Ashore Jacky Tar, aka. JBs.083

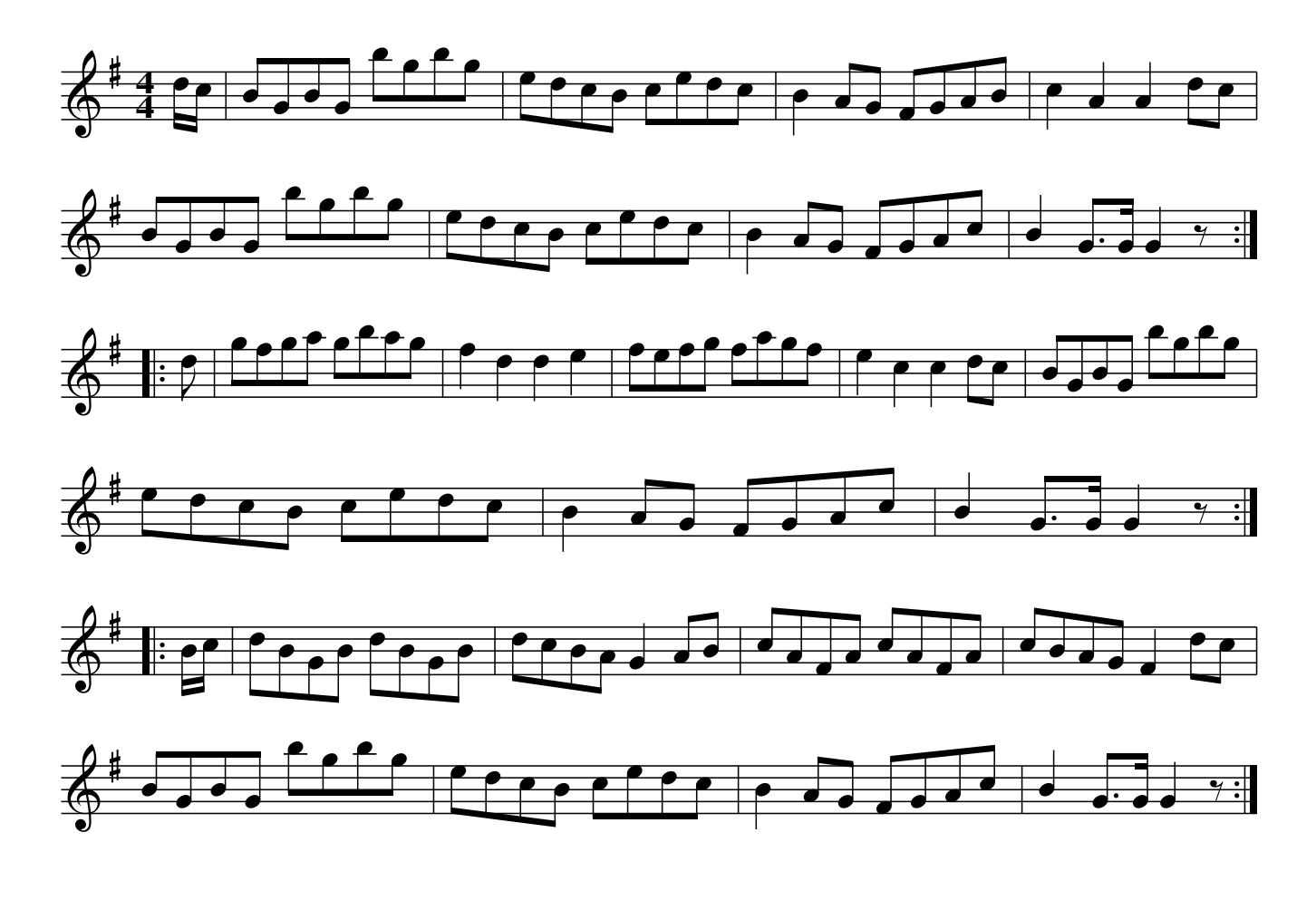

The Roast Beef. JBs.084

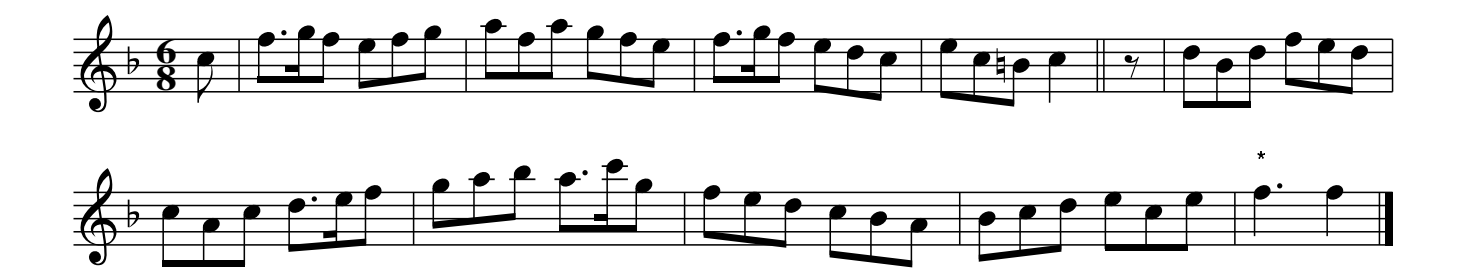

Village Music Project

No. 85, JBs. 085

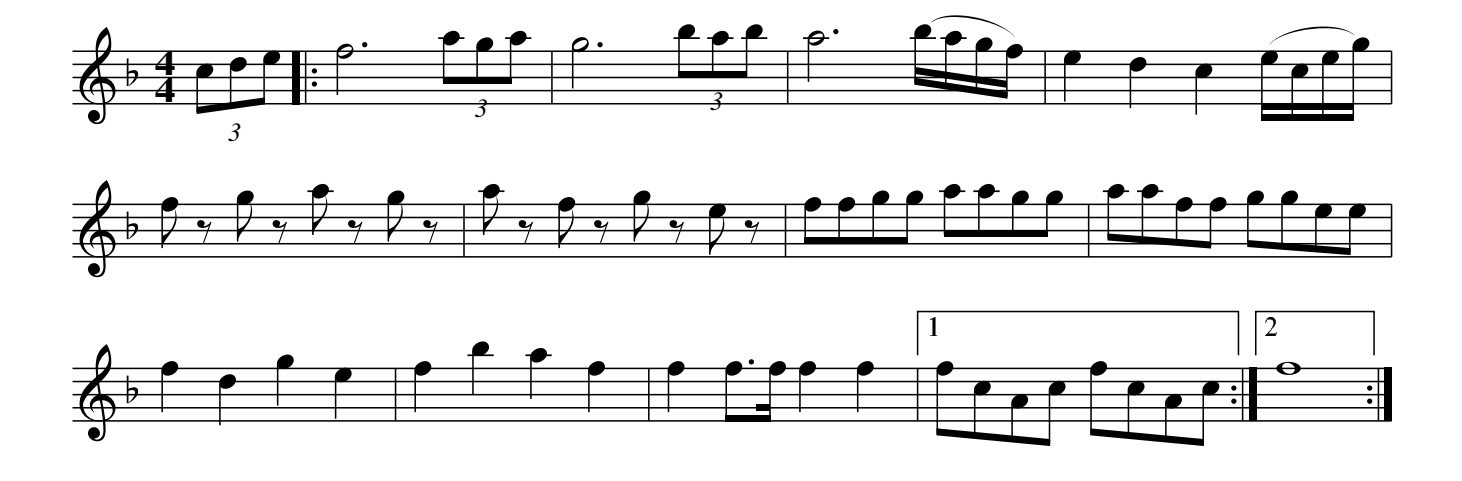

Troop. JBs.086

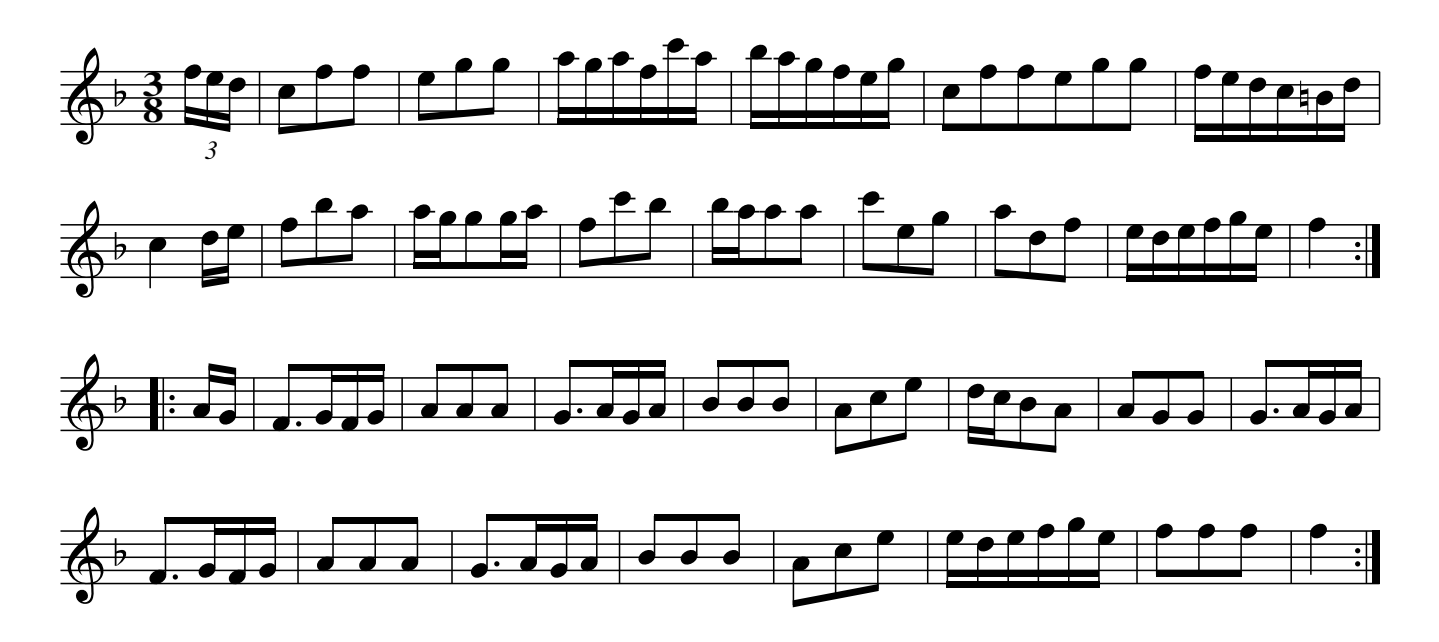

The Spanish March. JBs.087

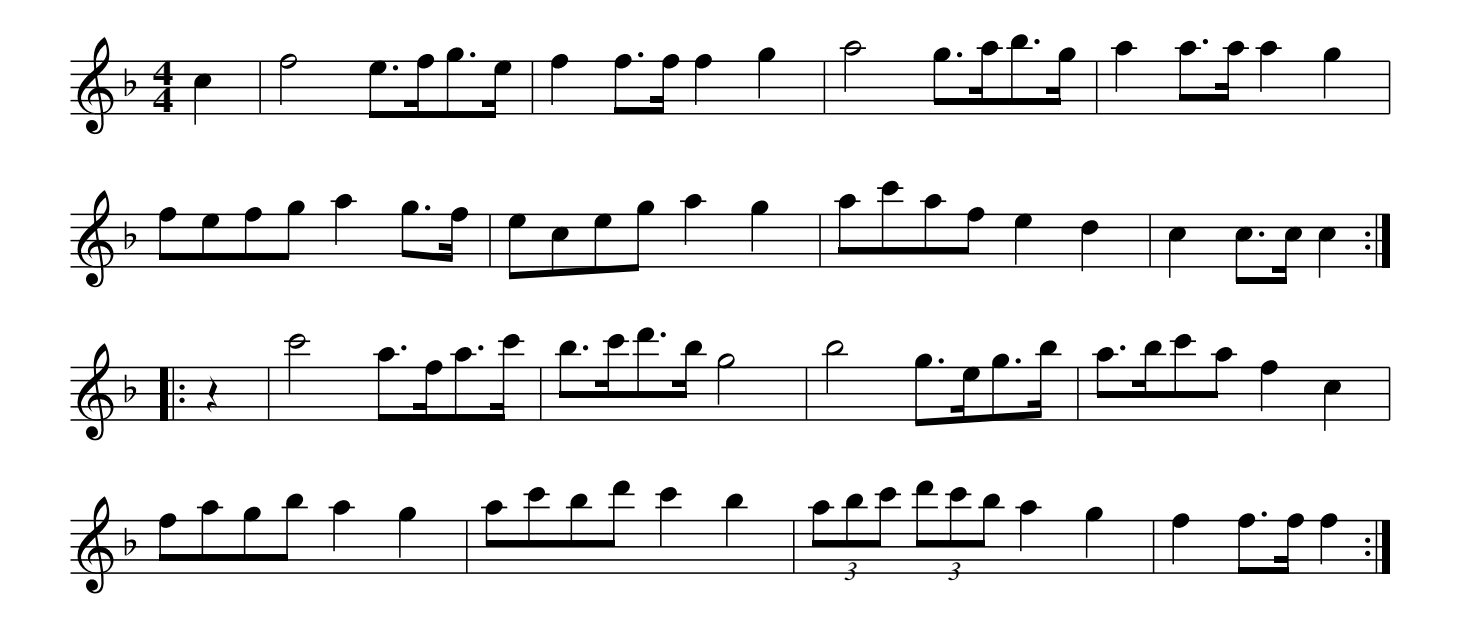

Mery Motion. JBs.088 Merry Motion, aka. JBs.088

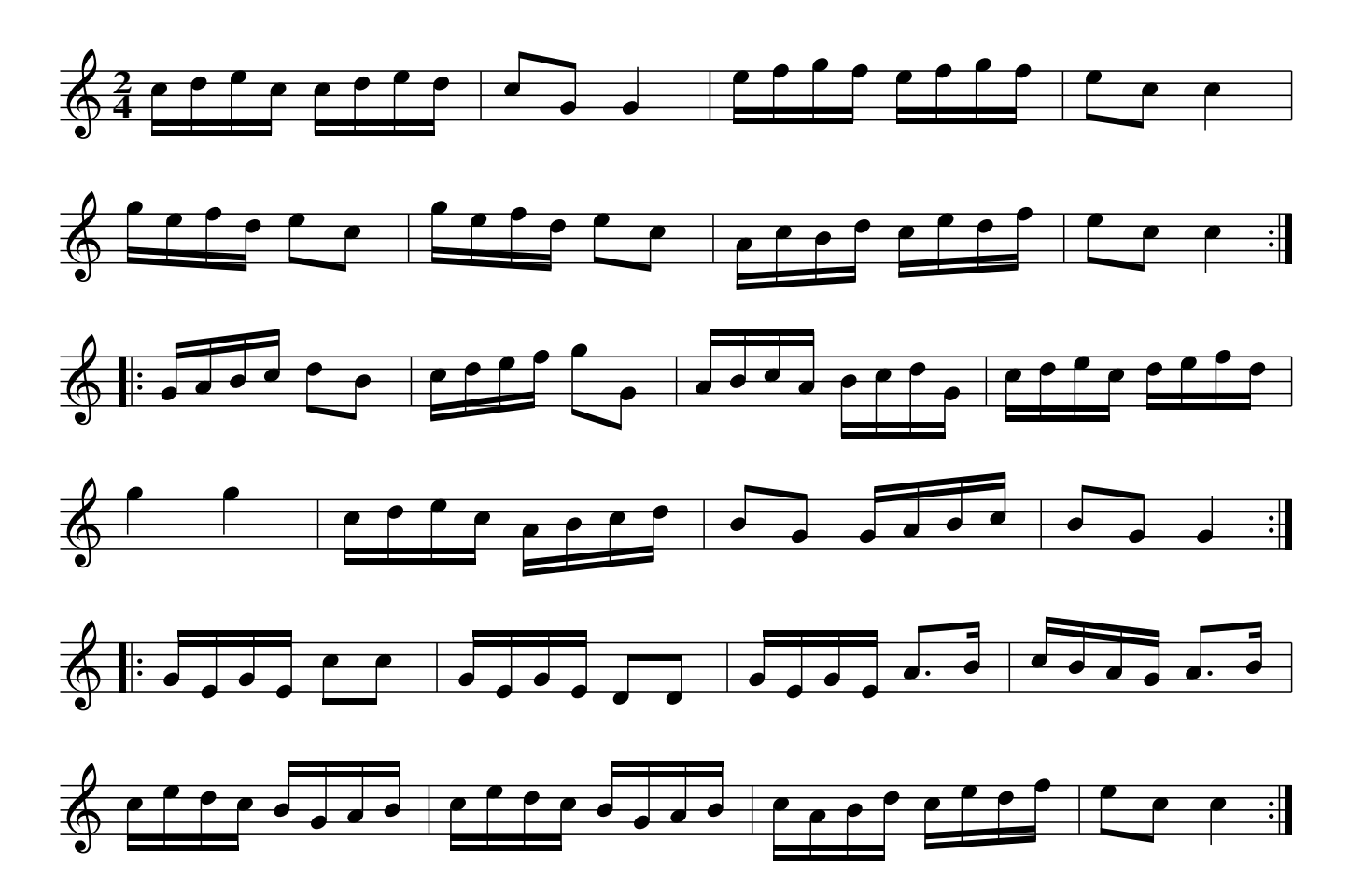

The Turnpike Gate. JBs.089

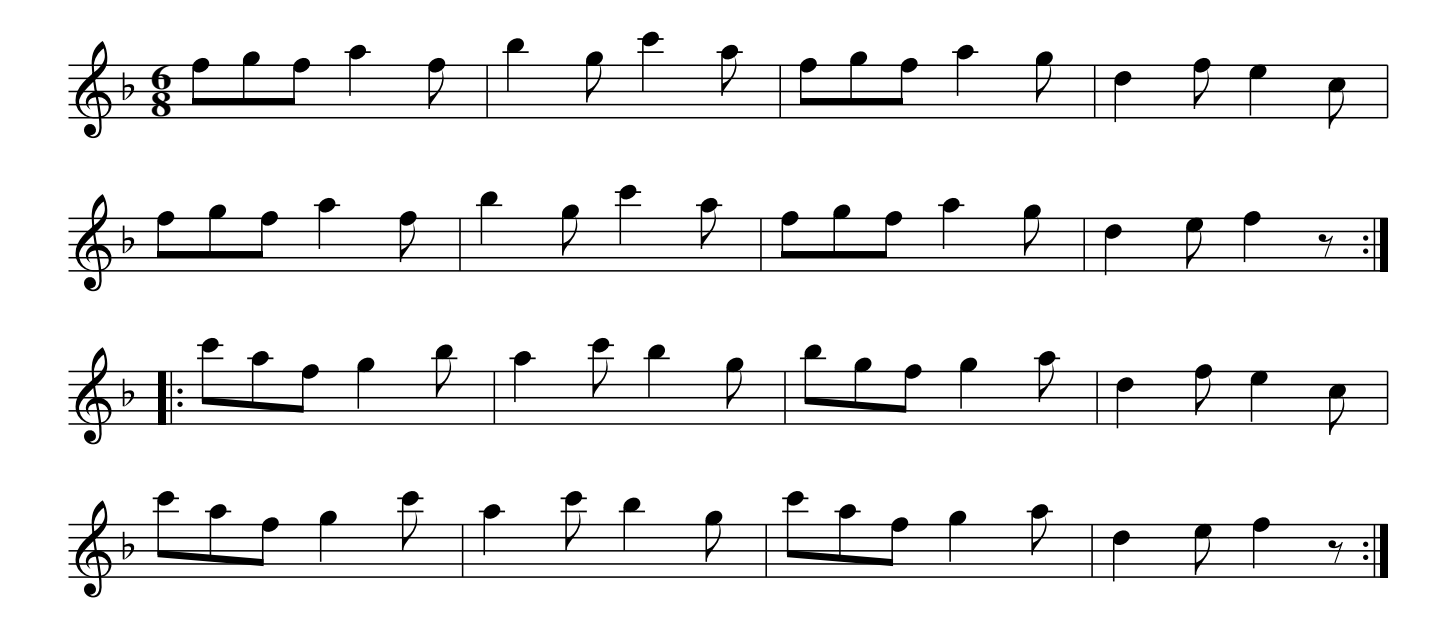

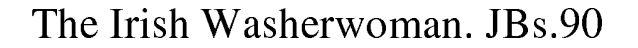

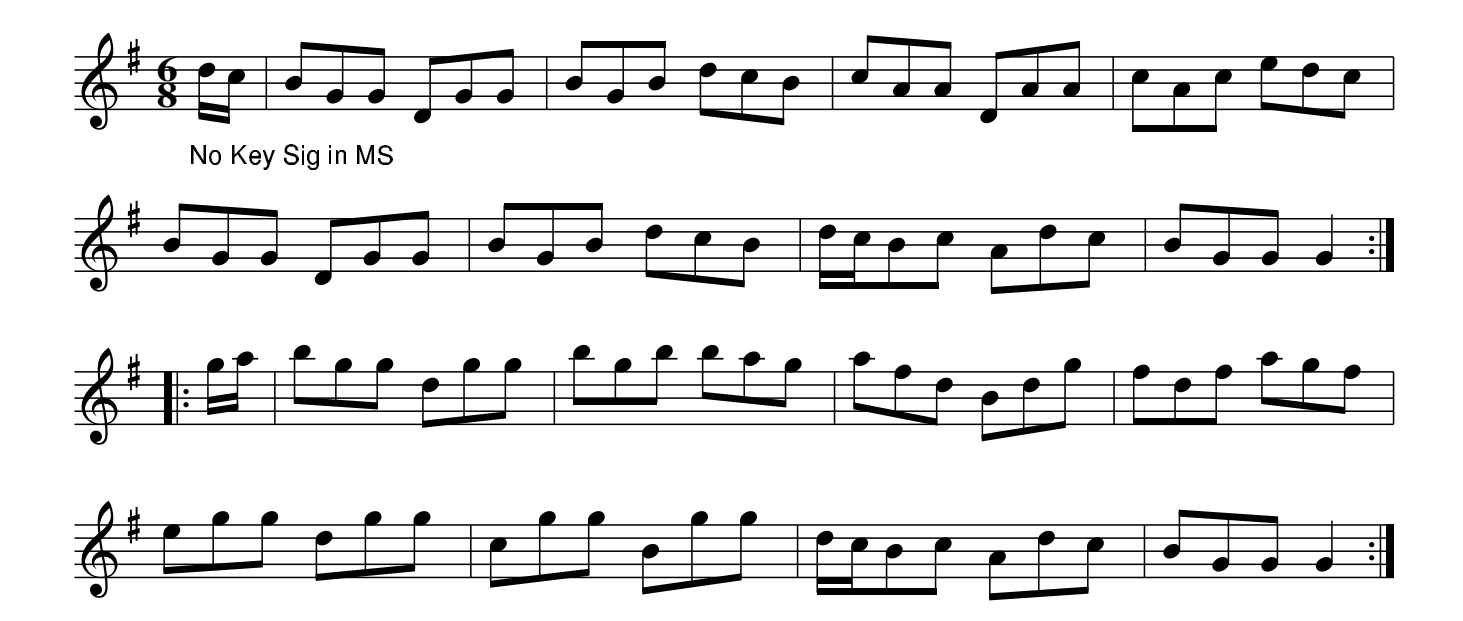

Garryowen. JBs.091

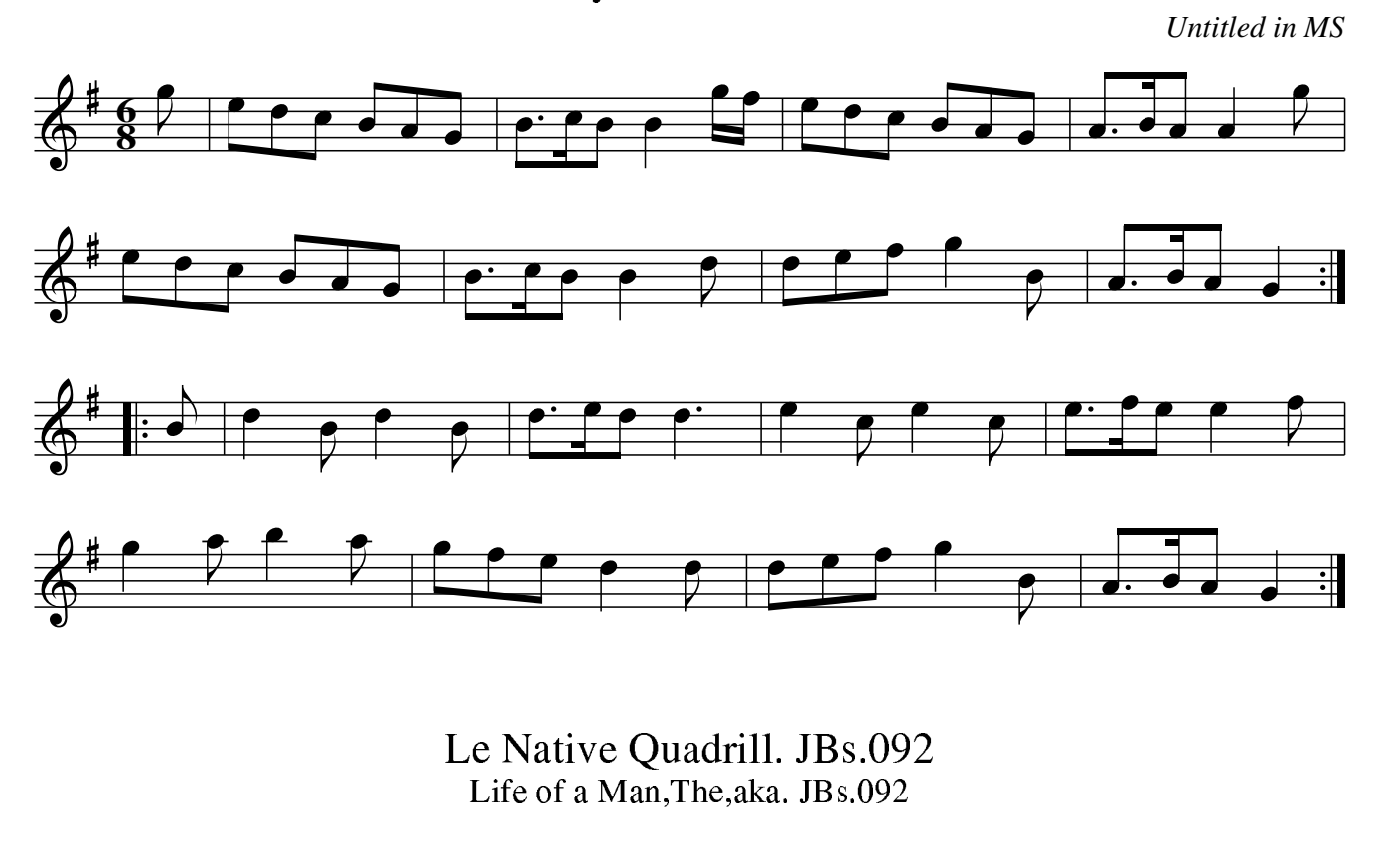

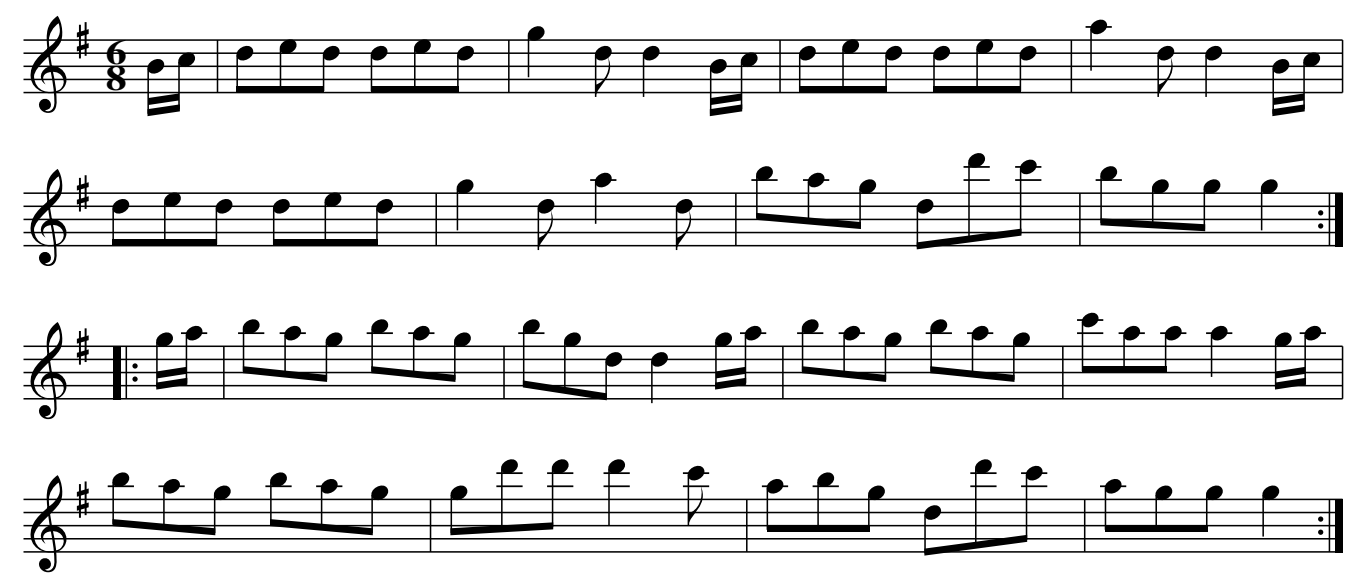

King Of Prussians Quick Step. JBs.093

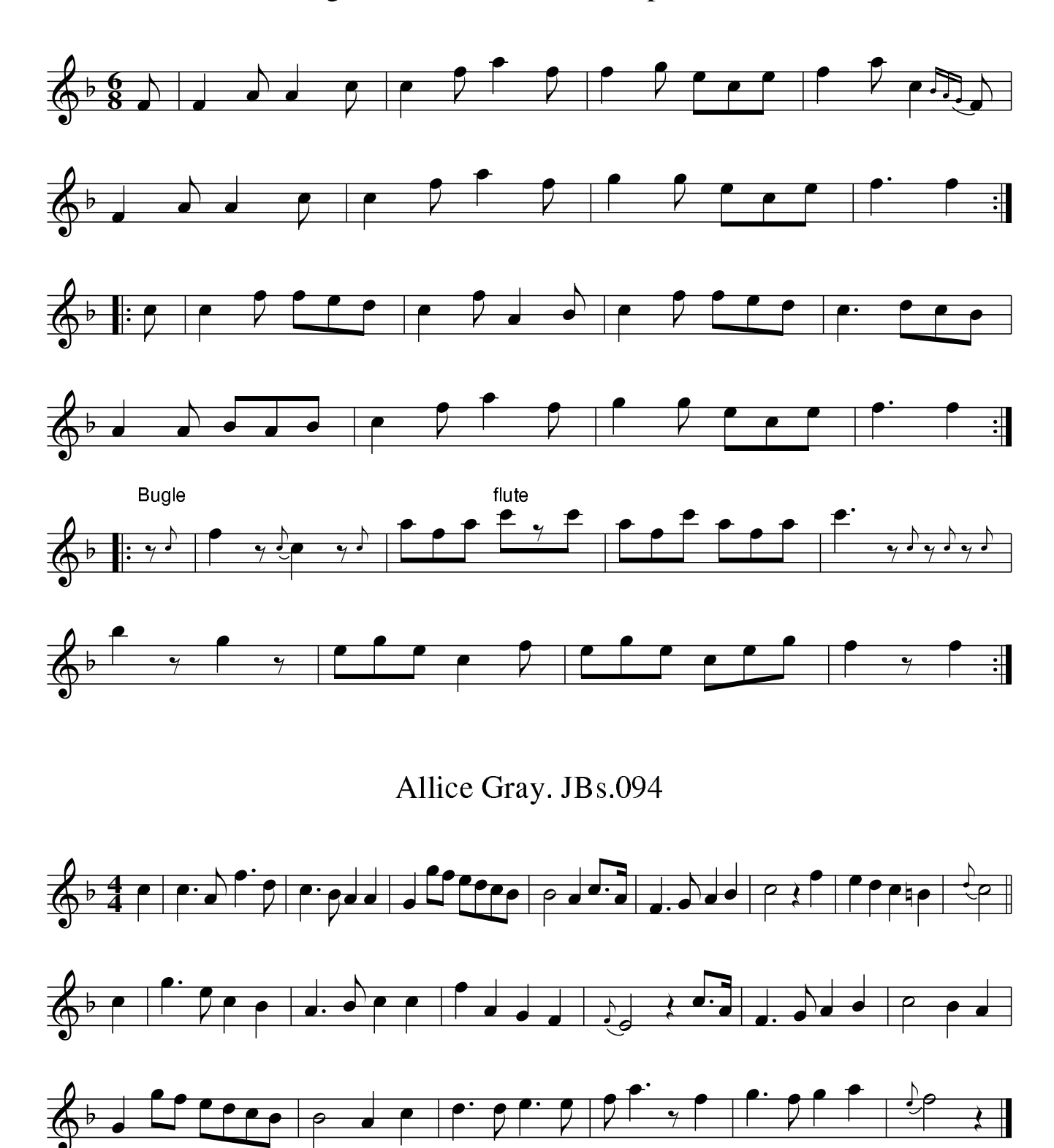

The Young May Moon. JBs.095

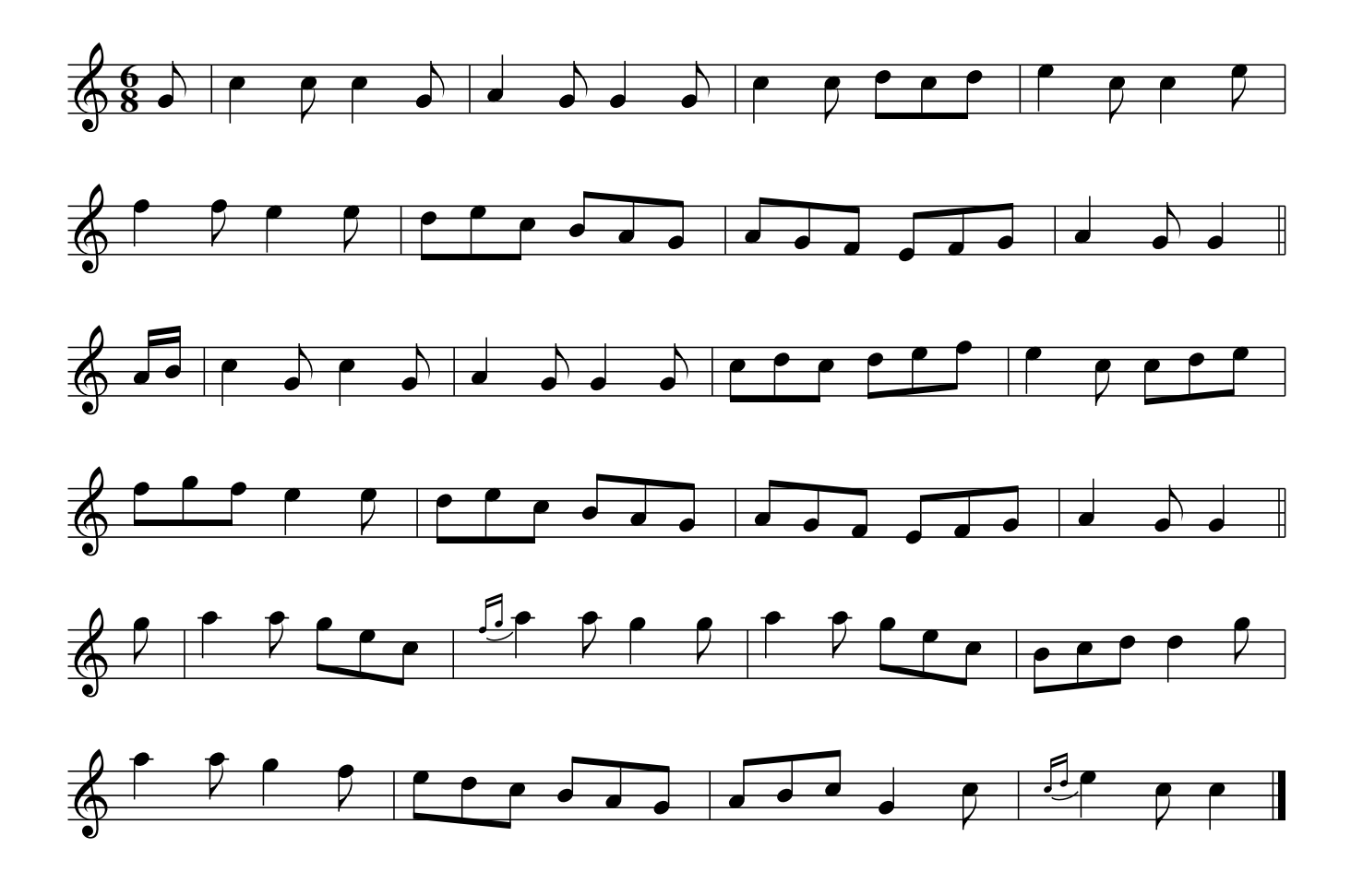

### Untitled March. JBs.096

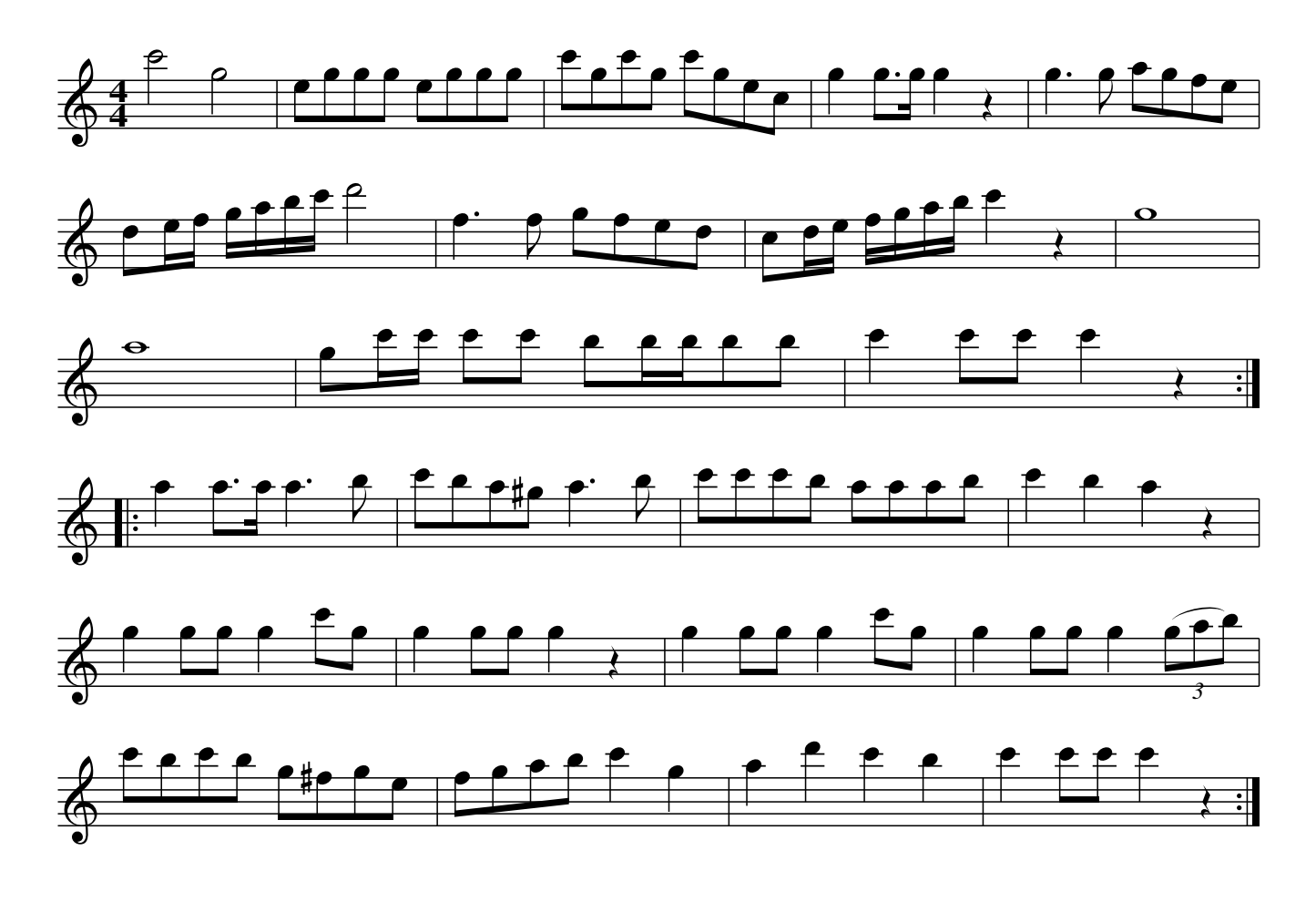

Untitled. JBs.097

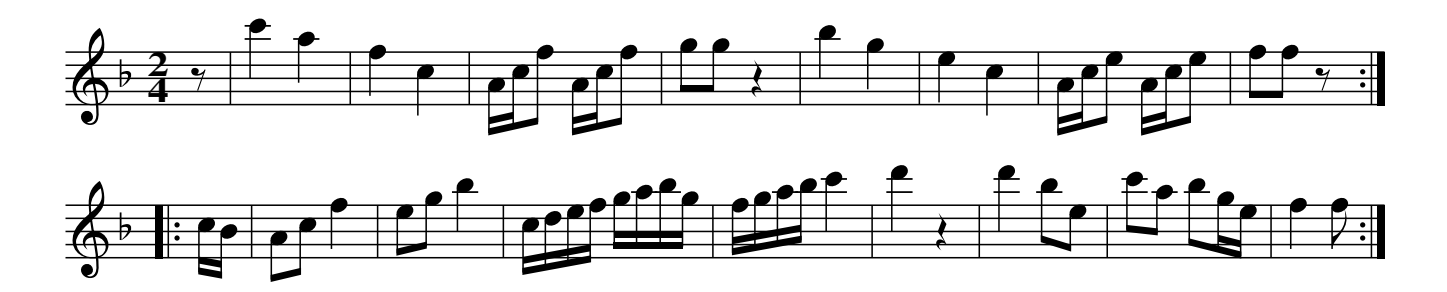

untitled. JBs.098

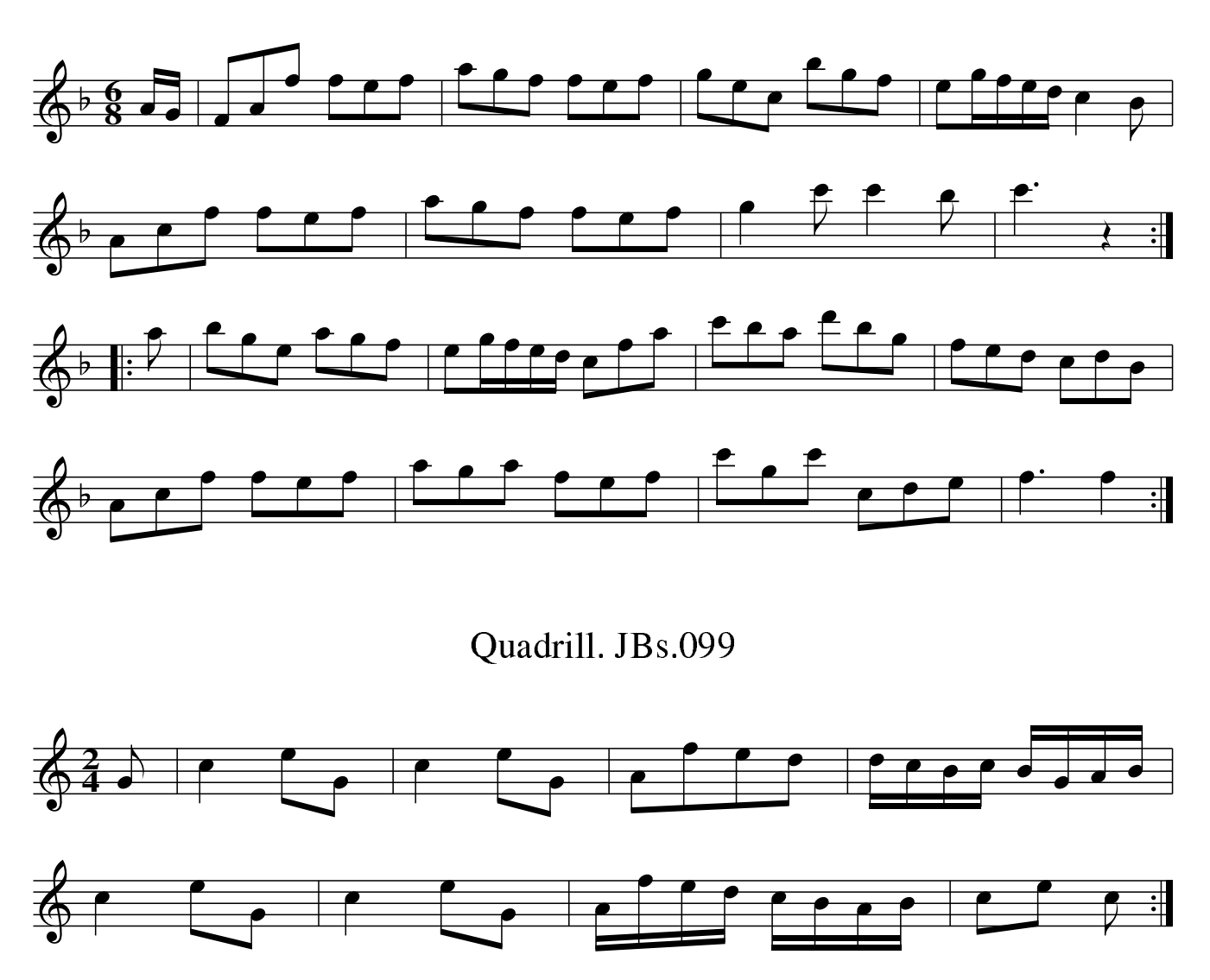

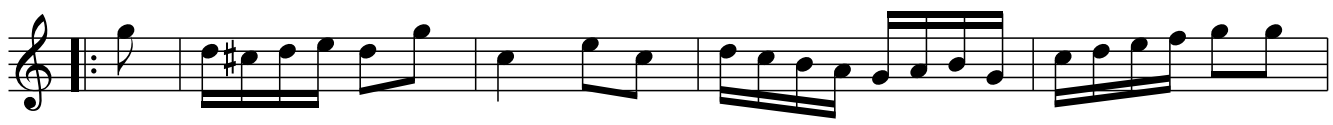

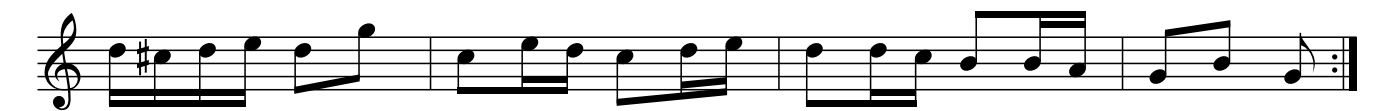

Quick Step.#3(G) JBs.100

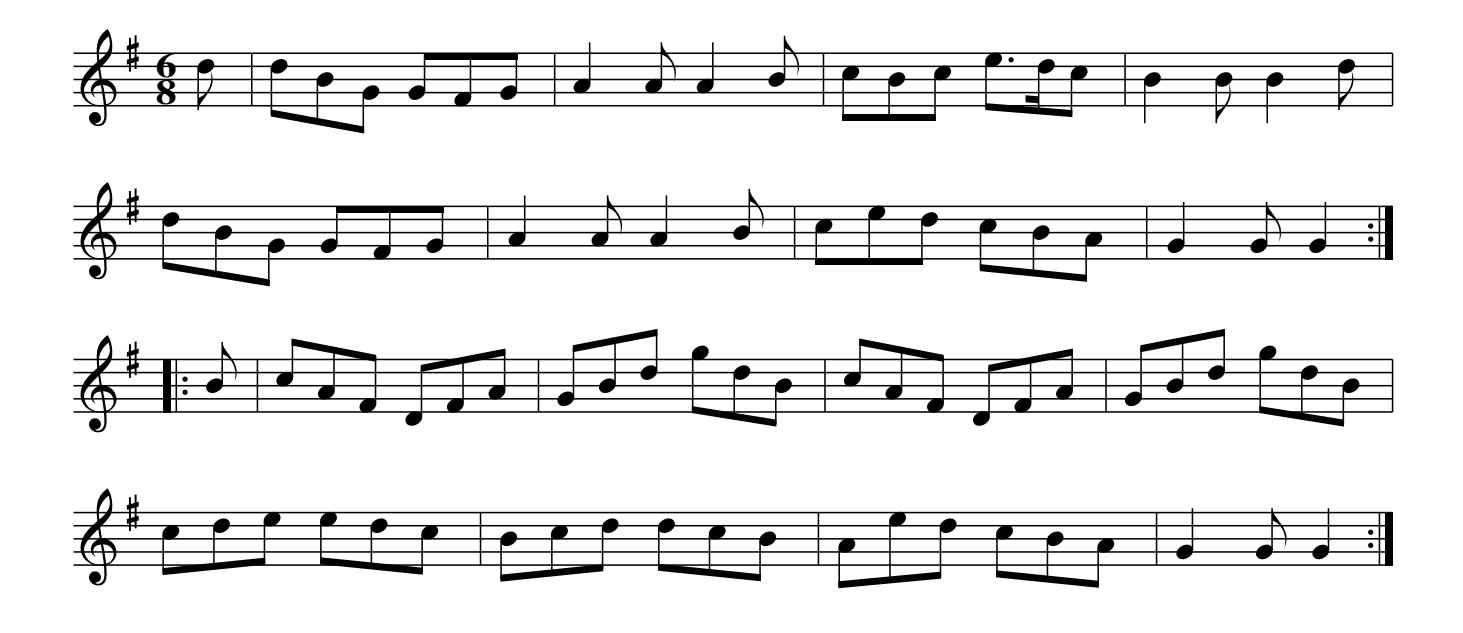

Kinloch Of Kinloch. JBs.101 Blow The Wind Southerly, aka. JBs.101

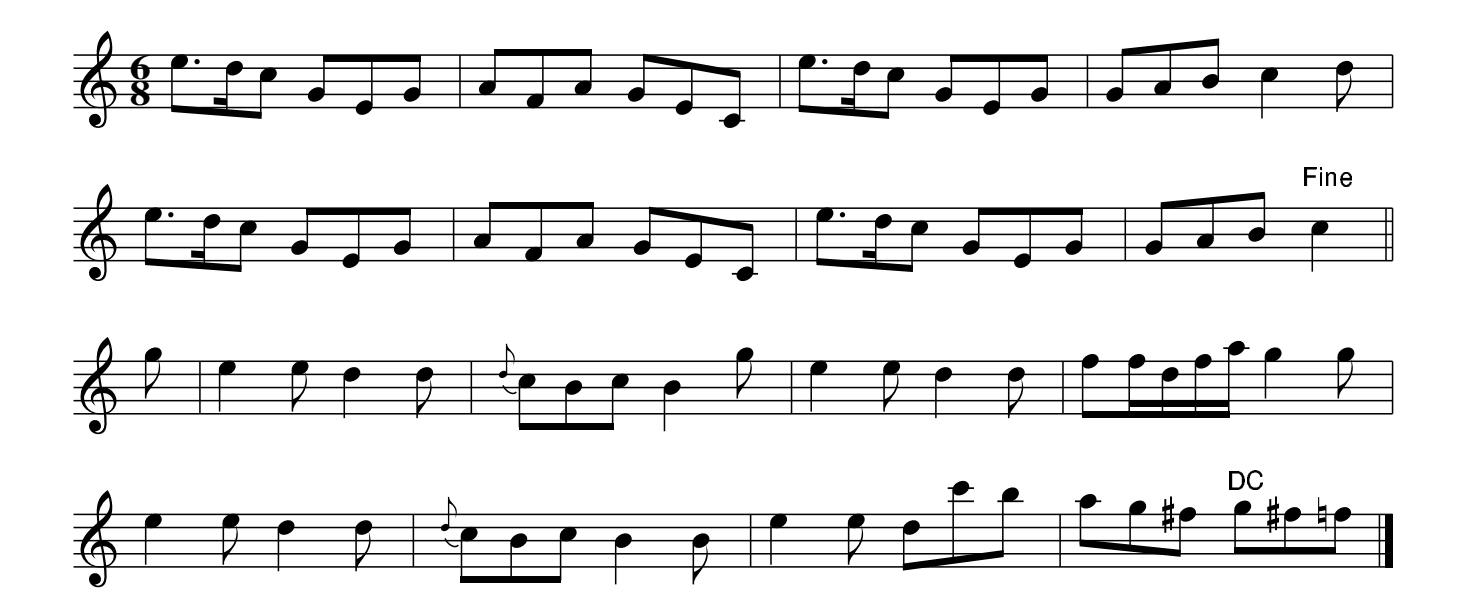

Jubilee Waltz, JBs.102

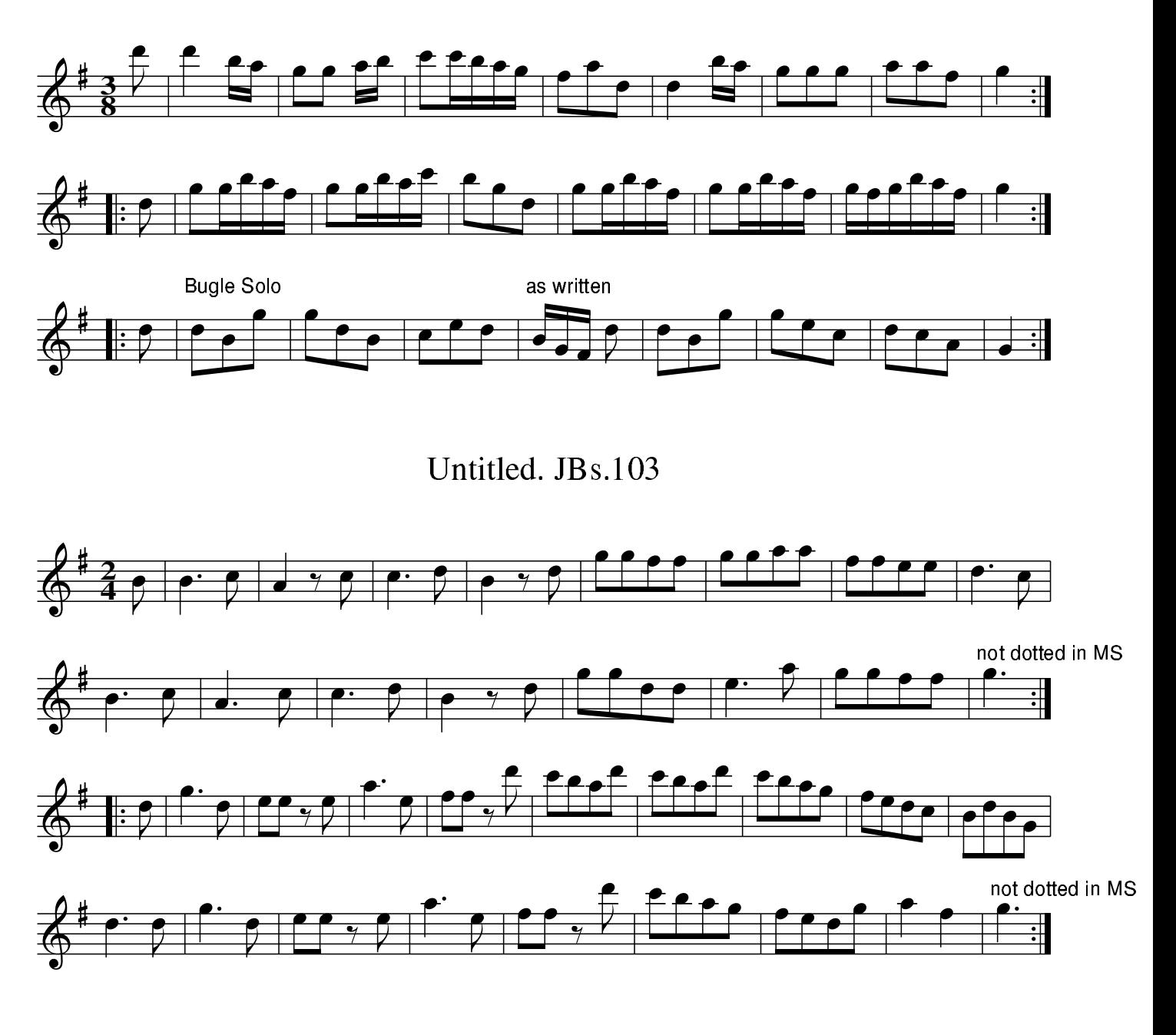

### New Chaplain. JBs.104

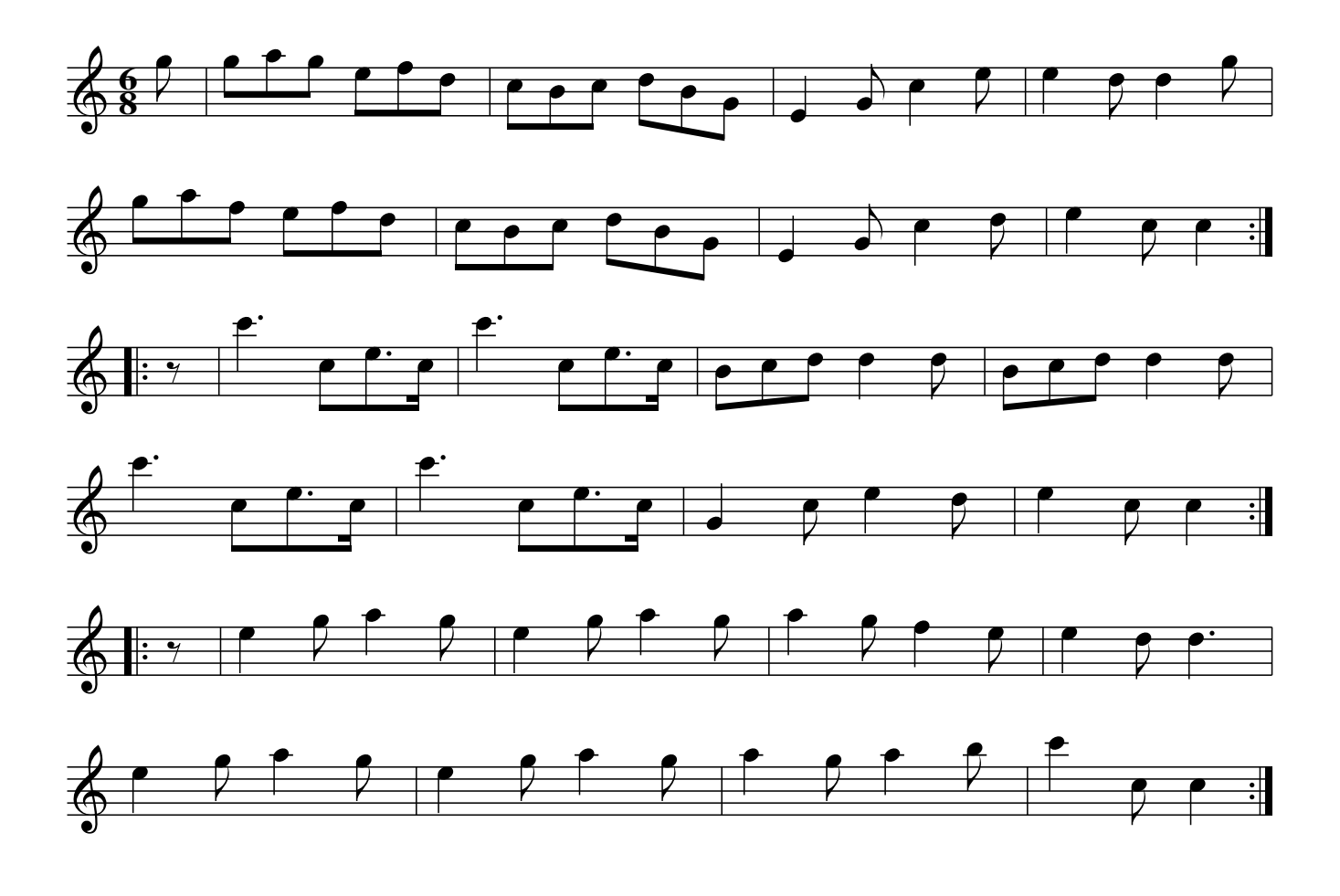

# Life A Bumper, 1st Part. JBs.105

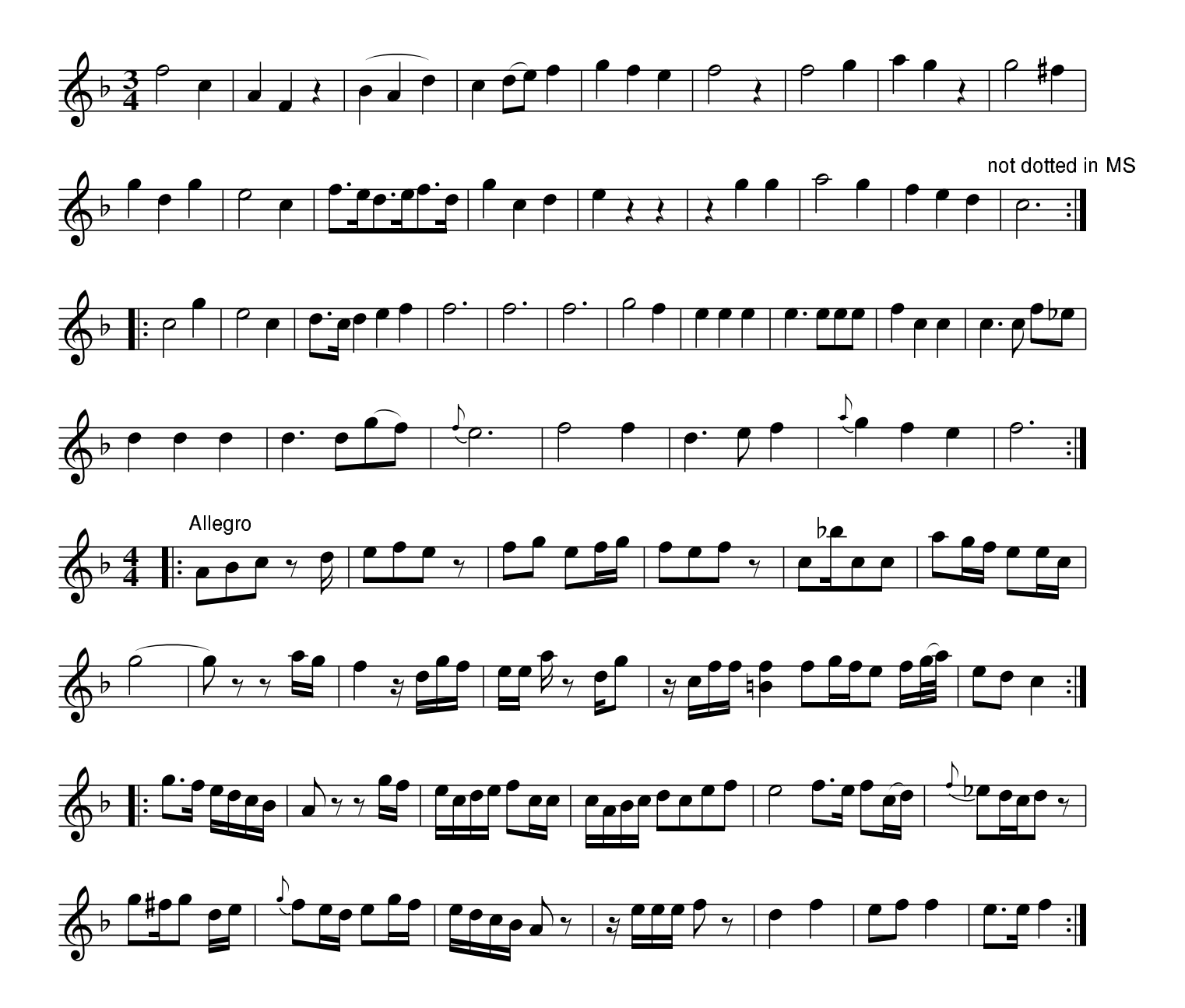

The Sea. JBs. 106

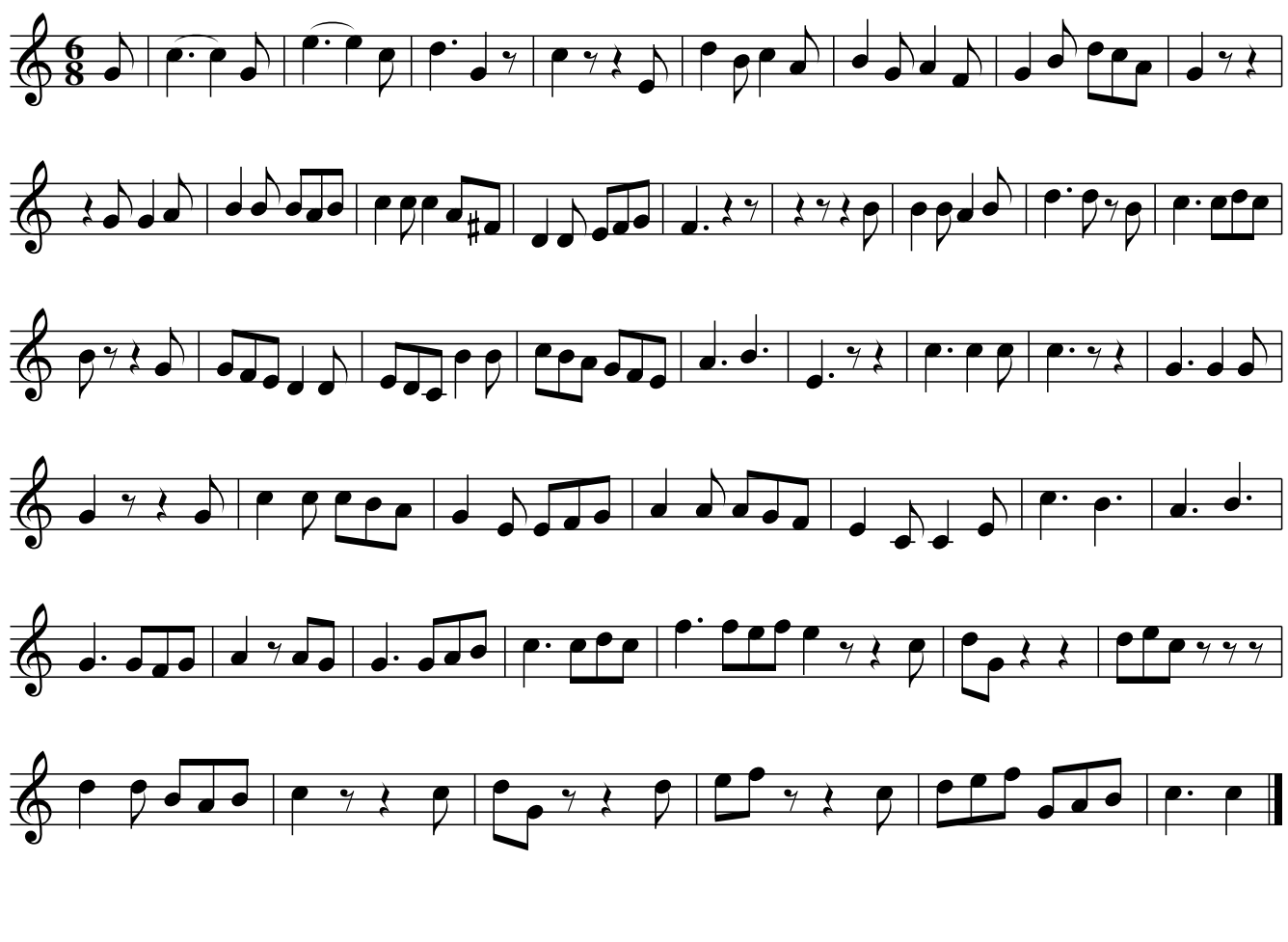

The New Ridg Ship. JBs.107 New Rigg'd Ship. JBs.107

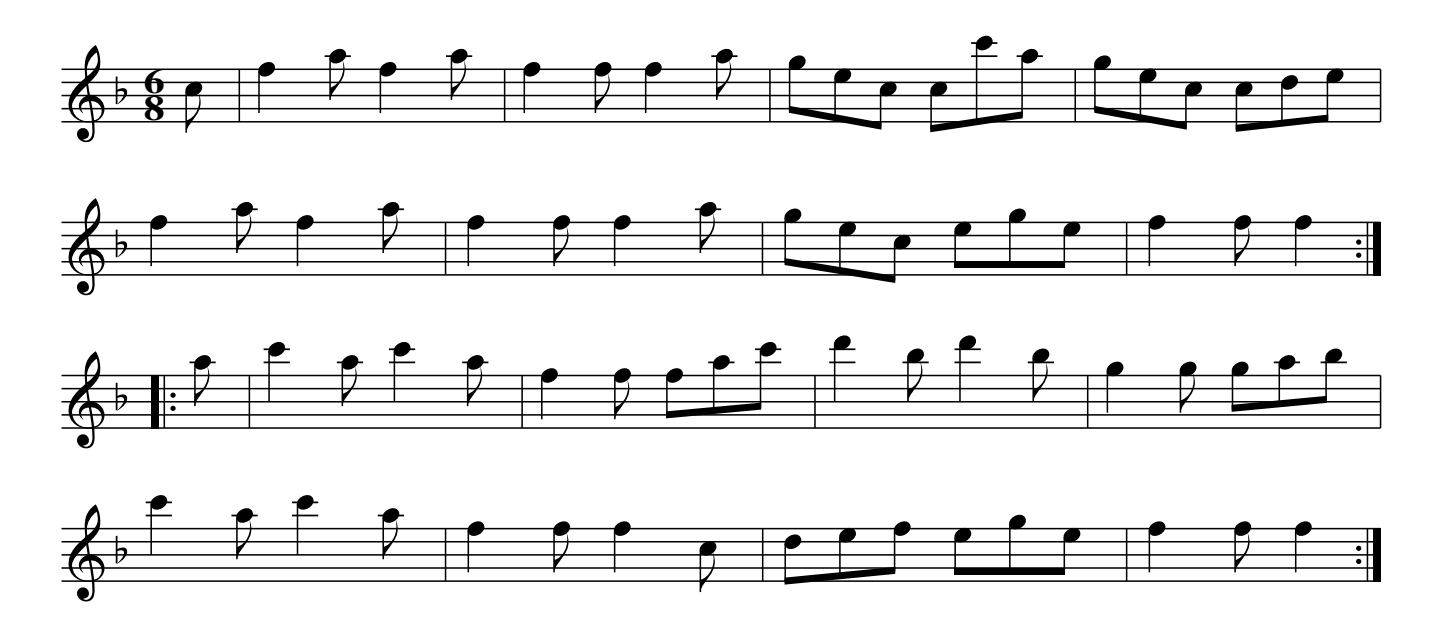

Instilation Quick Step, The. JBs.108

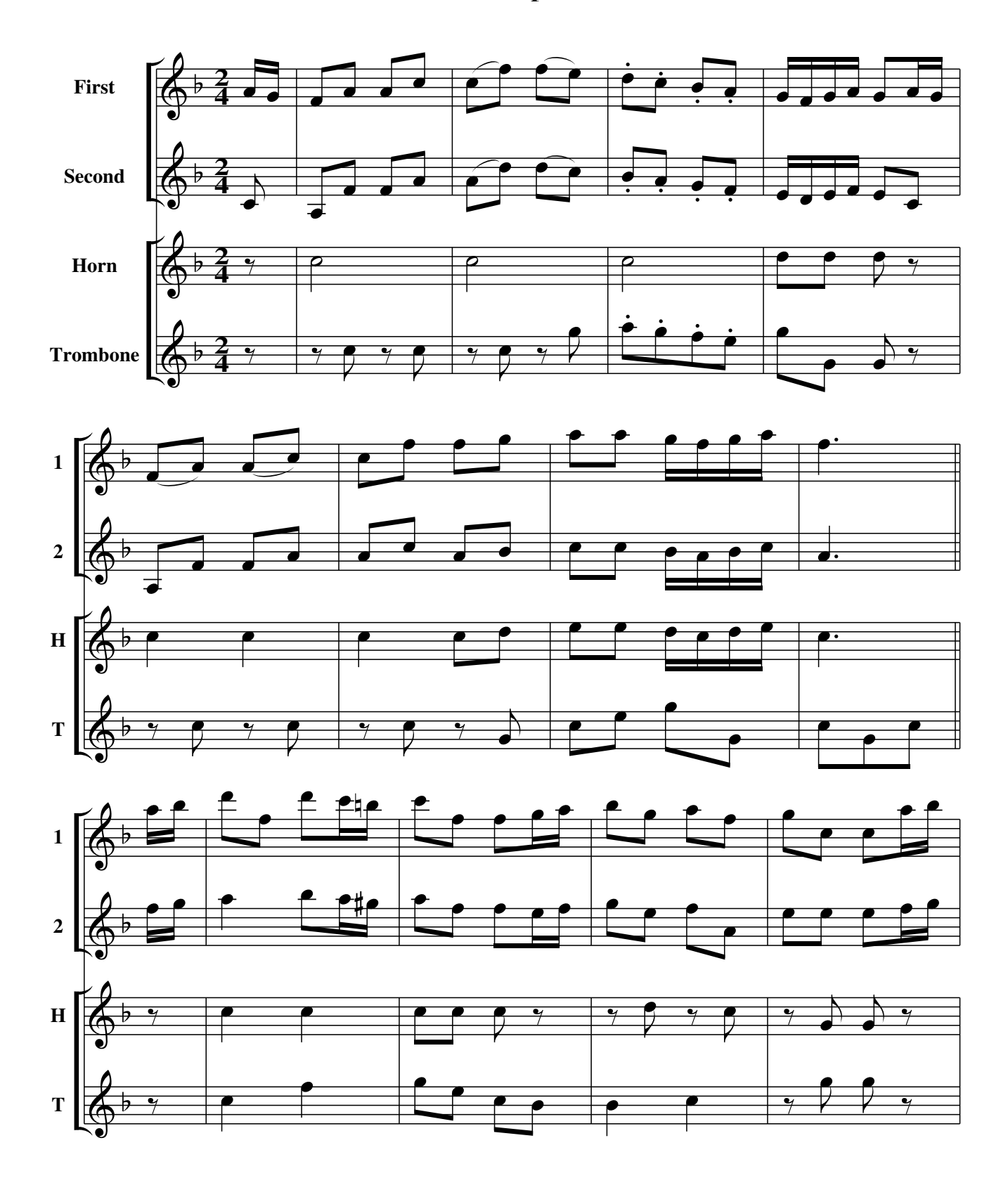

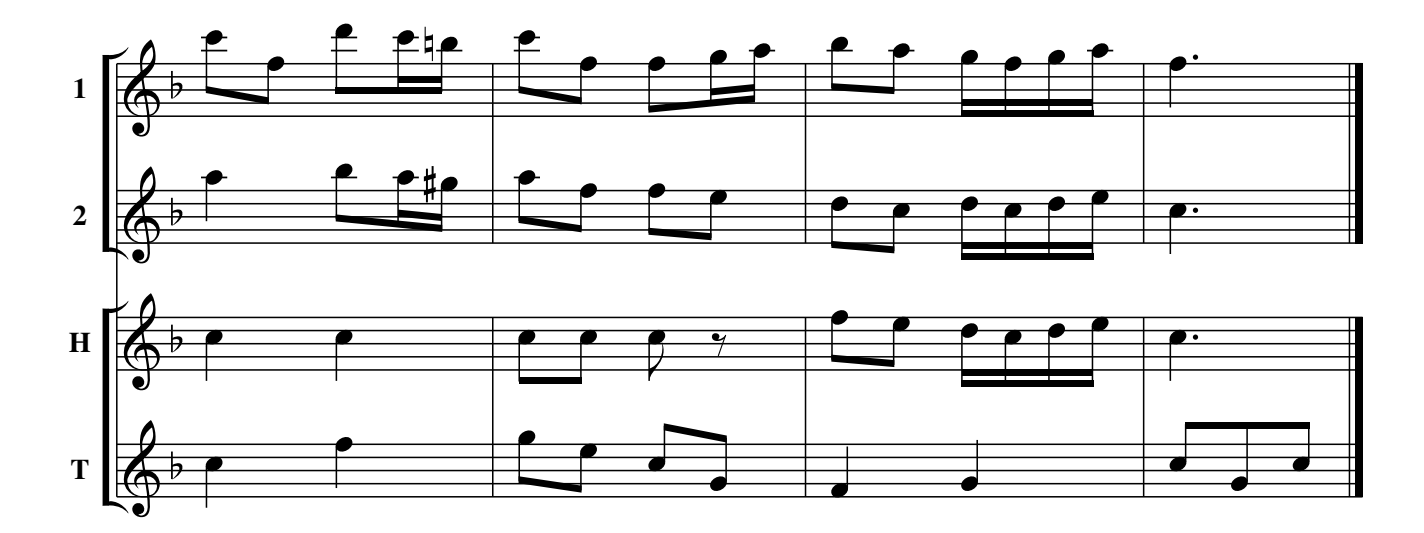

The Sea(2), First Part. JBs.109

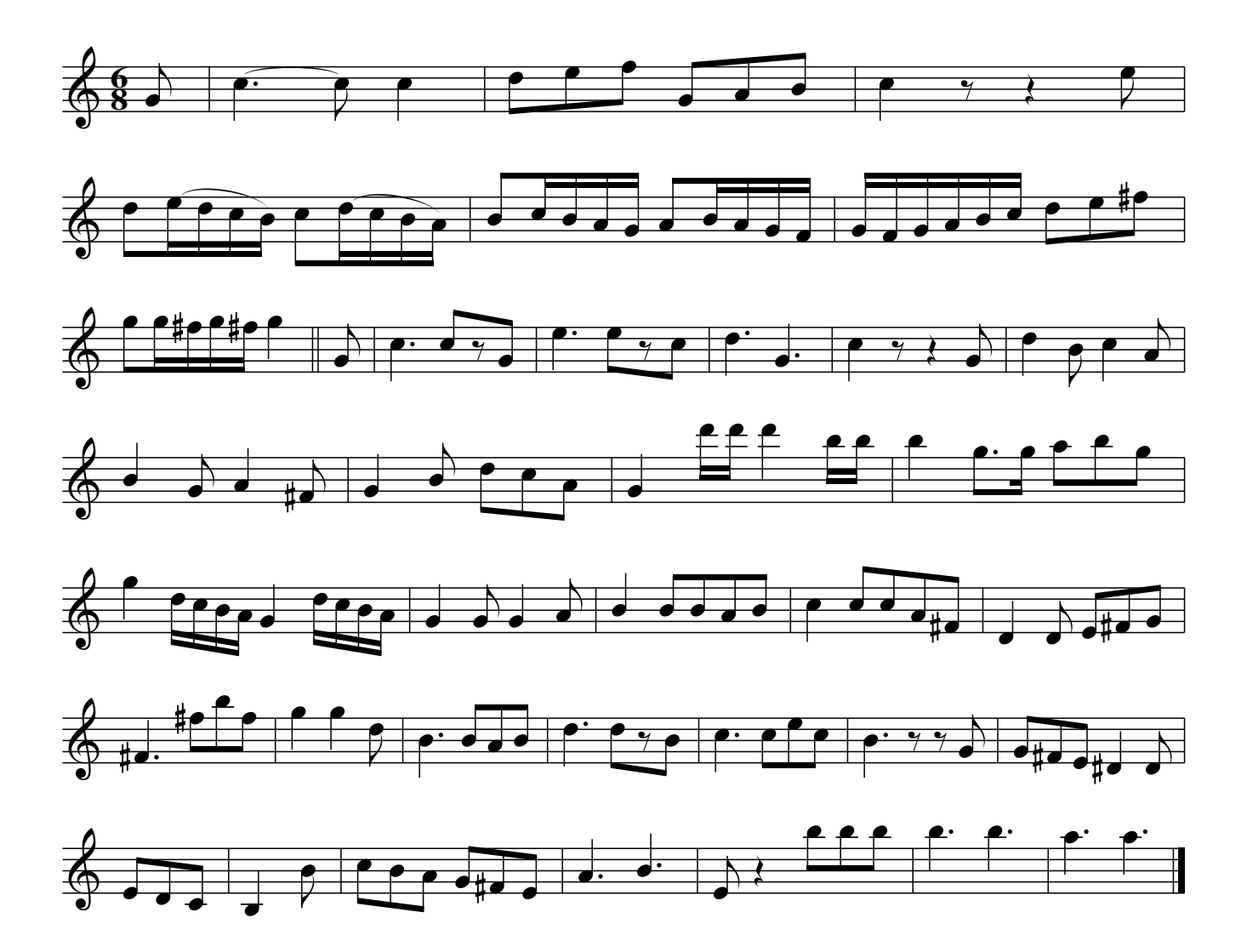

Trotting March Of Russia Caveltry. JBs.110

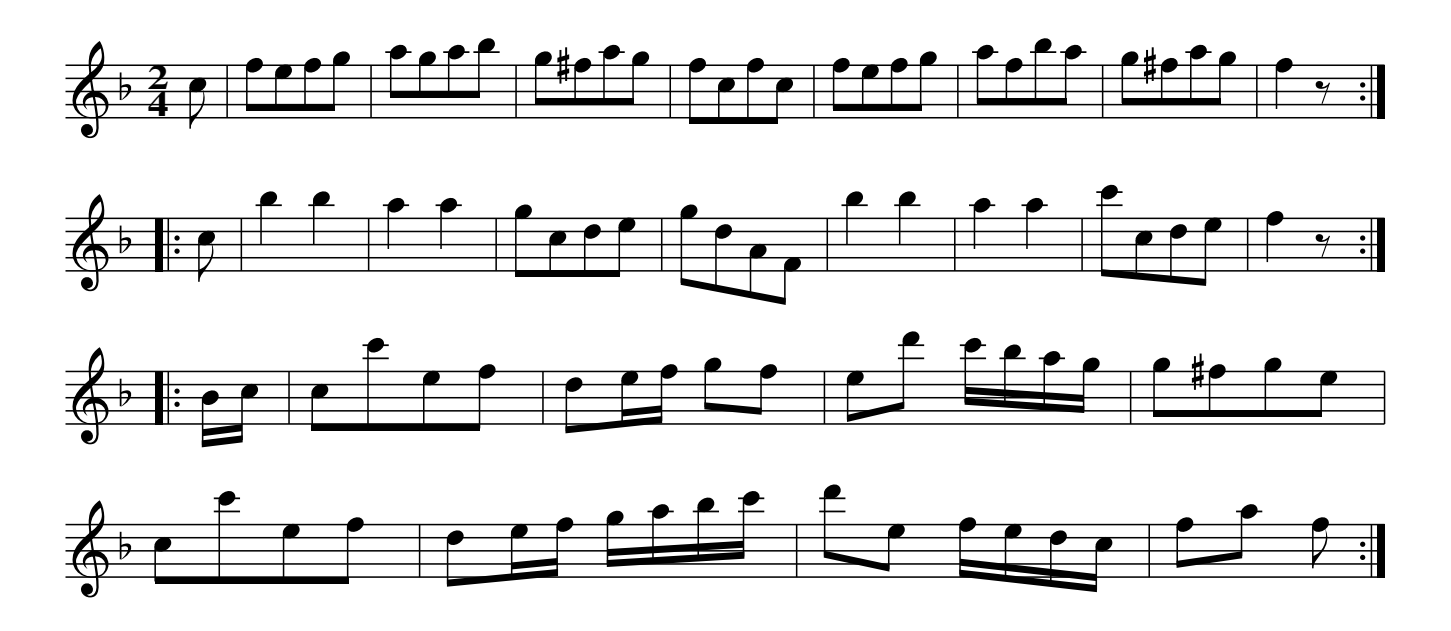

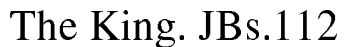

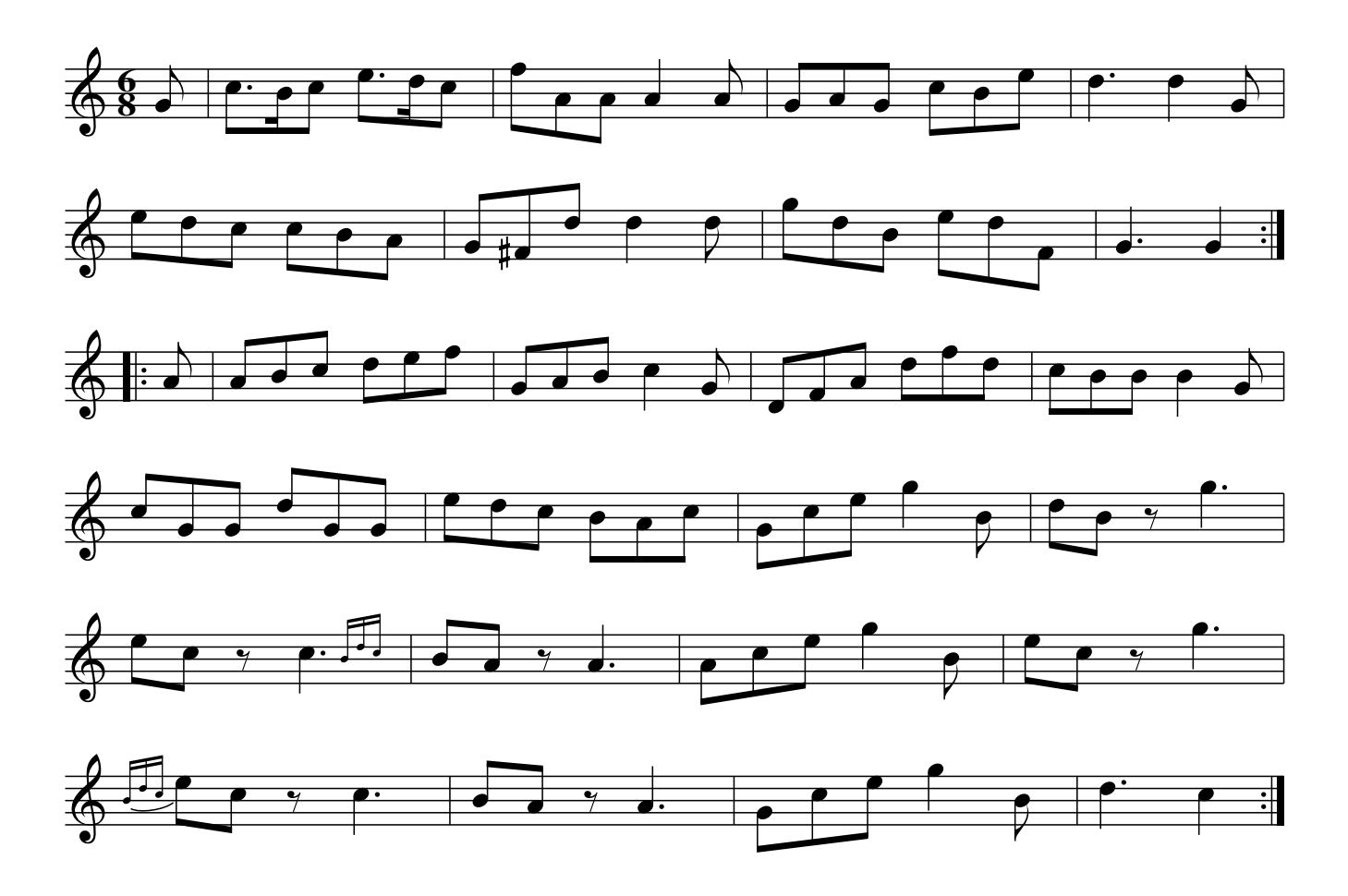

Untitled, JBs.111

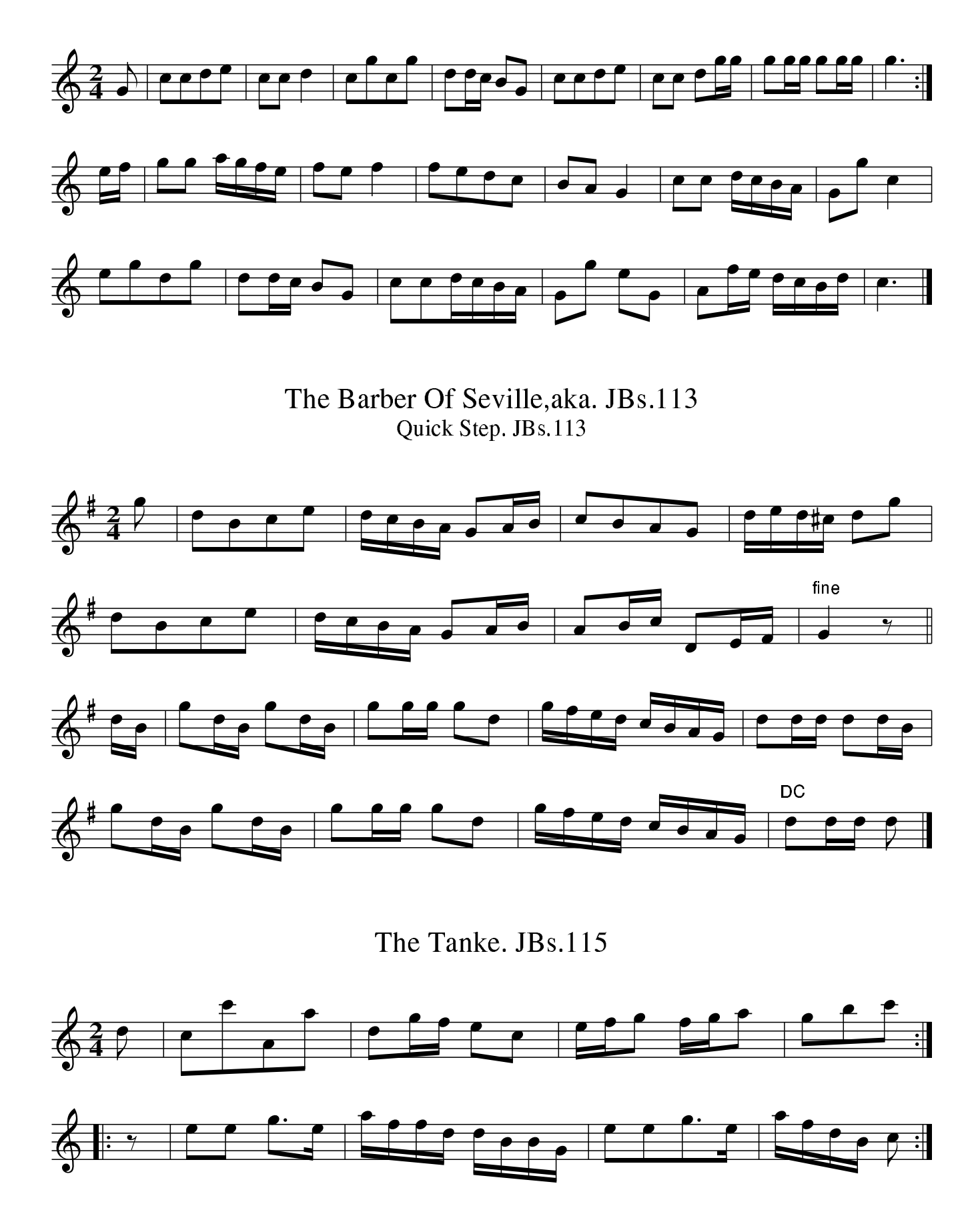

Village Music Project

Untitled #44 JBs. 114

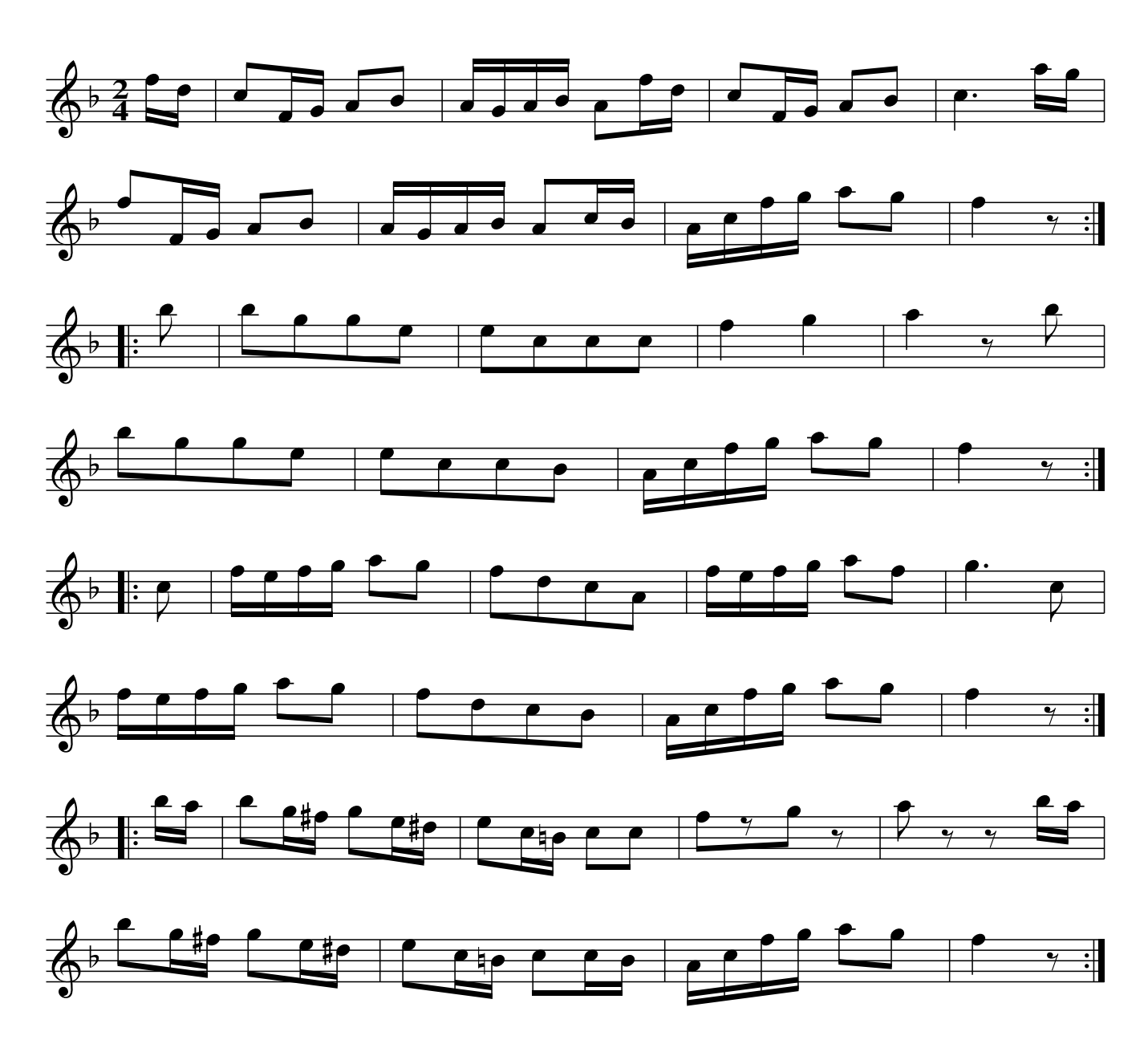

The Barber Of Seville, aka. JBs.116 Quick Step. JBs.116

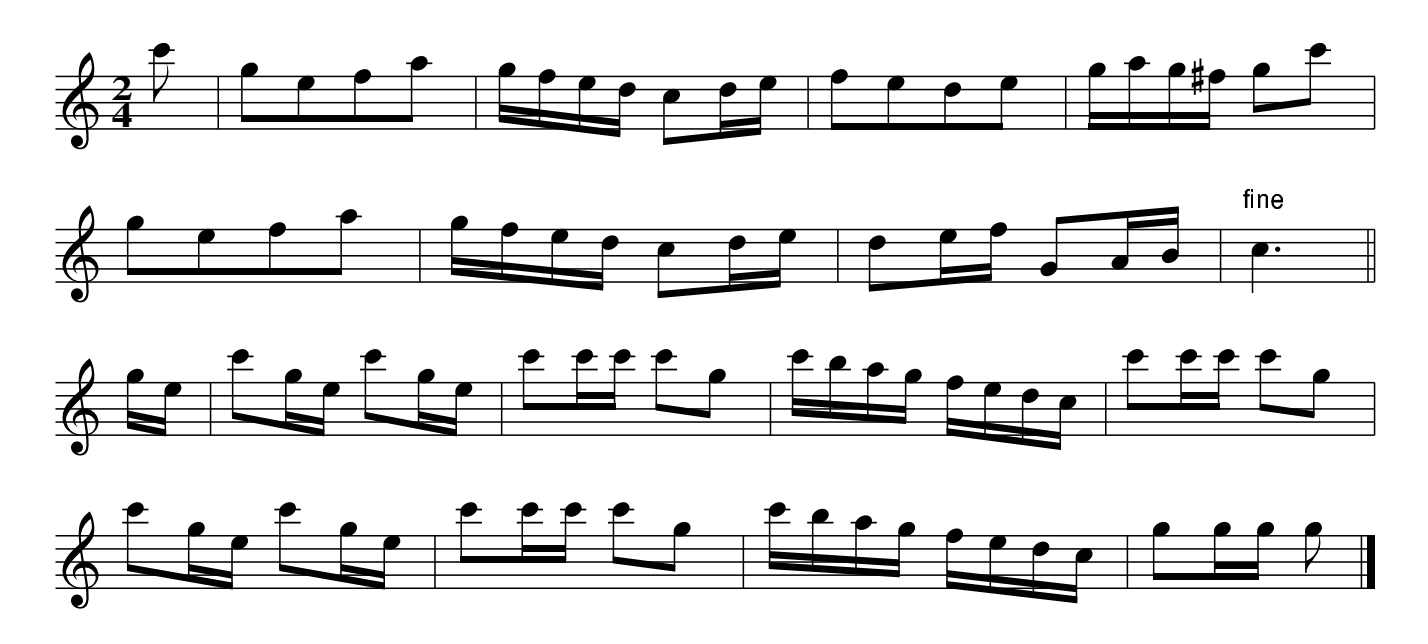

Untitled.#15. JBs. 117

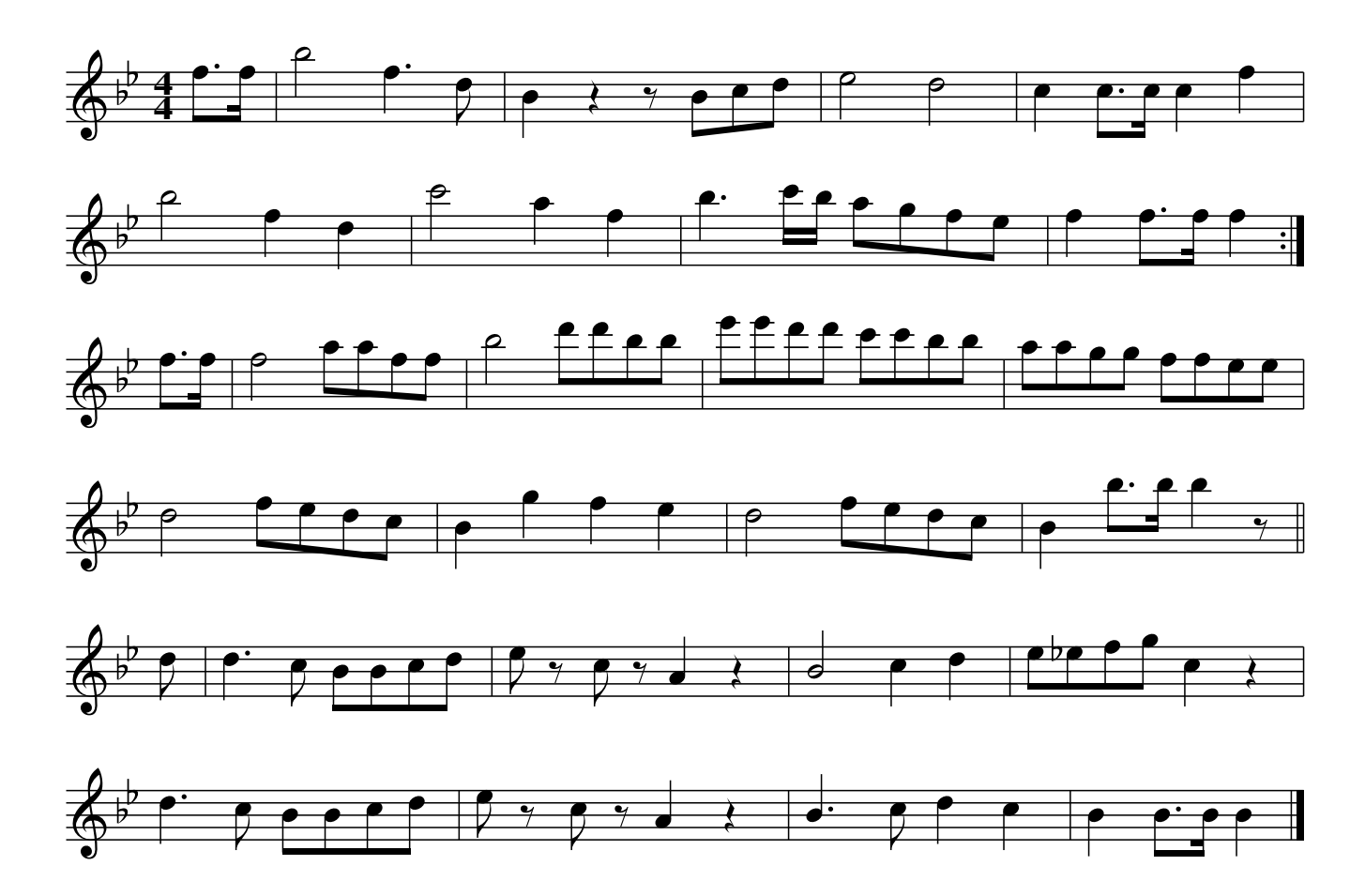

Hunting The Hare. JBs.118

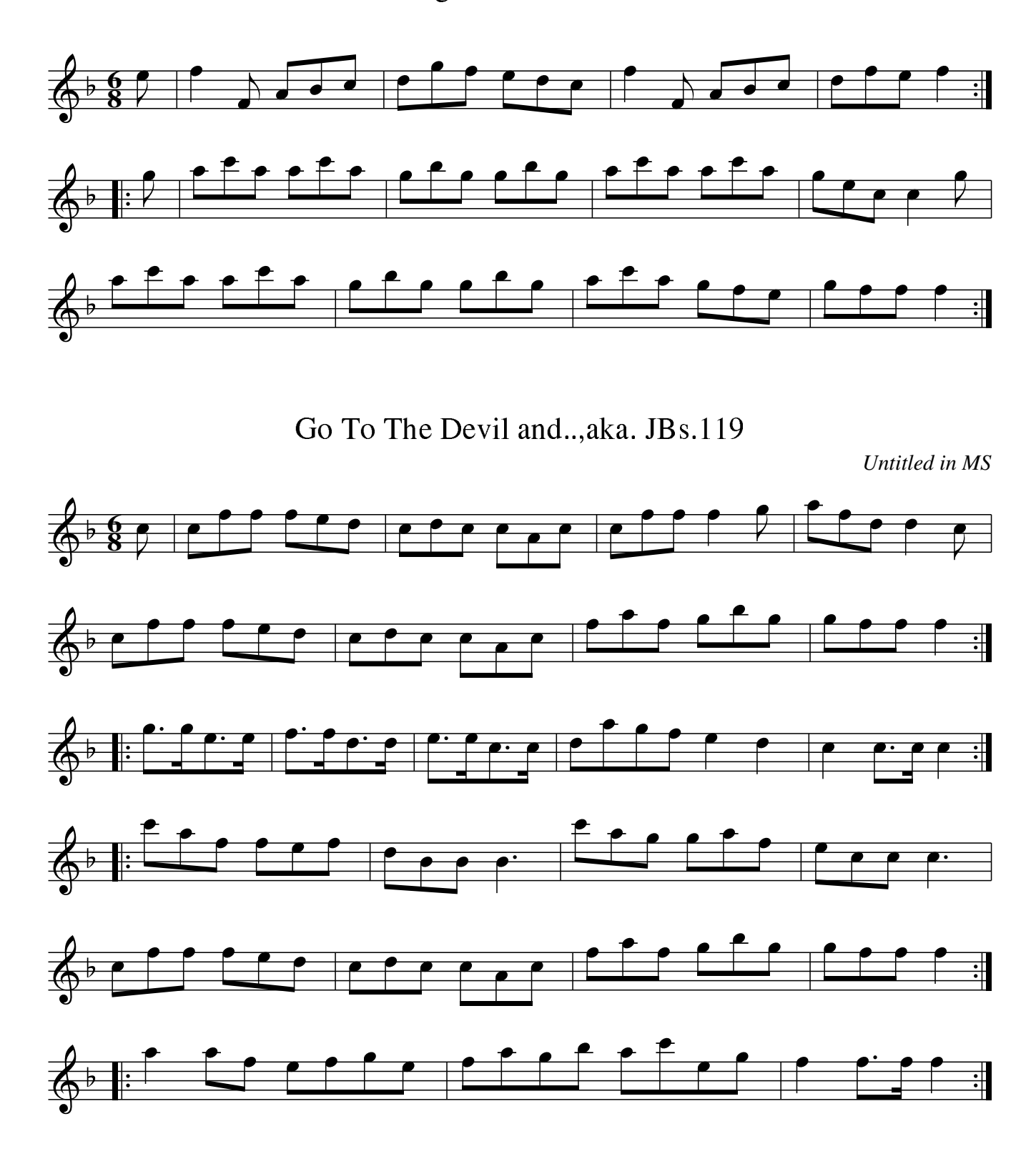

**Shrewsbury Quarry. JBs.120** La Belle Catherine, aka. JBs. 120

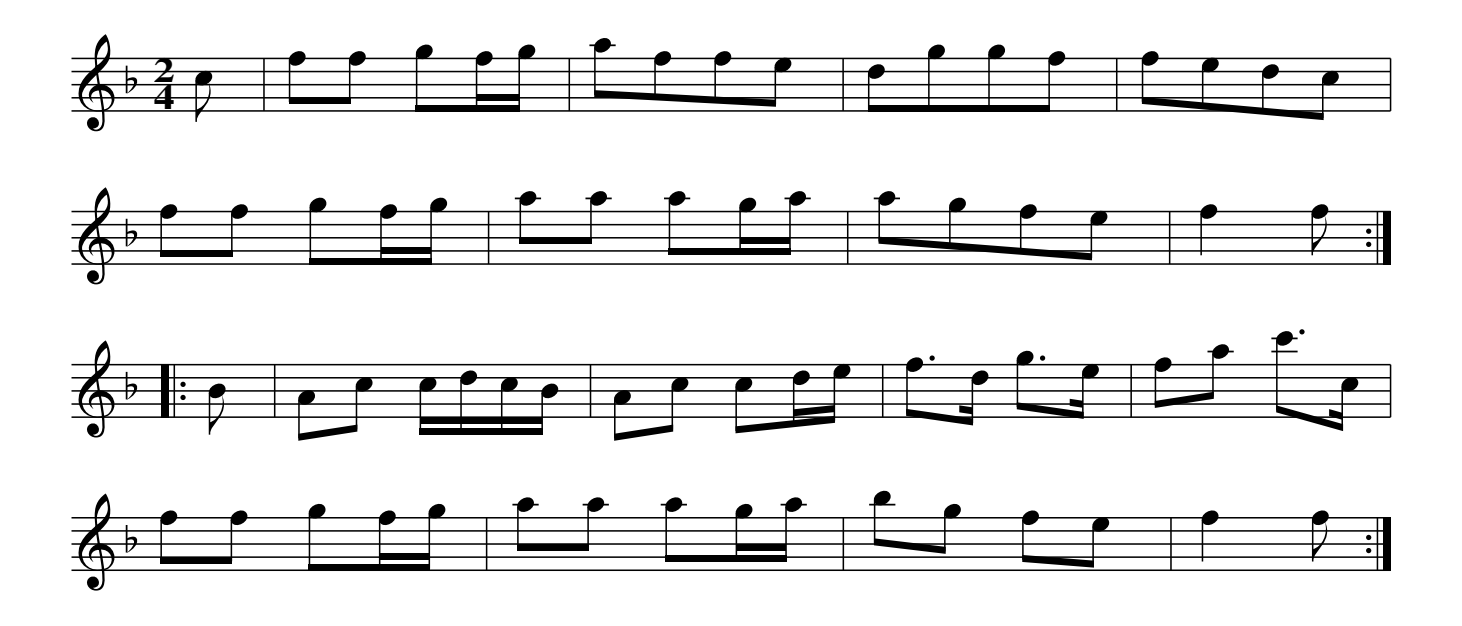

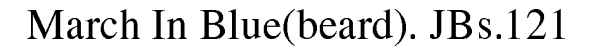

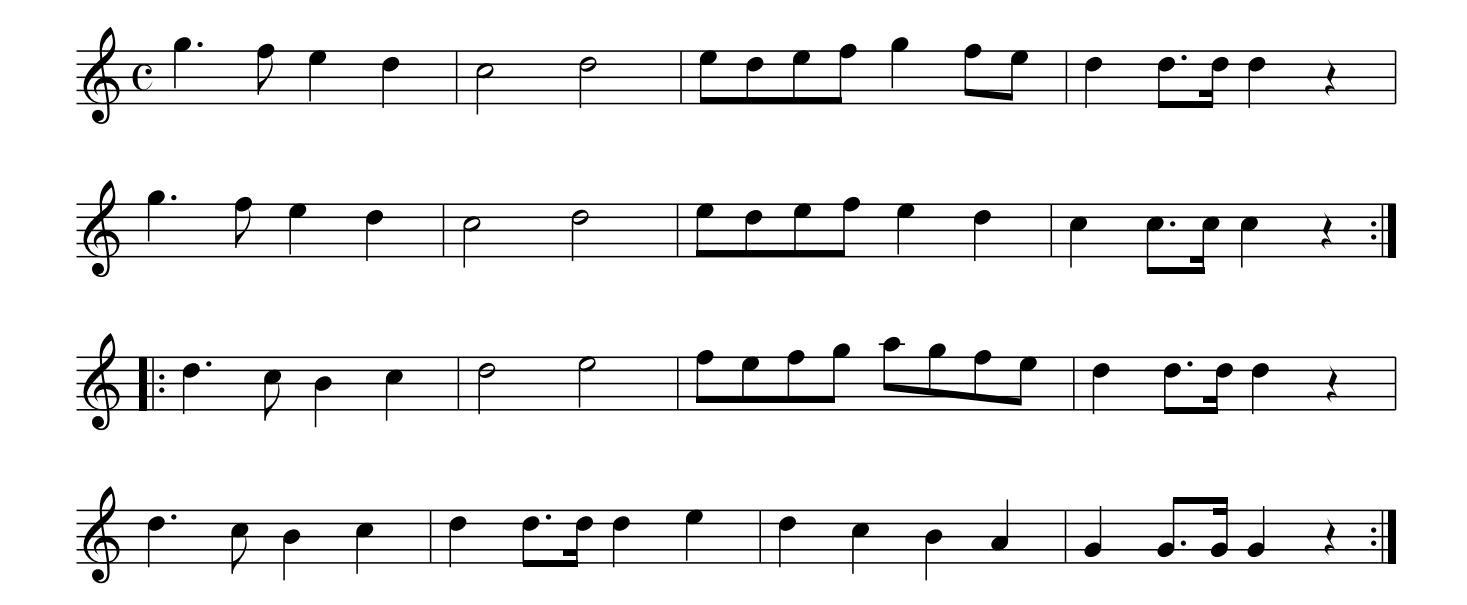

The Sicilian Dance, JBs.122

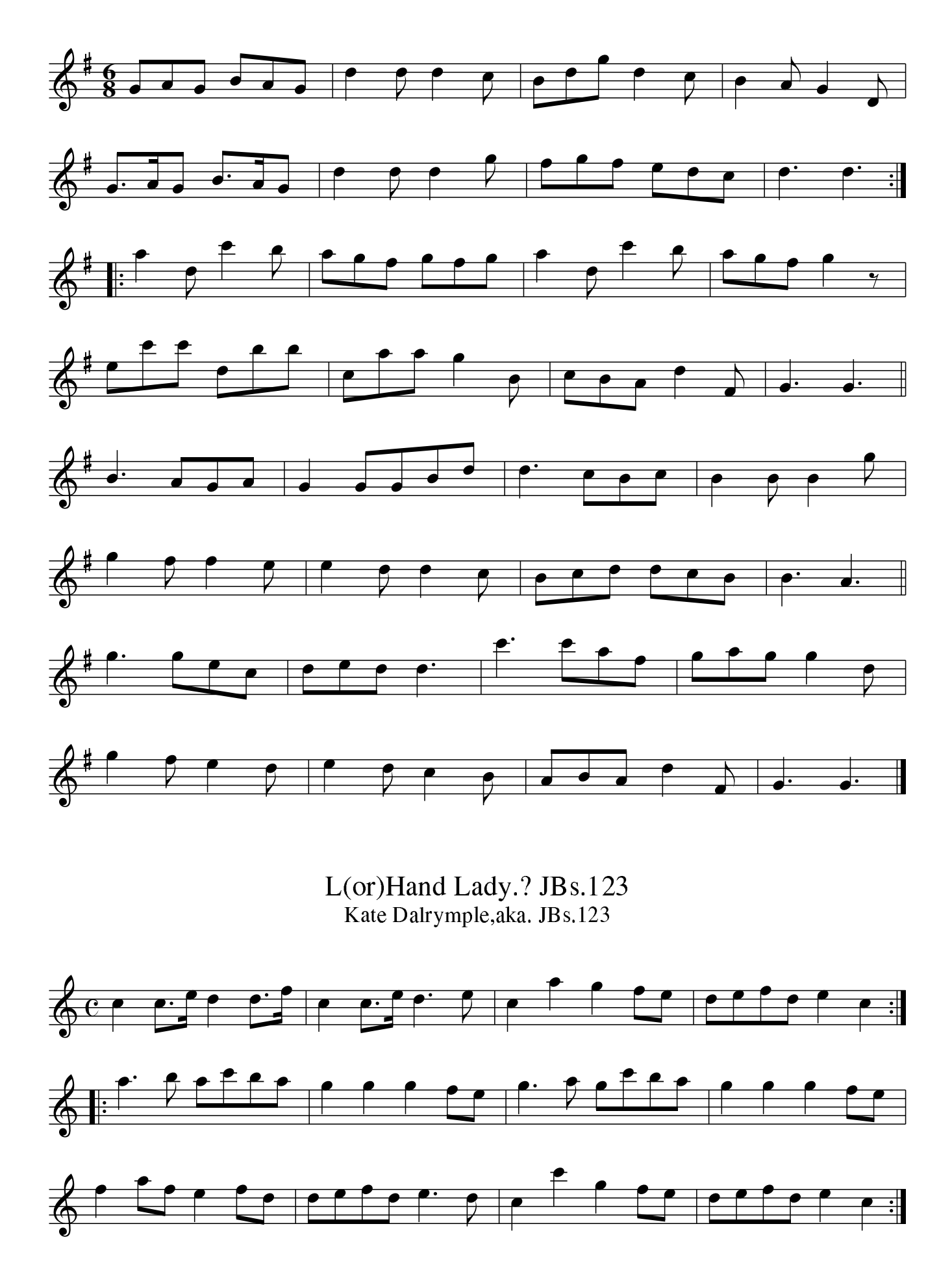

Village Music Project